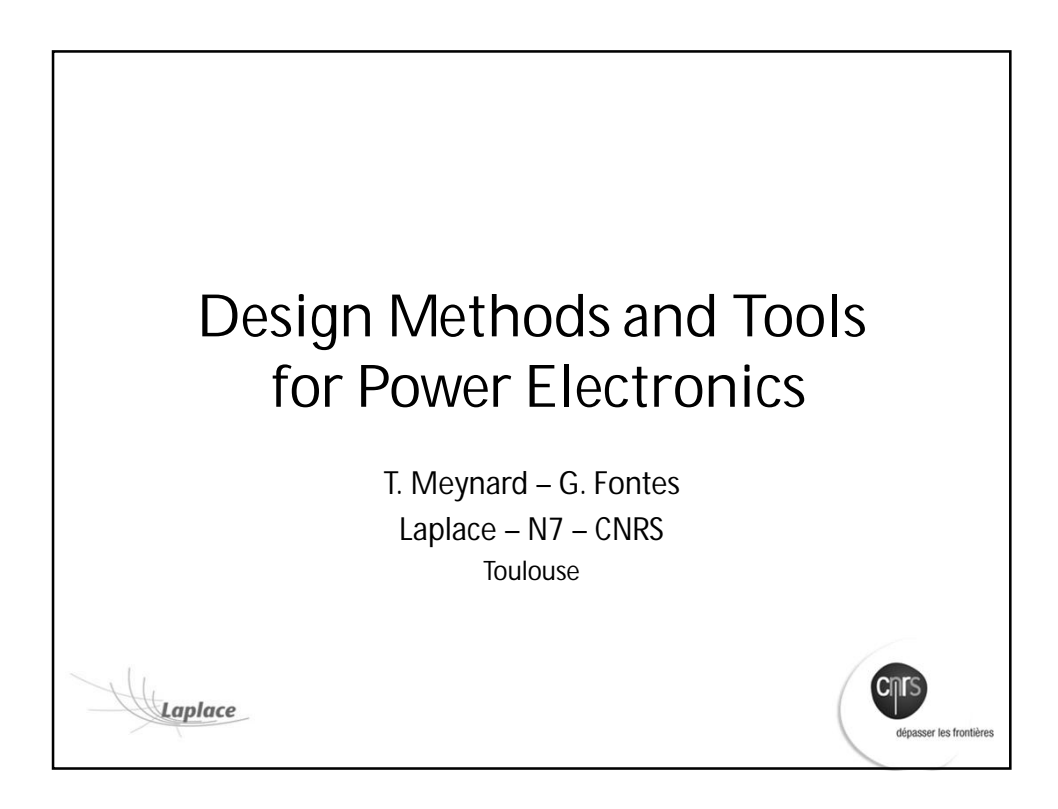

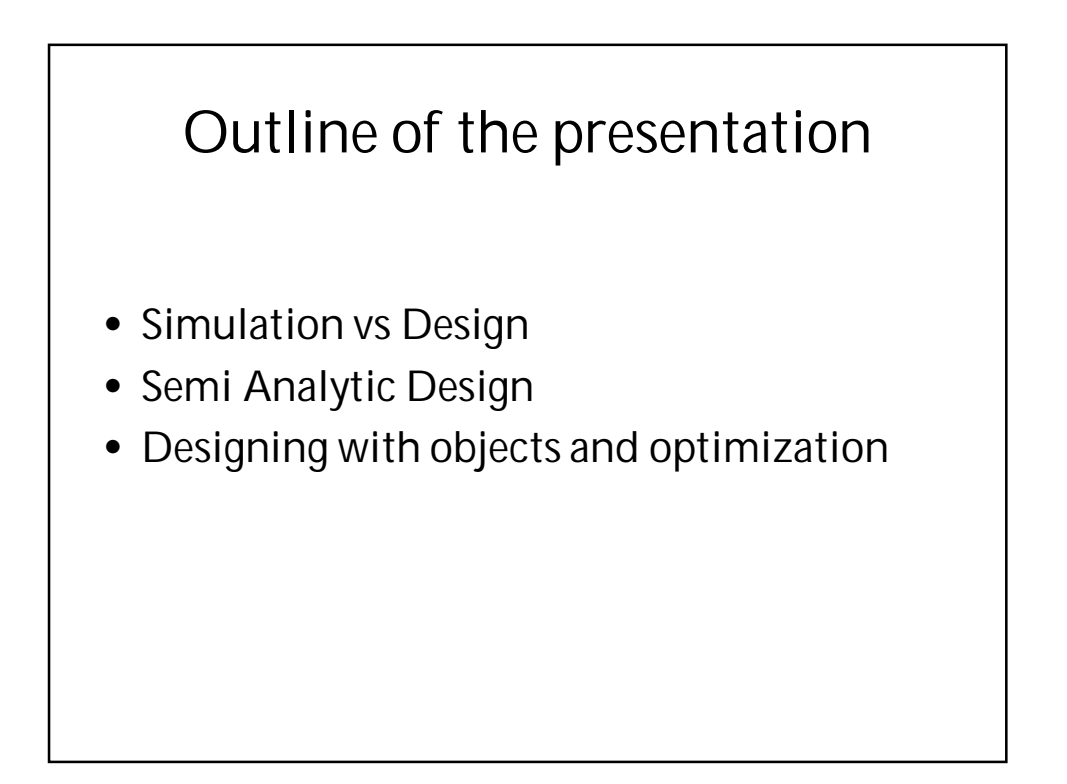

# **SIMULATION VS DESIGN**

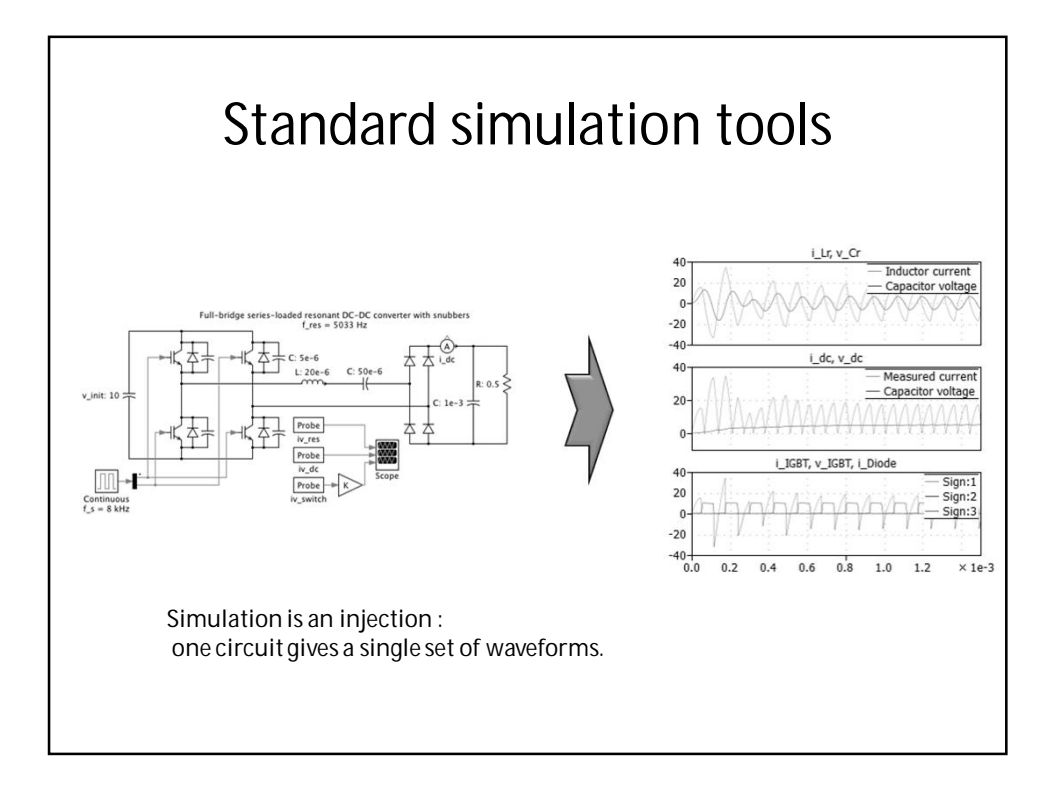

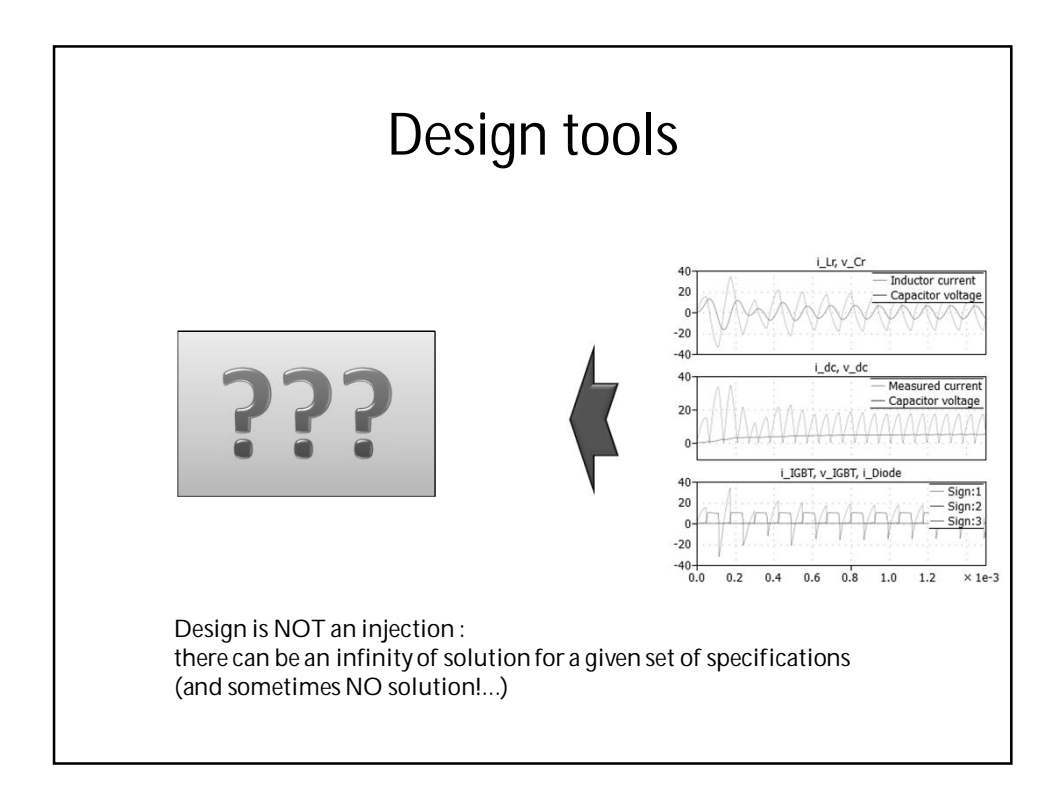

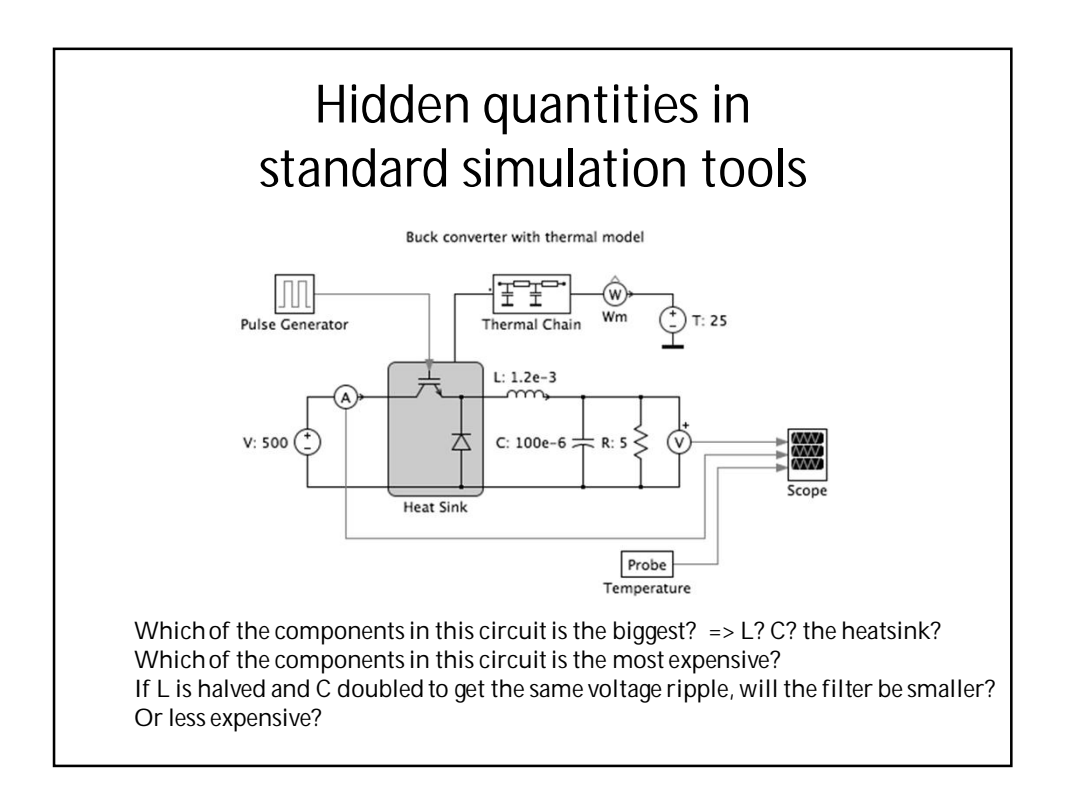

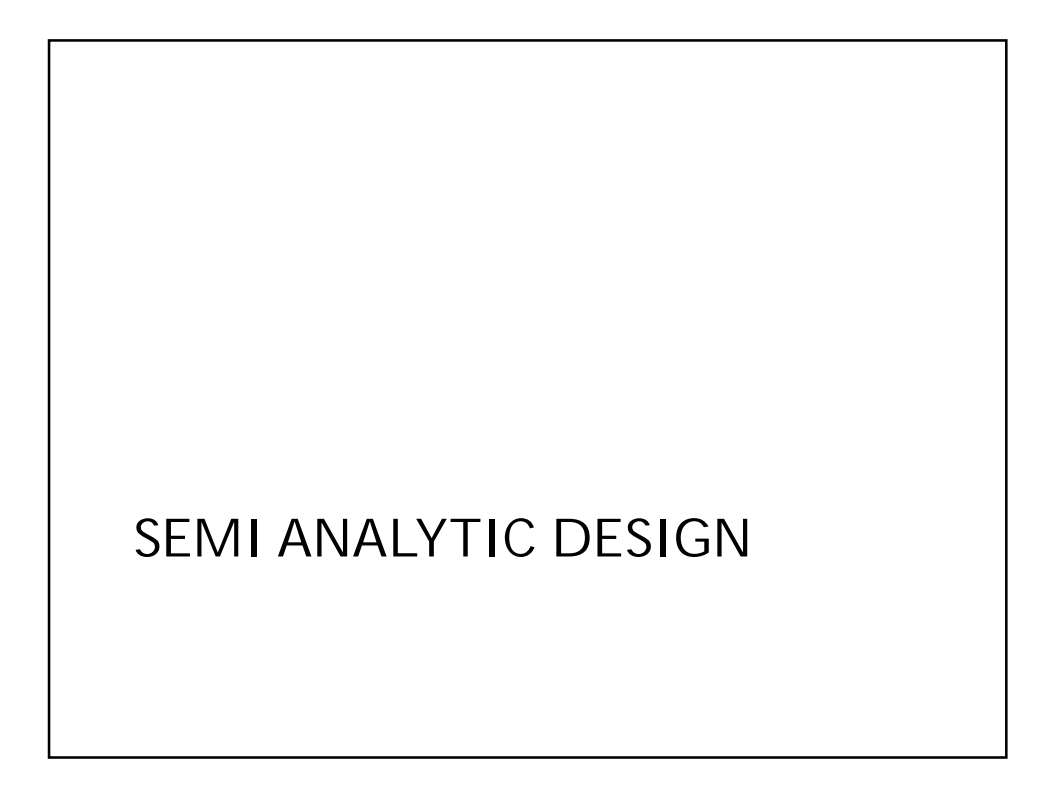

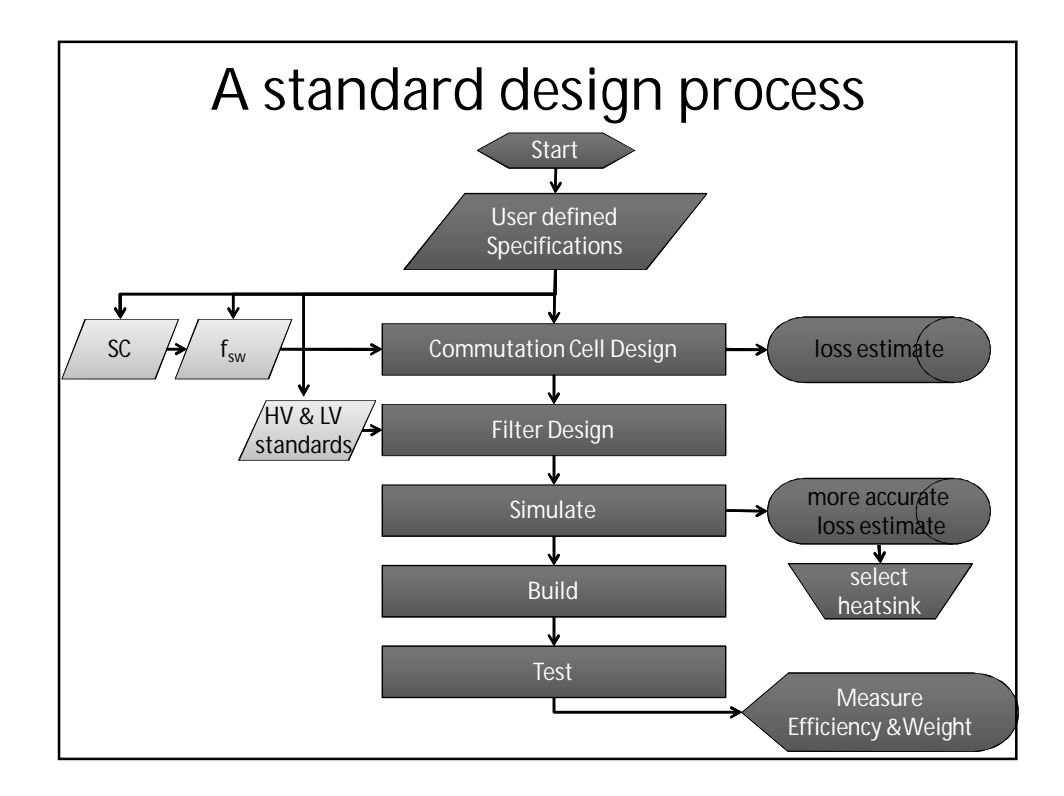

## **COMMUTATION CELL DESIGN**

### *Find the MacroSwitch with the best efficiency*

*Rules of the game*

- a) Define a global switch requirement (Voltage current, Frequency, Duty Cycle, Case Temperature,..)
- b) Evaluate the limit of operation of a switch to determine haw many must be connected in series and parallel to fulfill requirements
- c) Evaluate losses and other characteristics of the design
- d) Repeat a) to c) for each component and compare results and make a choice

10

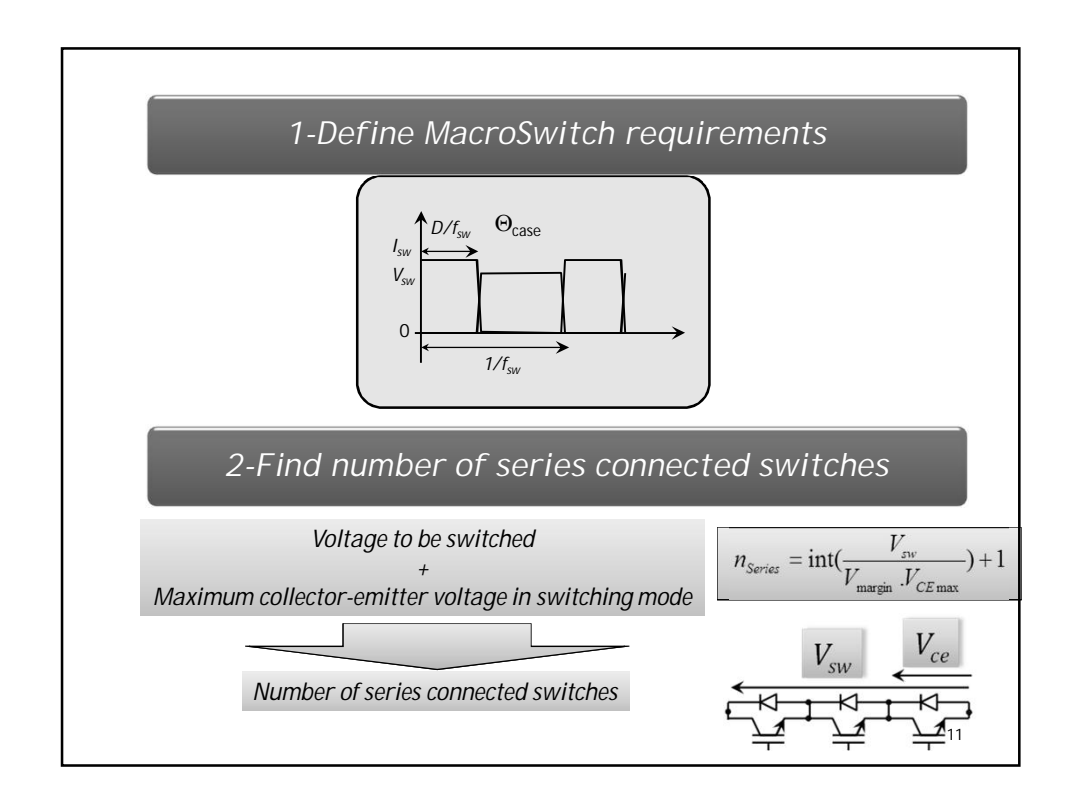

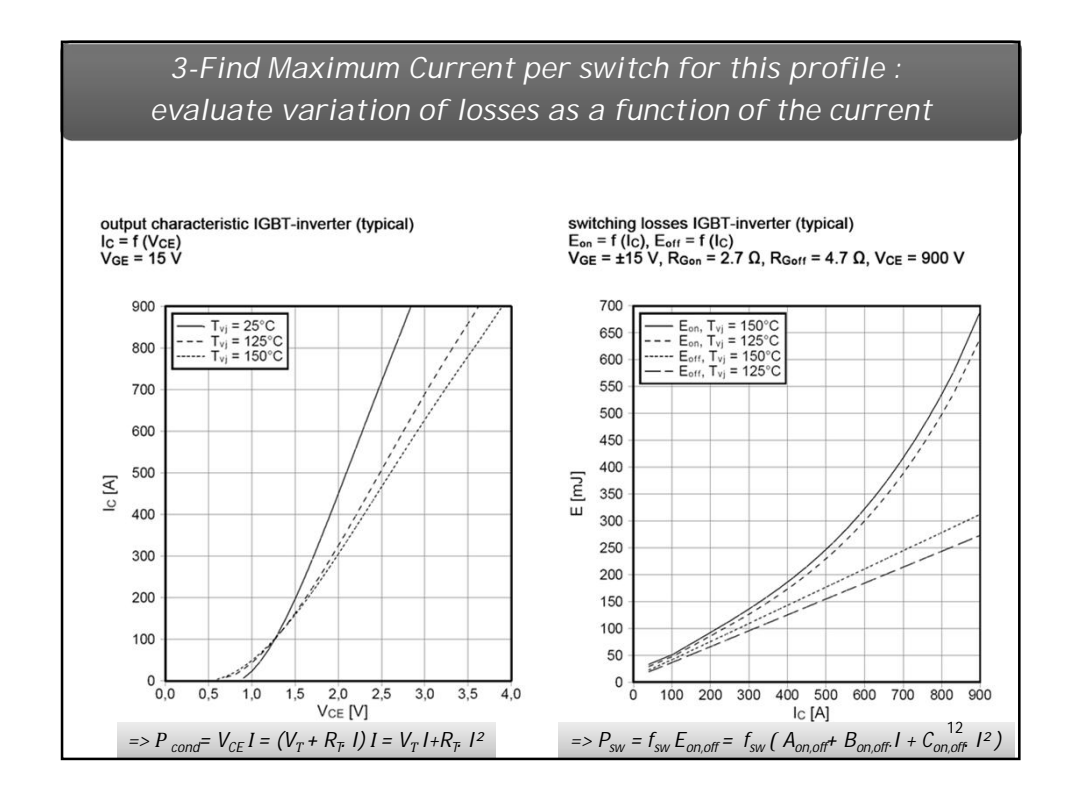

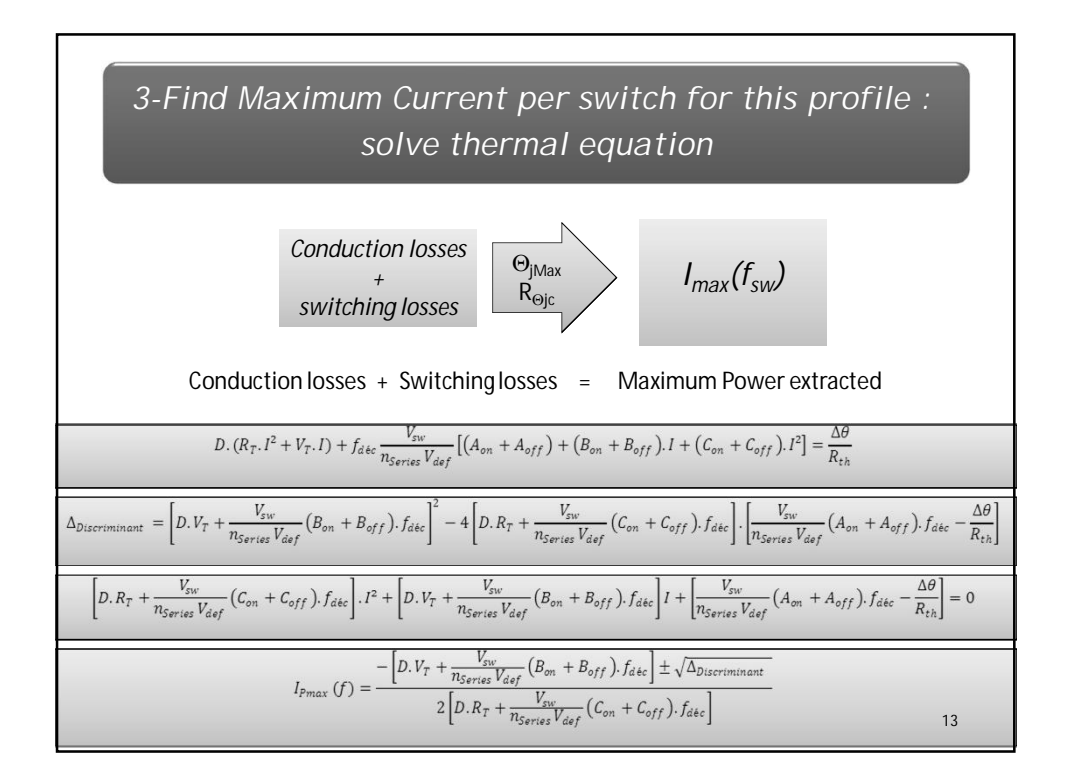

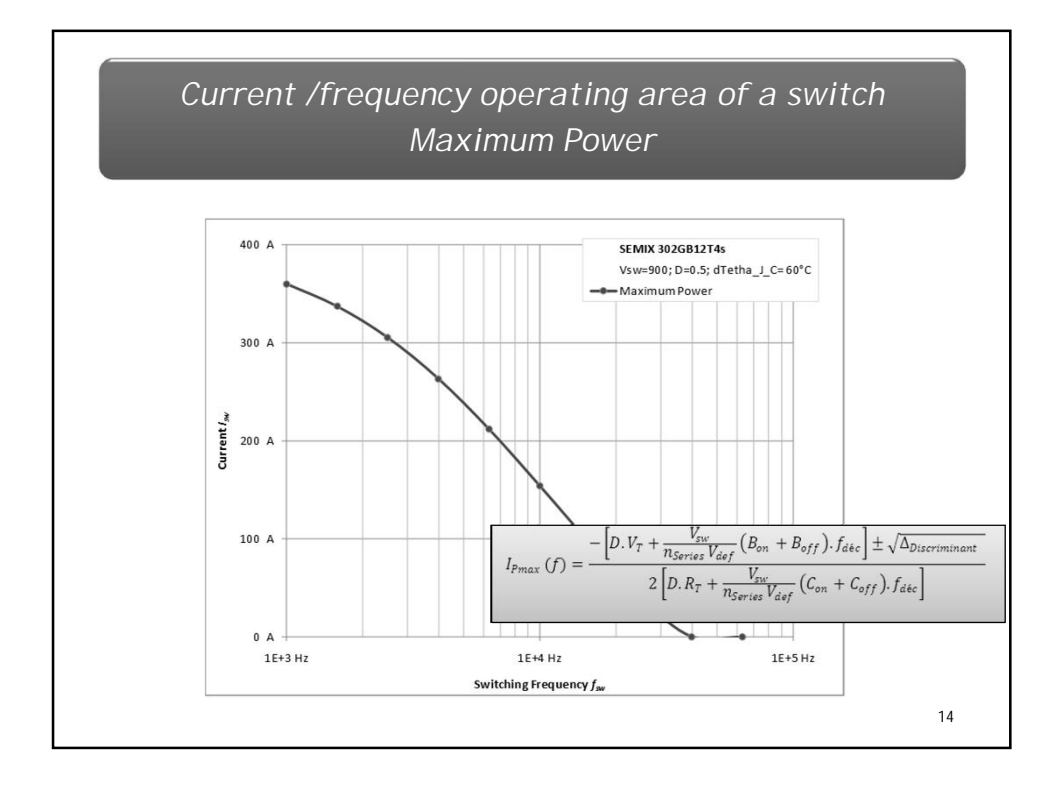

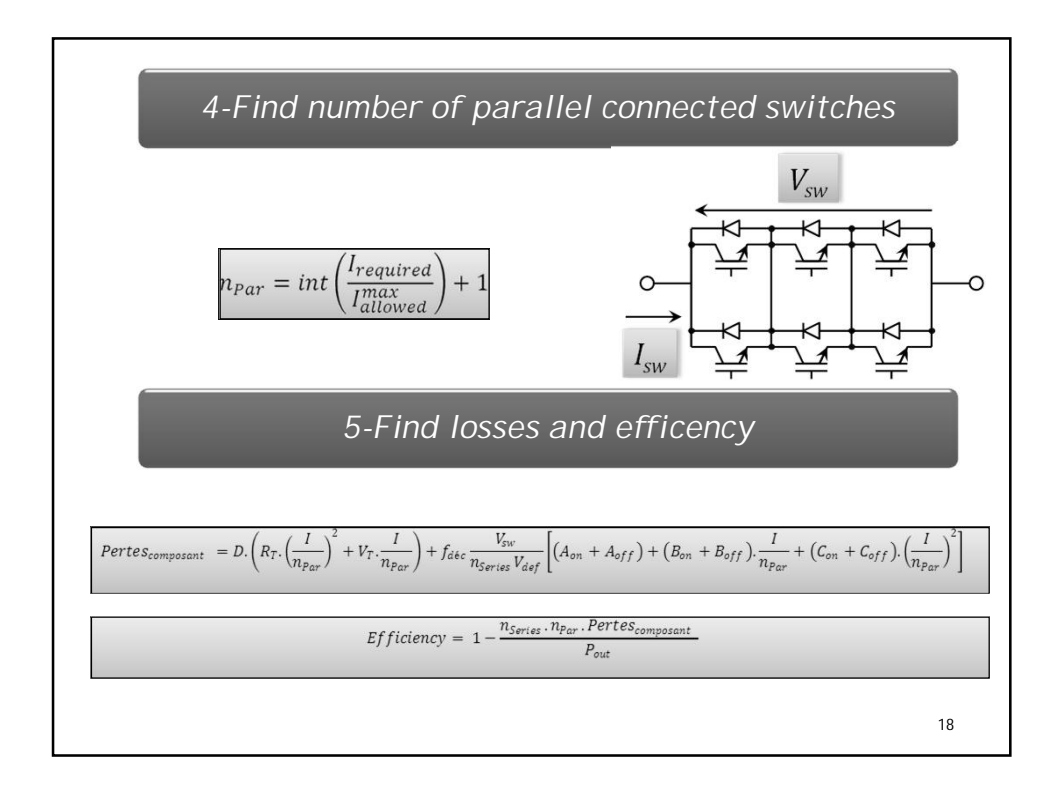

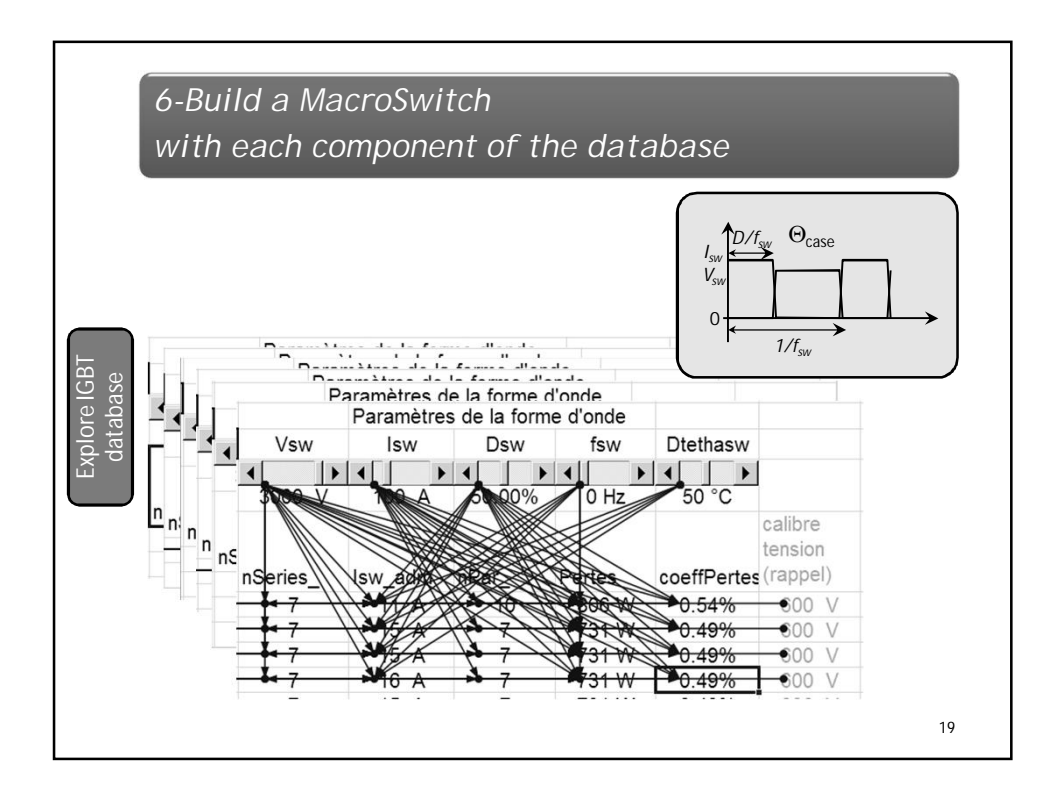

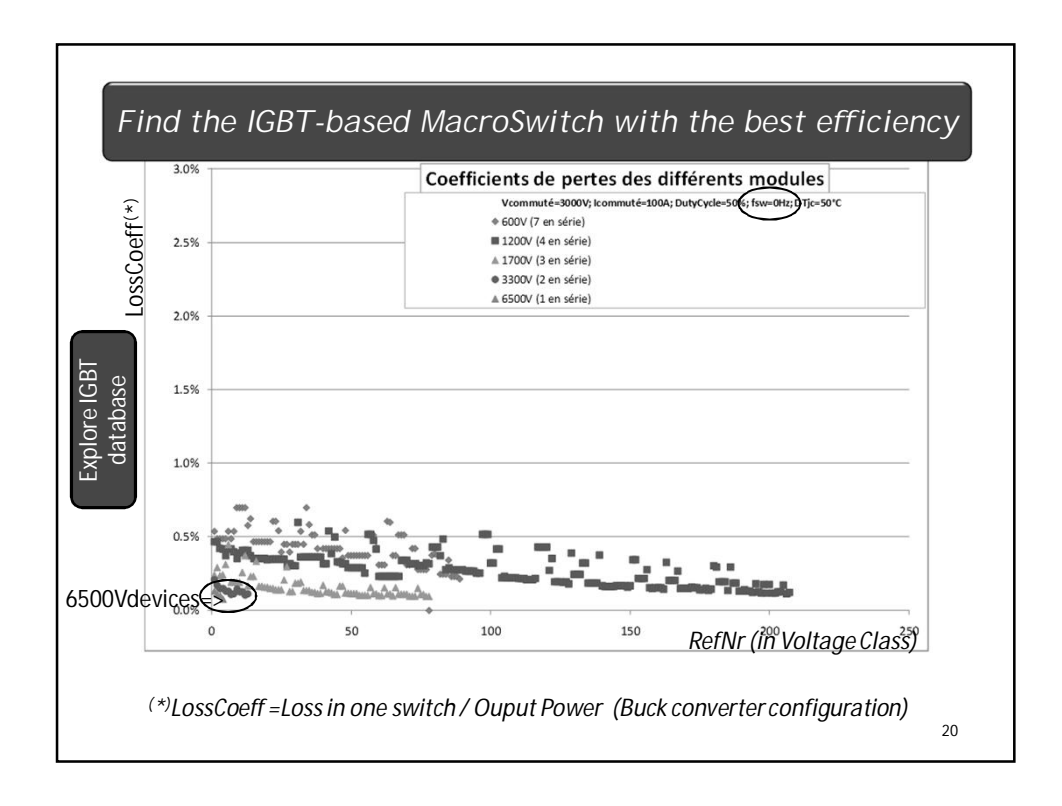

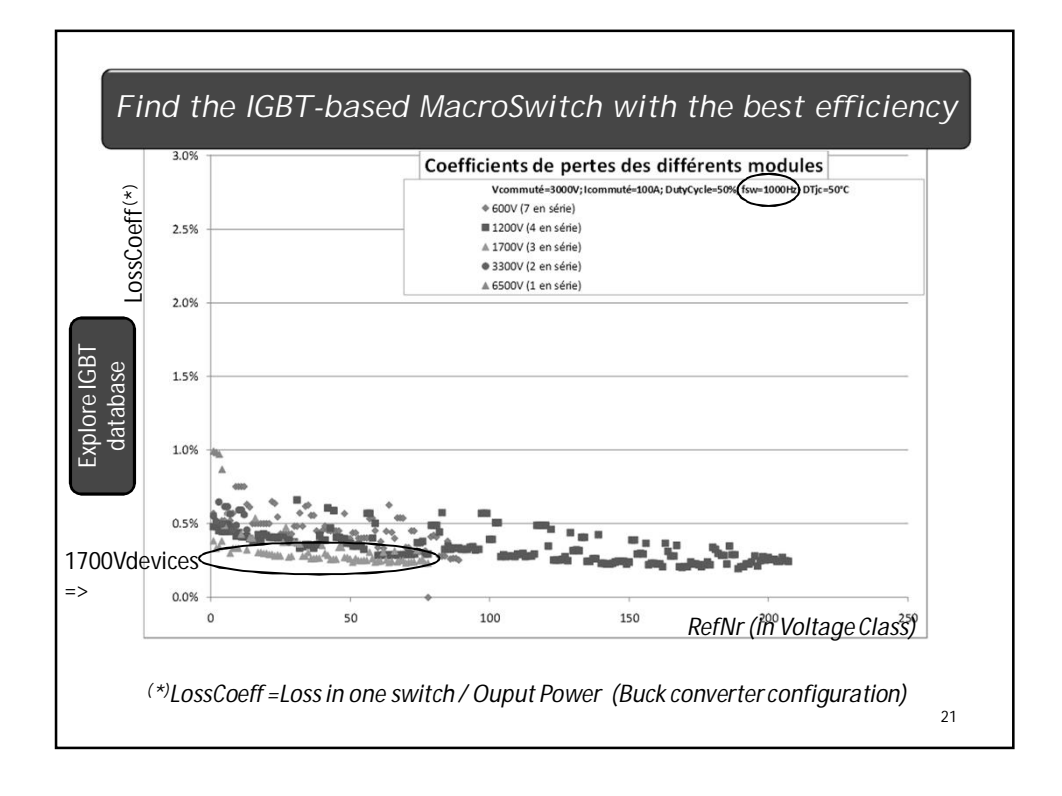

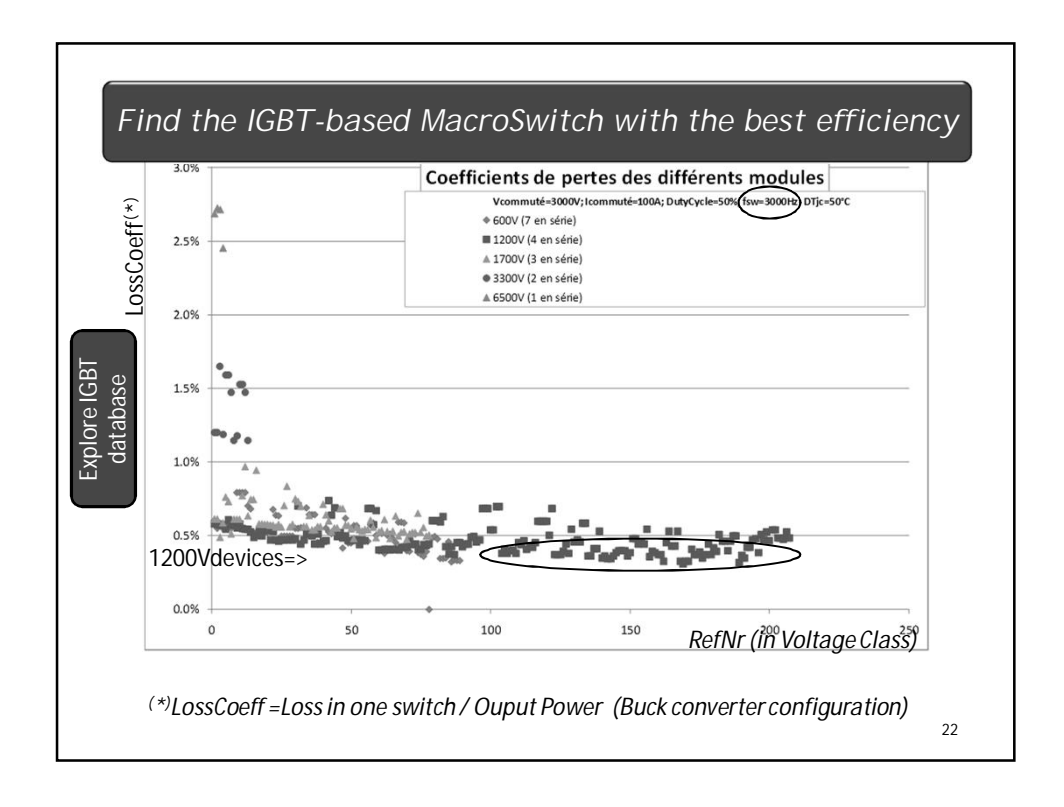

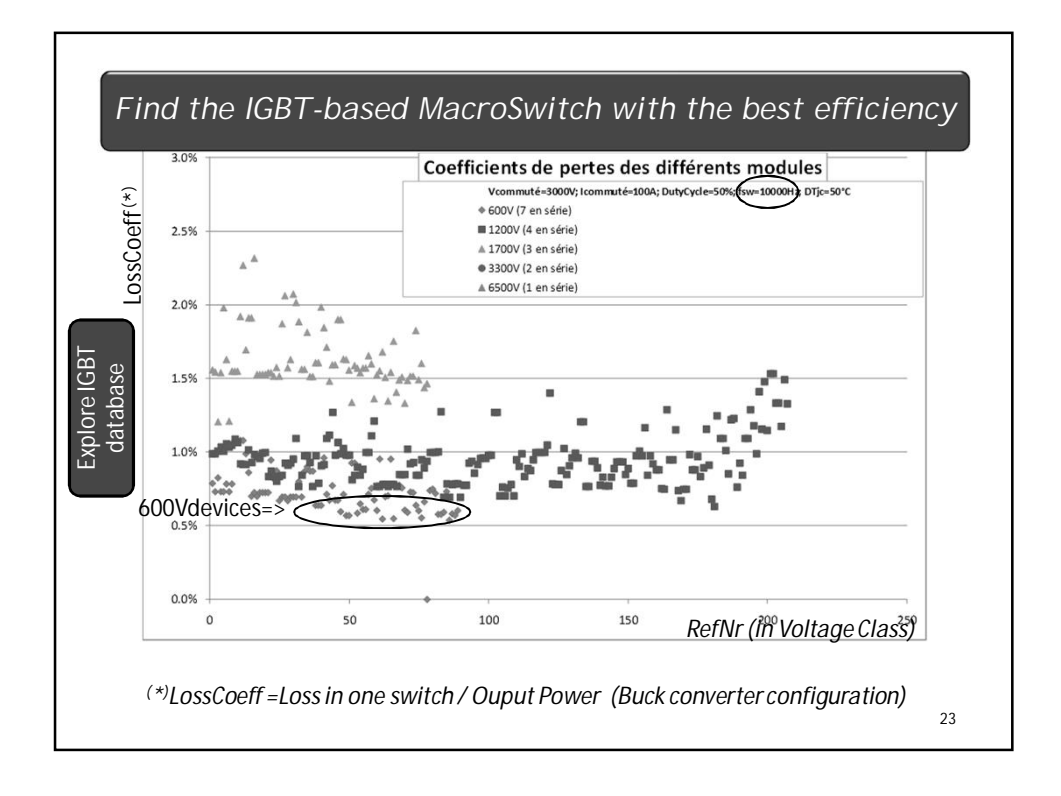

25

### **EXTENSION OF THE METHOD FOR LTAGE SOURCE INVERTERS WITH COMPLEX CONTROL PATTERNS**

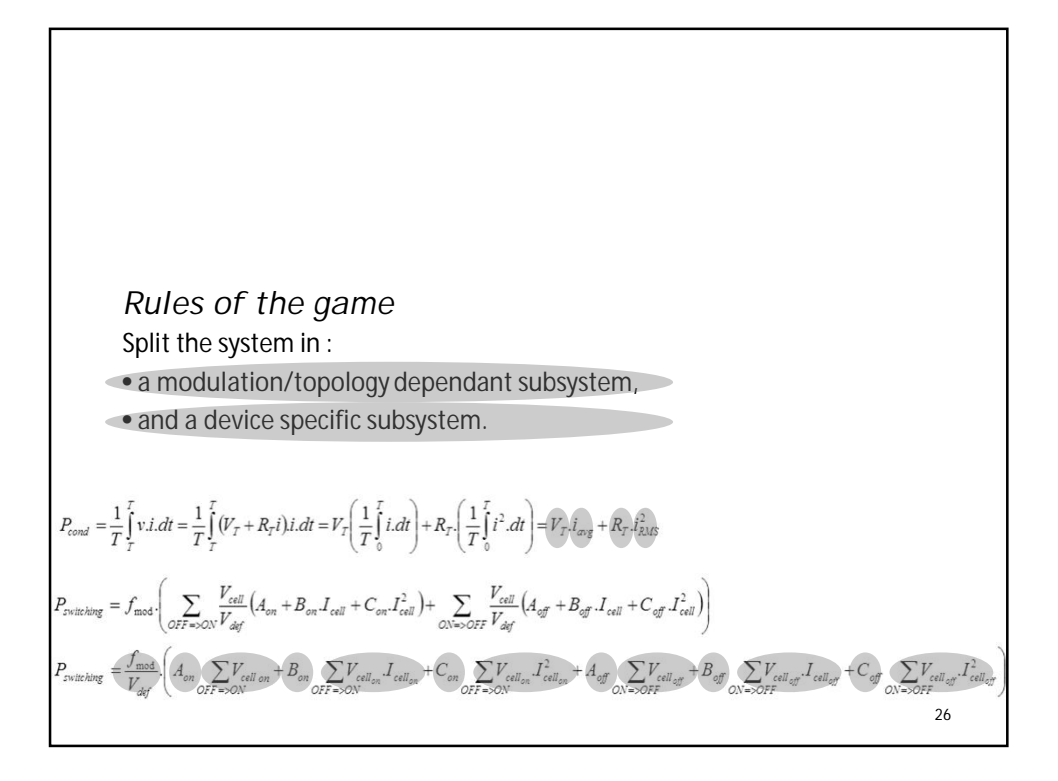

### **PASSIVE COMPONENTS FOR MULTILEVEL CONVERTERS**

*Rules of the game*

- Establish design criteria for filters and specific/internal components
- Apply them to all configuration
- Compare stored energy
- Evaluate converter size or cost based on a combined lost/stored energy criterion

32

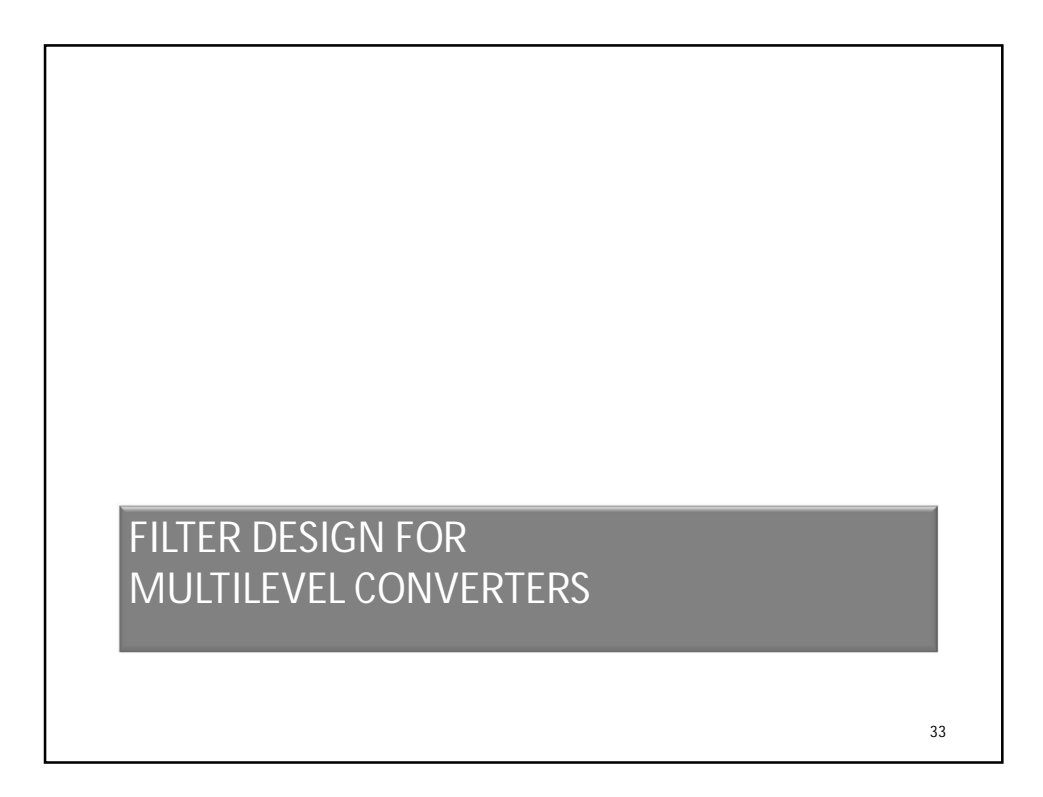

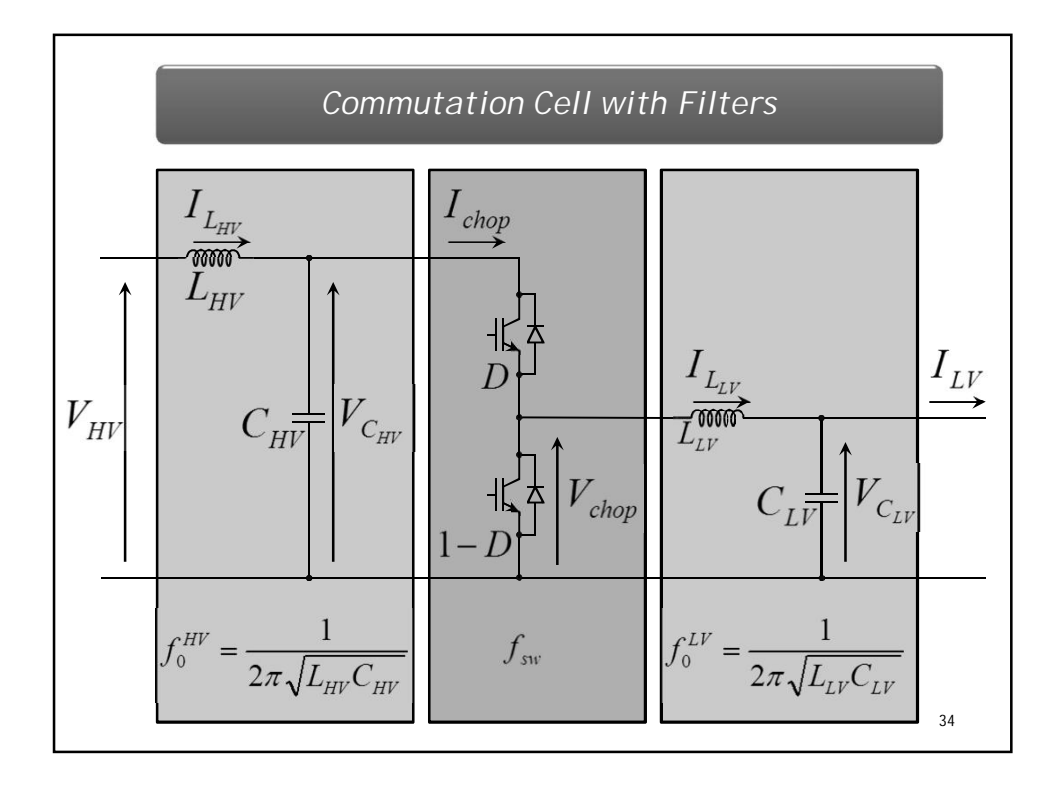

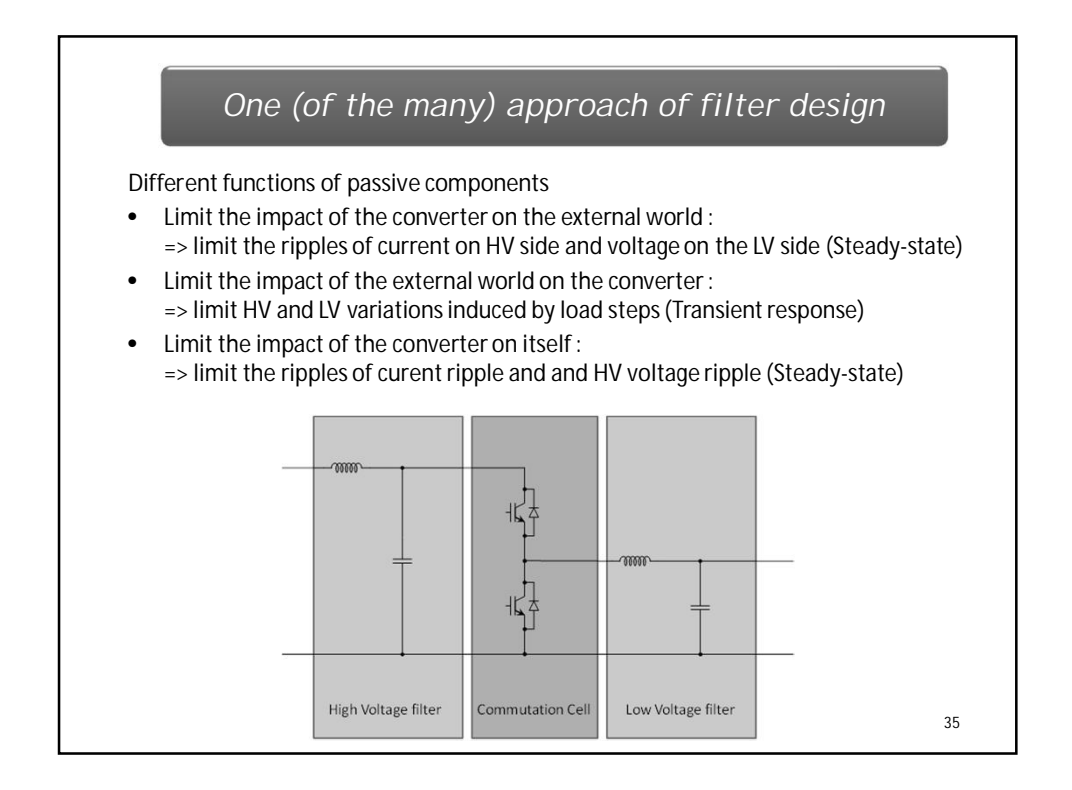

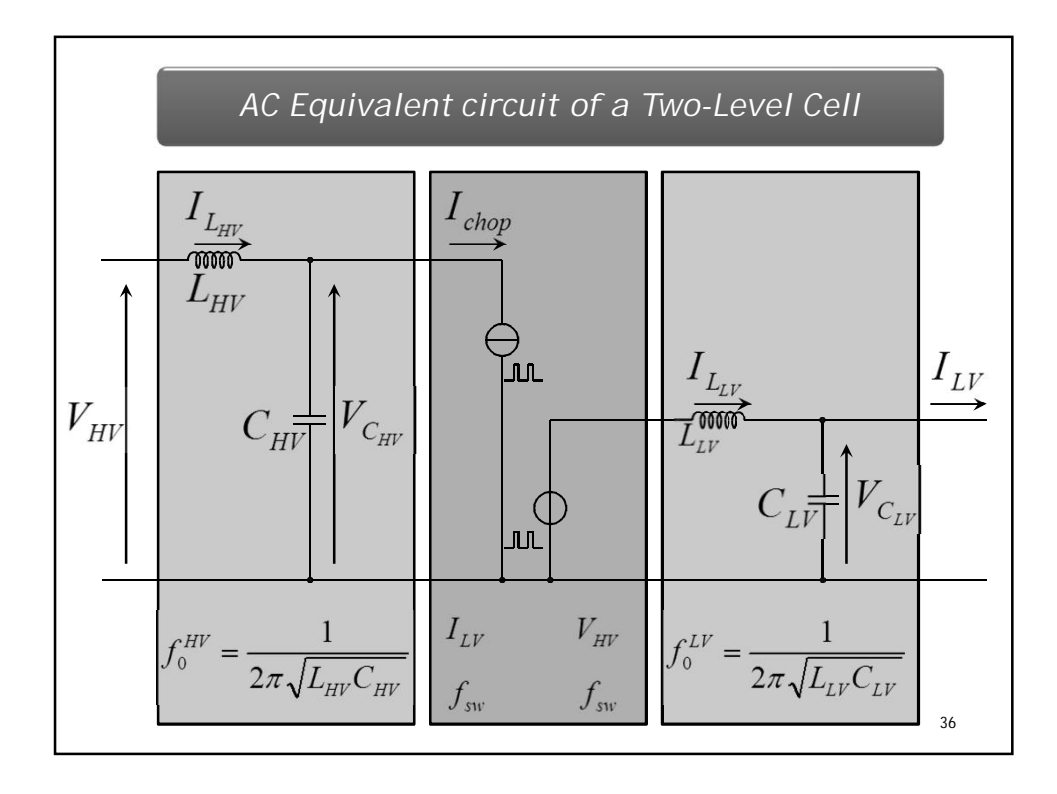

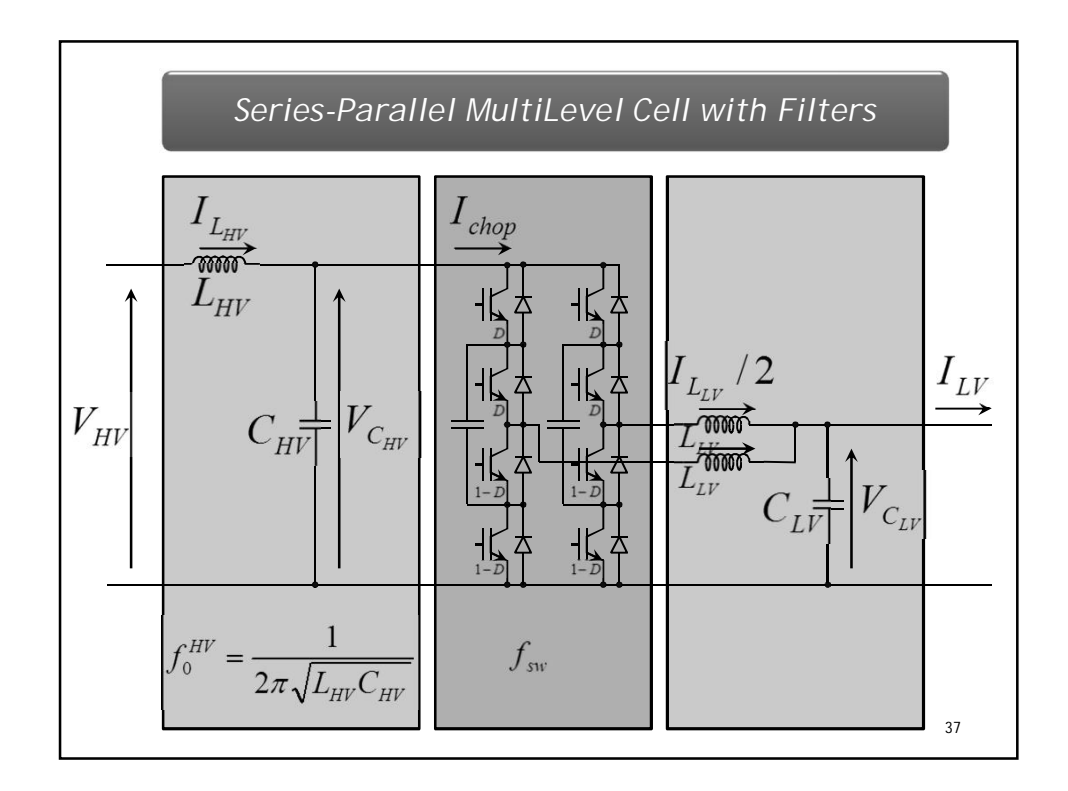

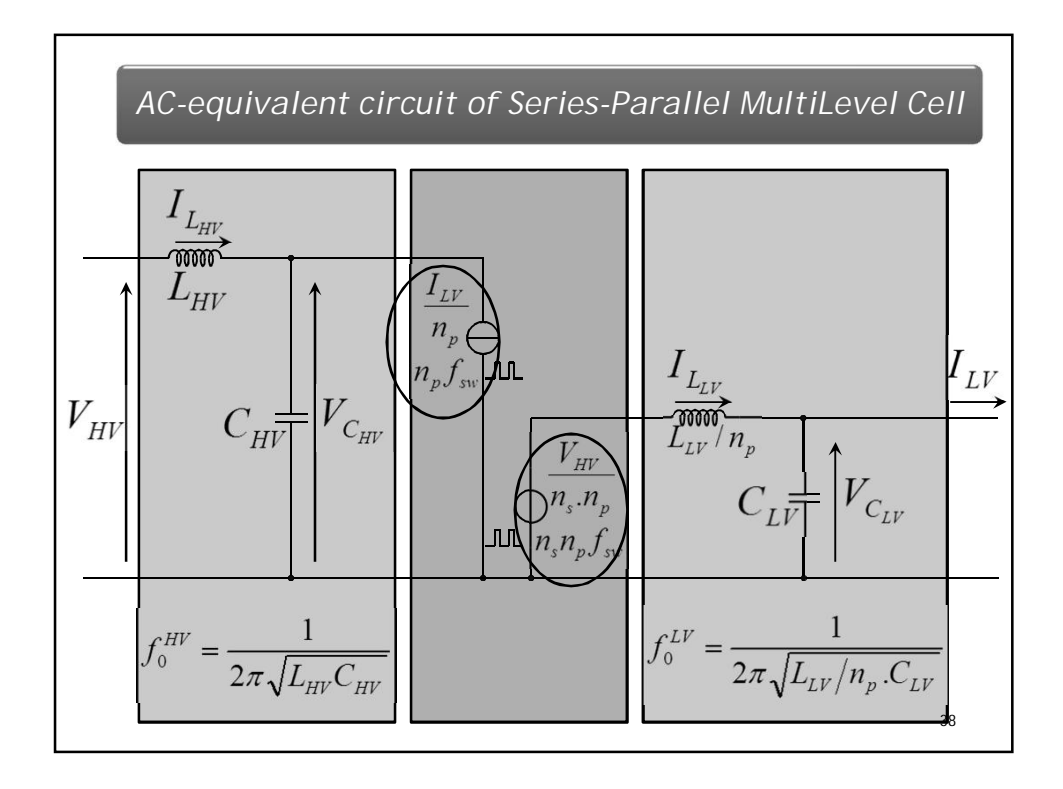

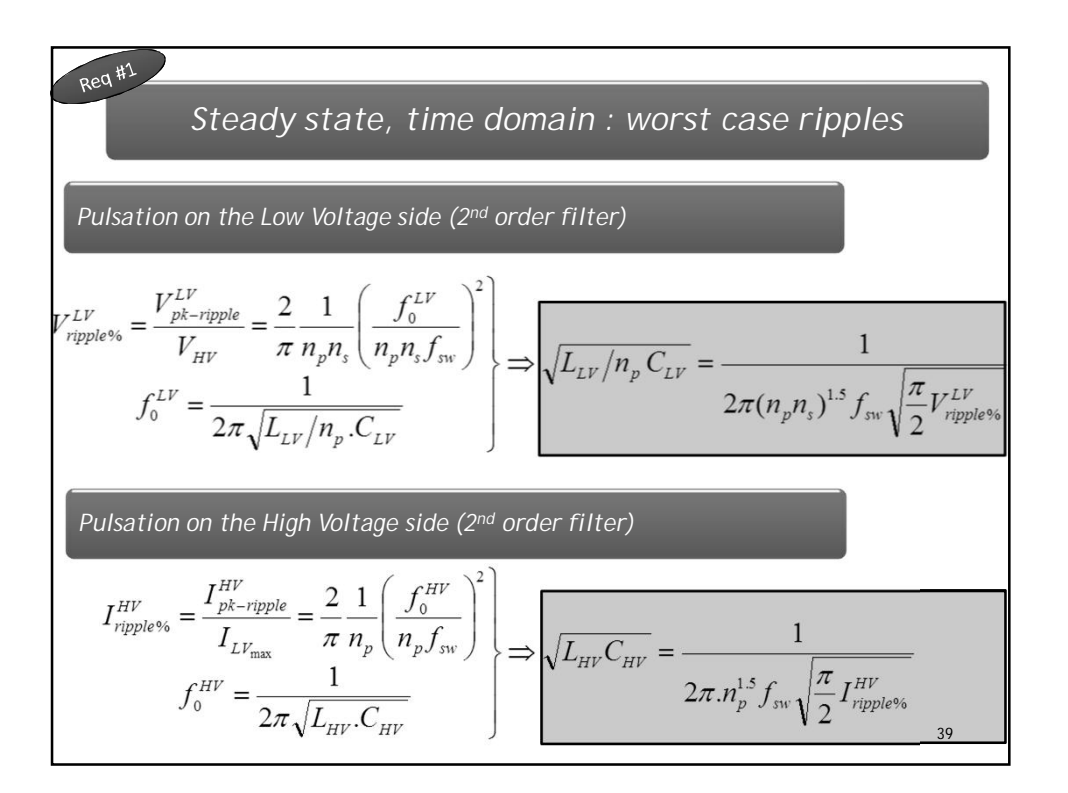

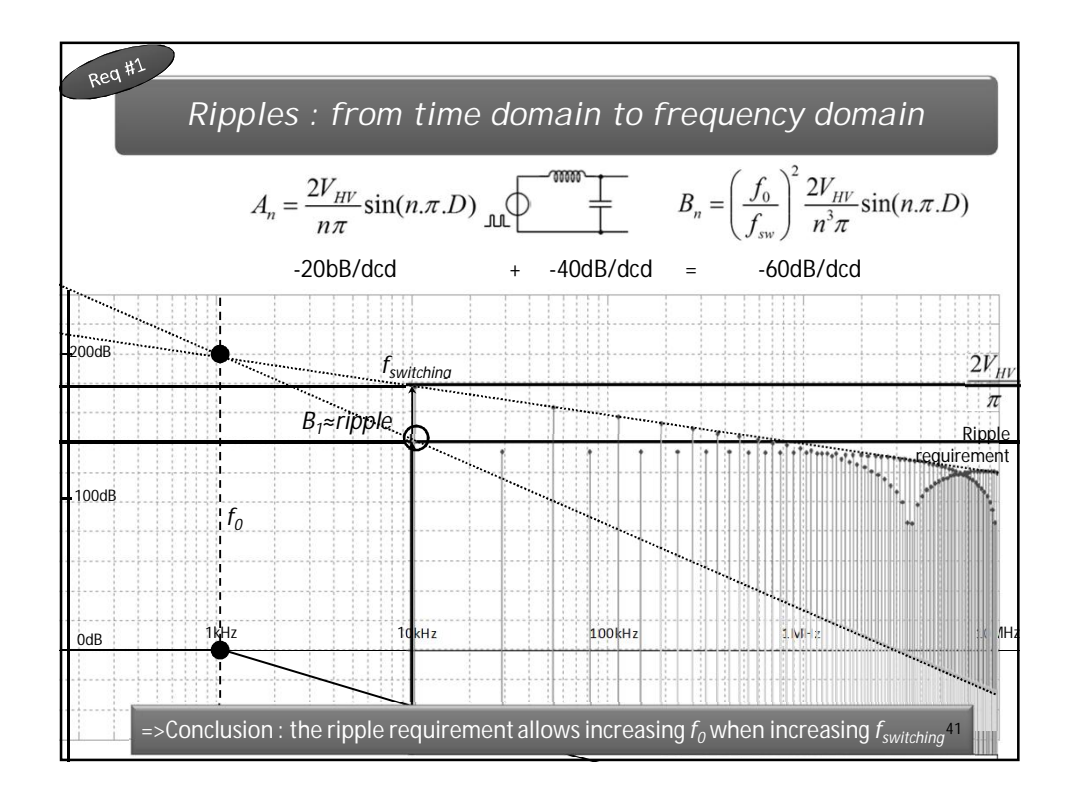

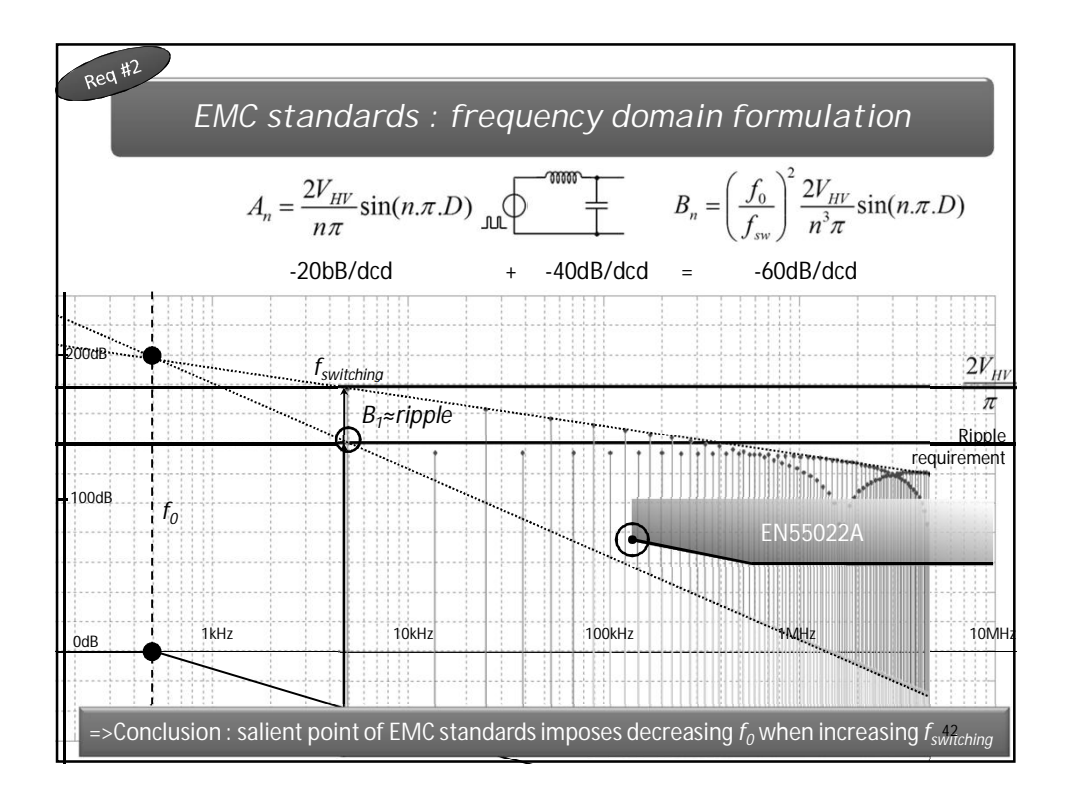

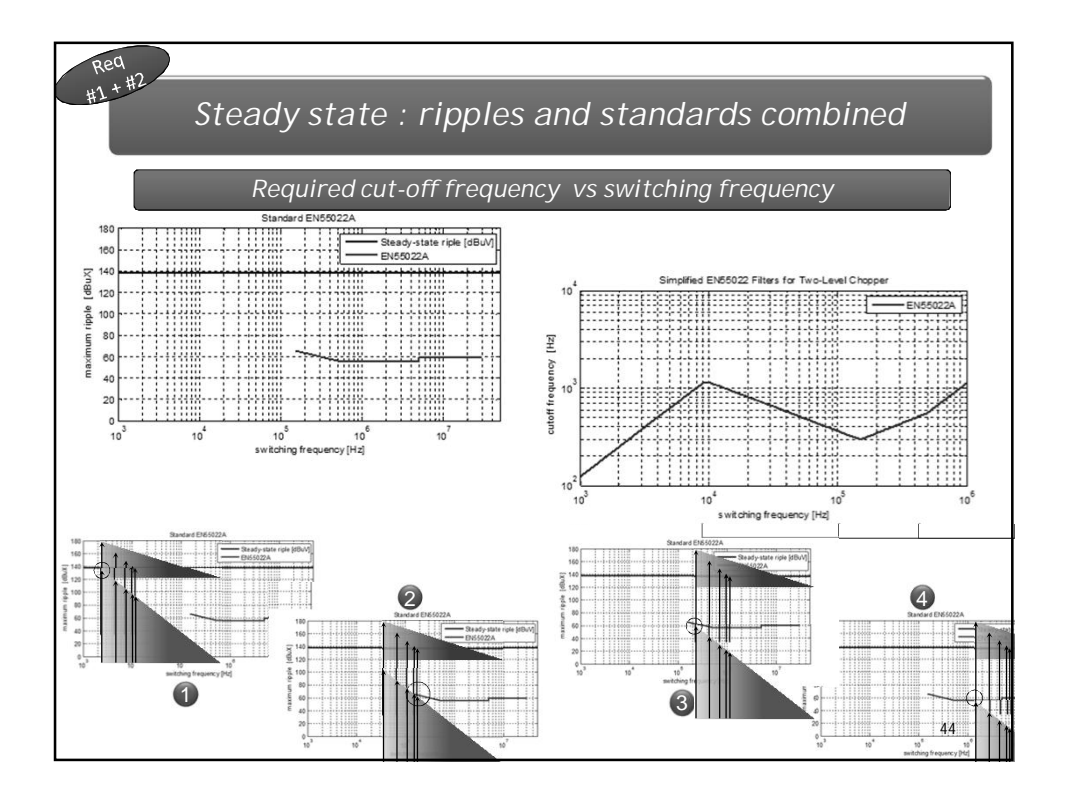

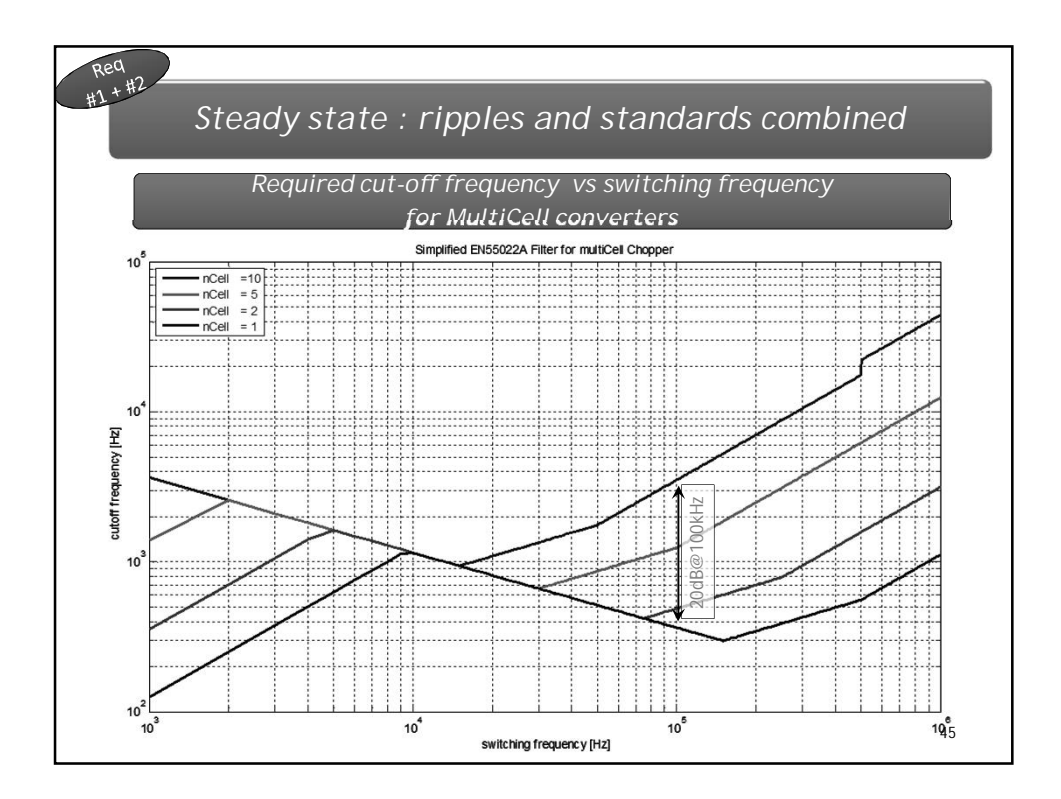

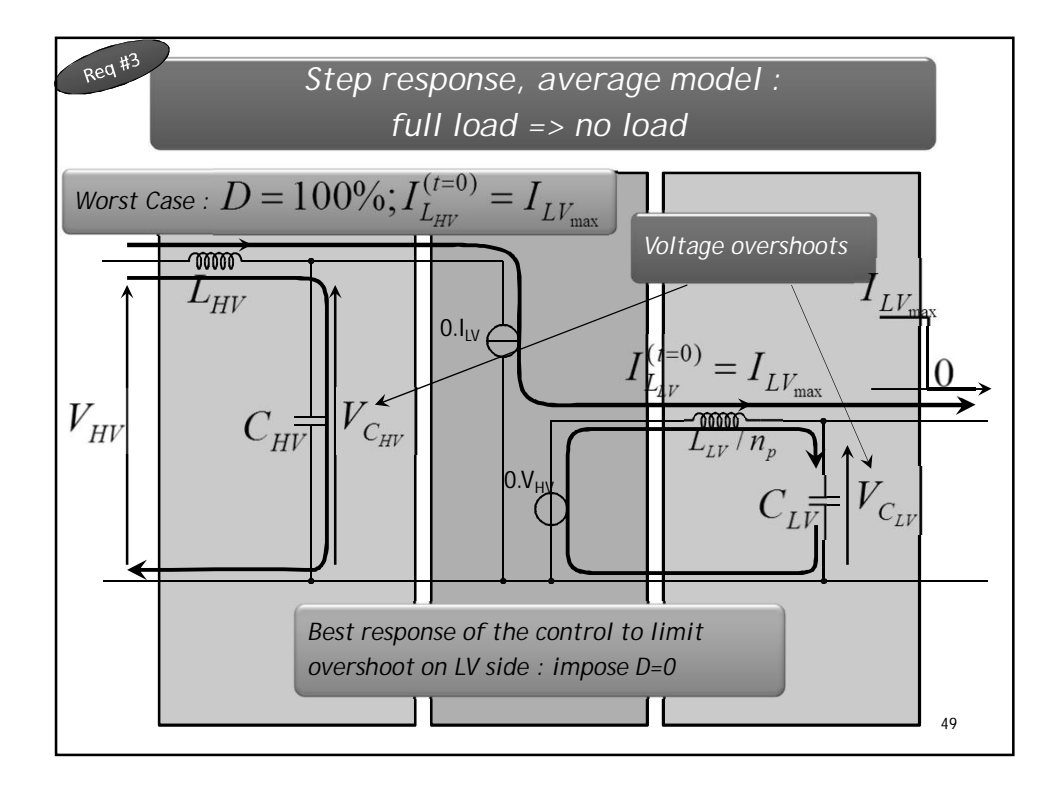

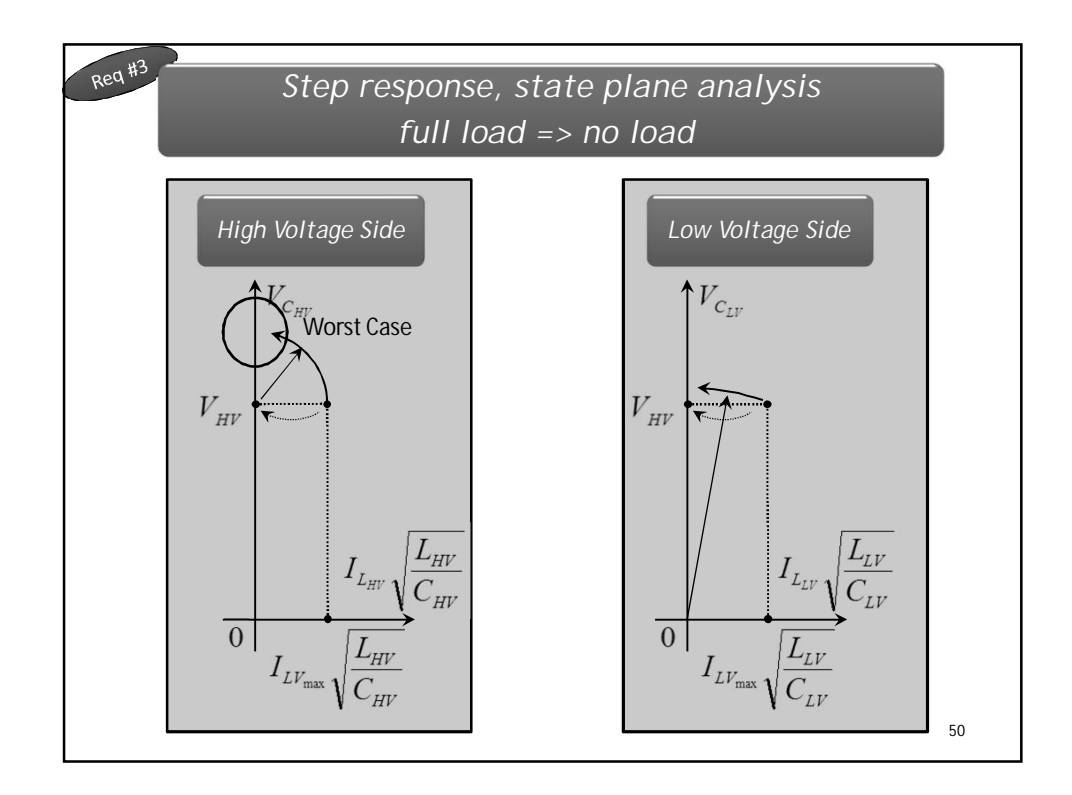

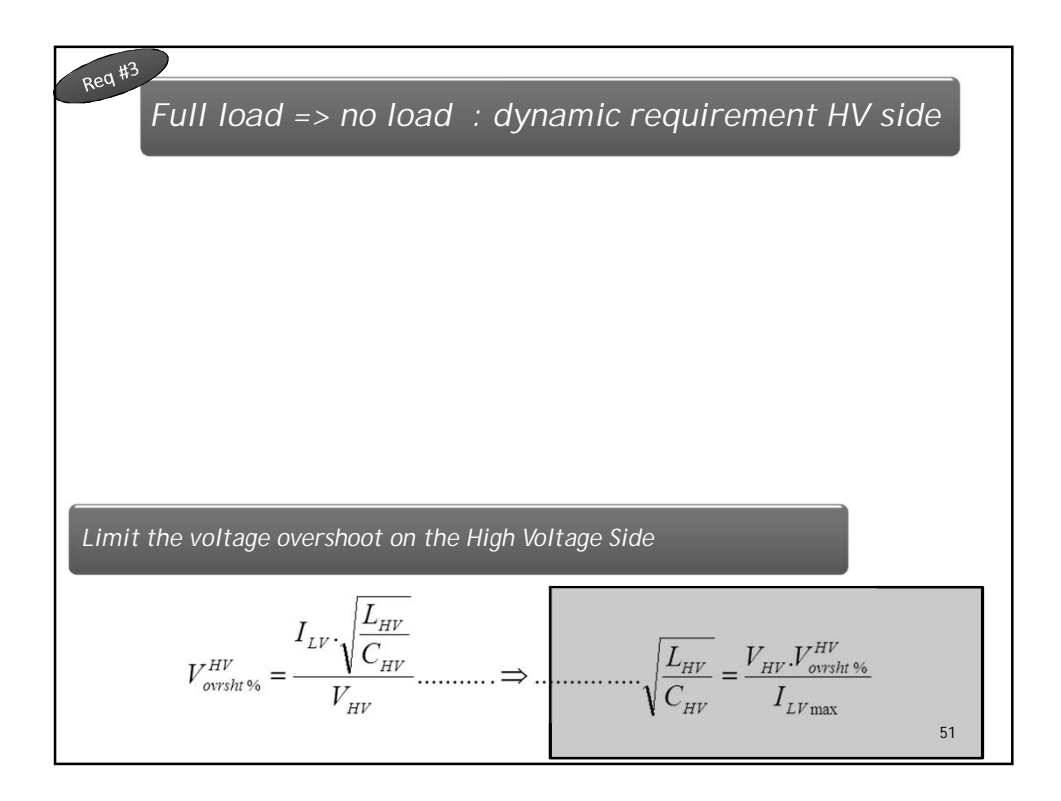

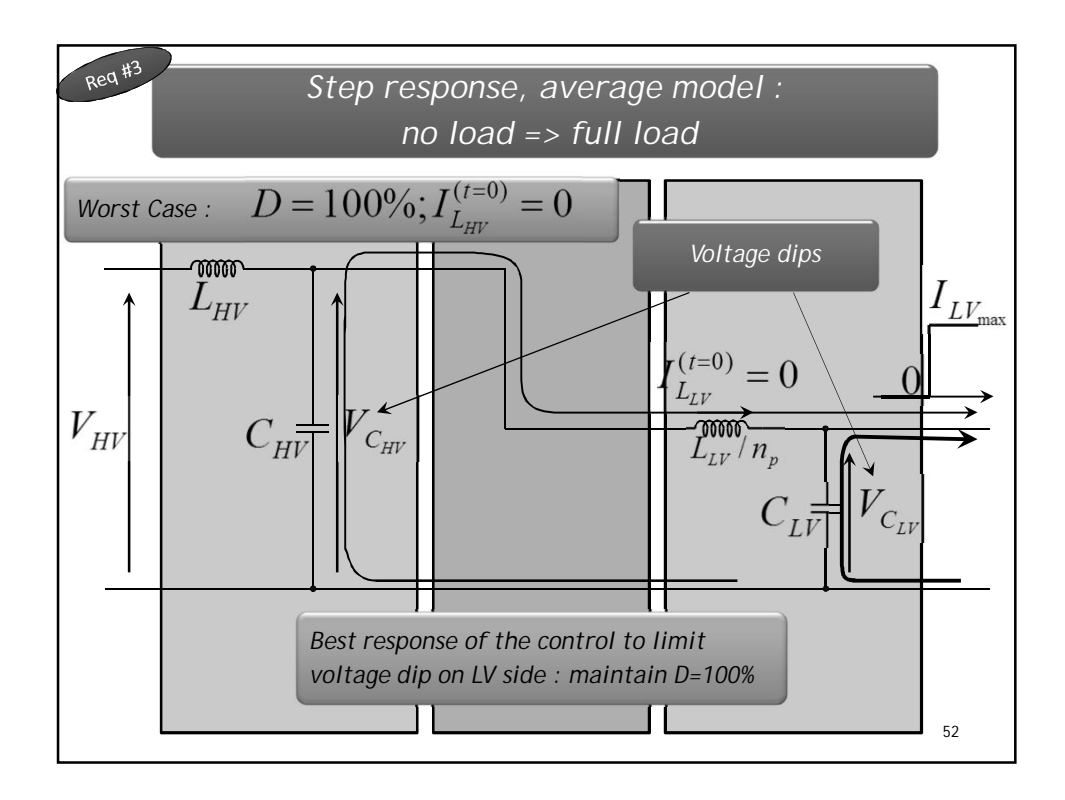

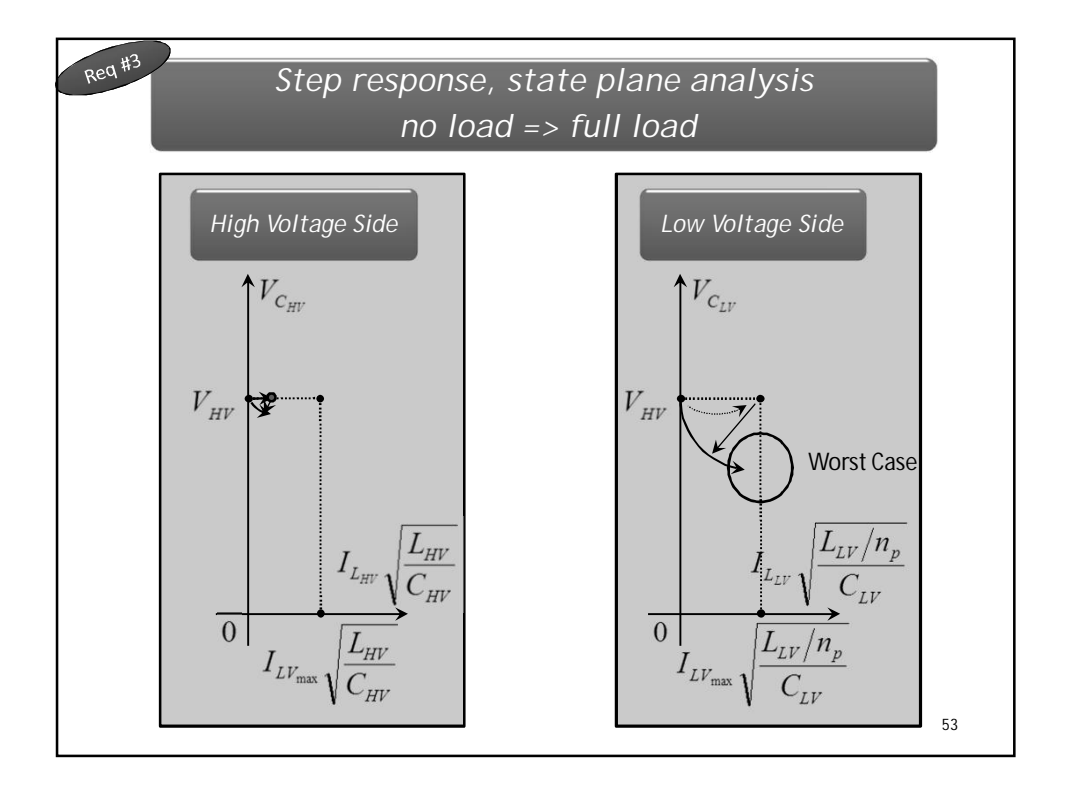

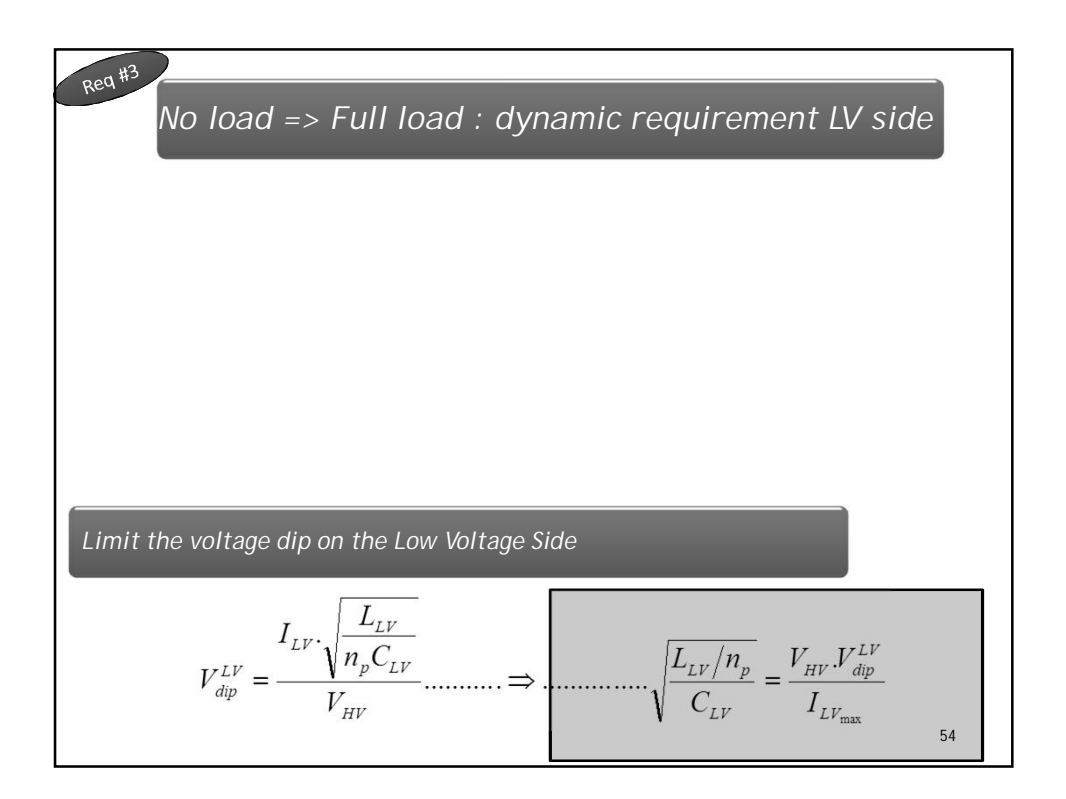

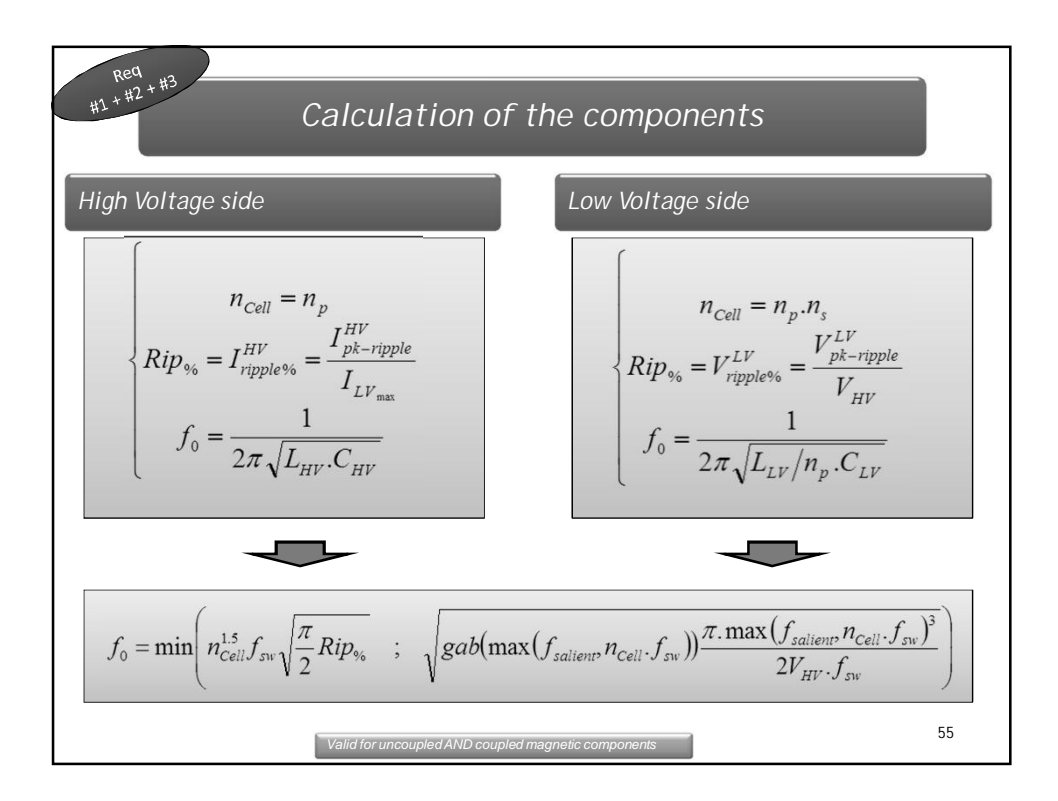

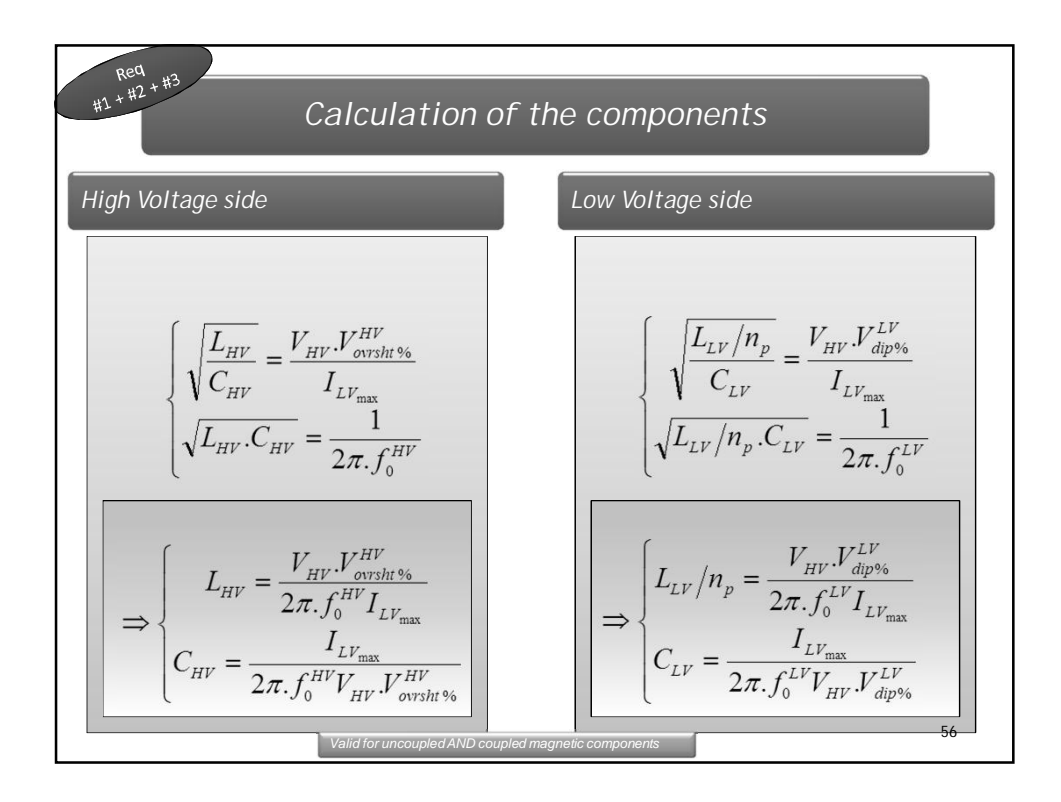

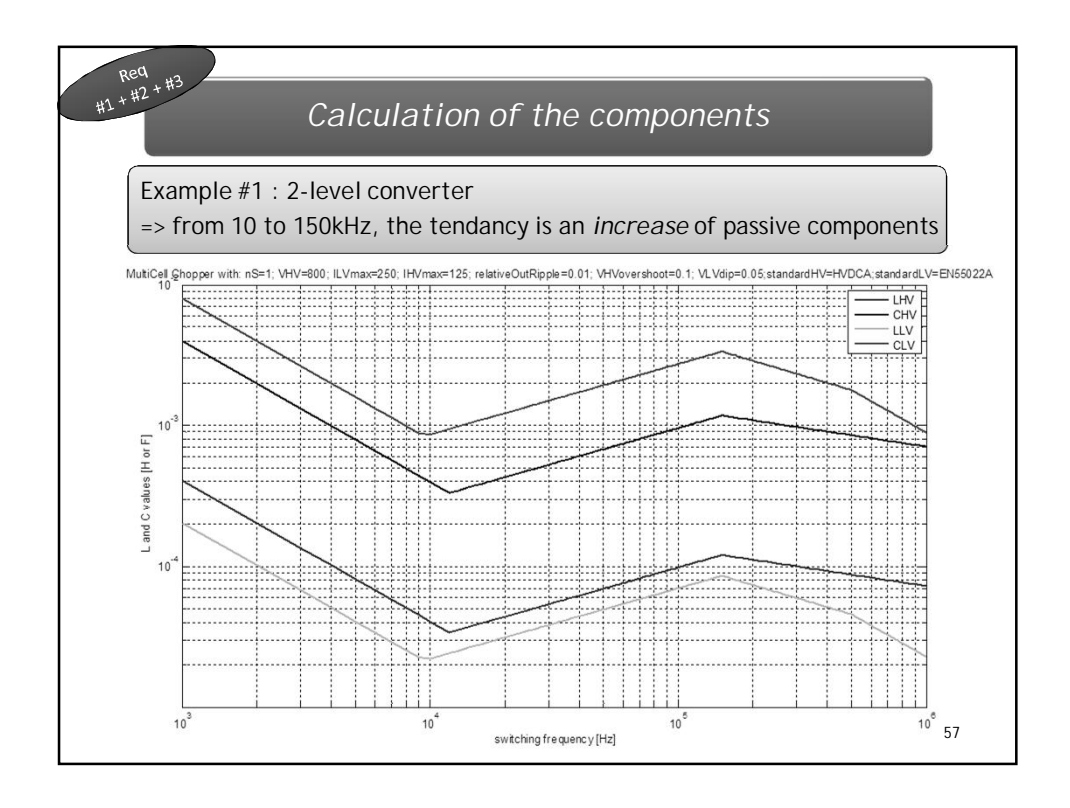

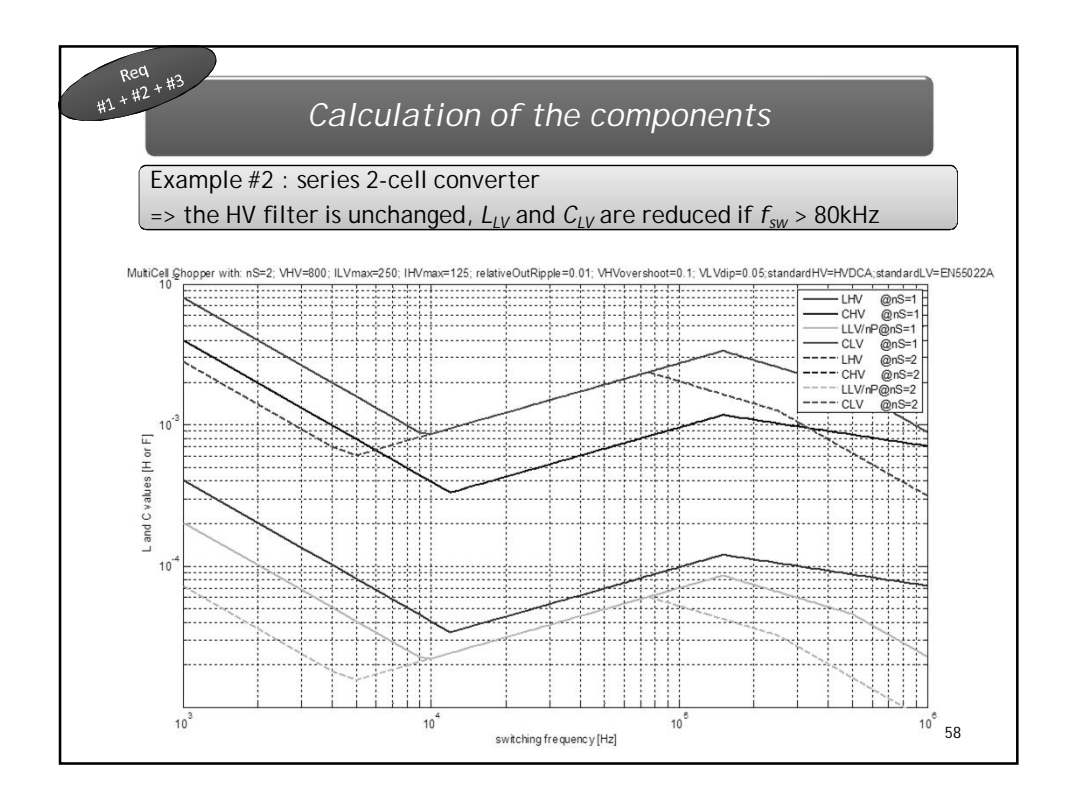

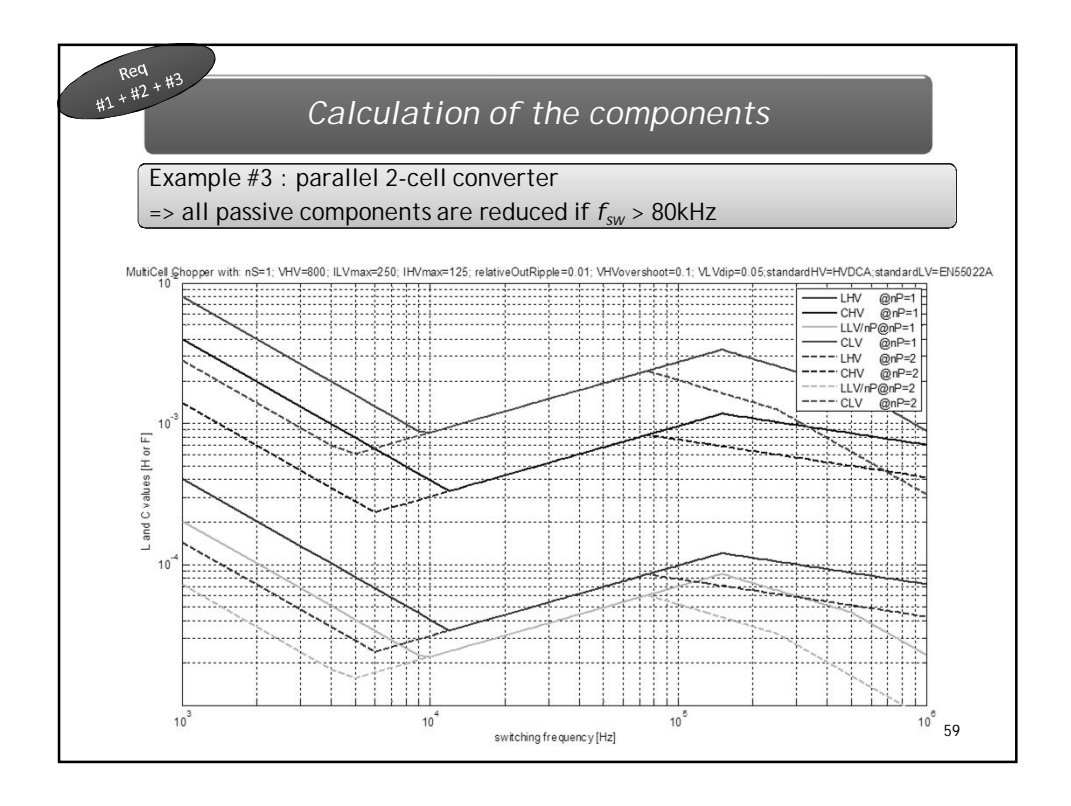

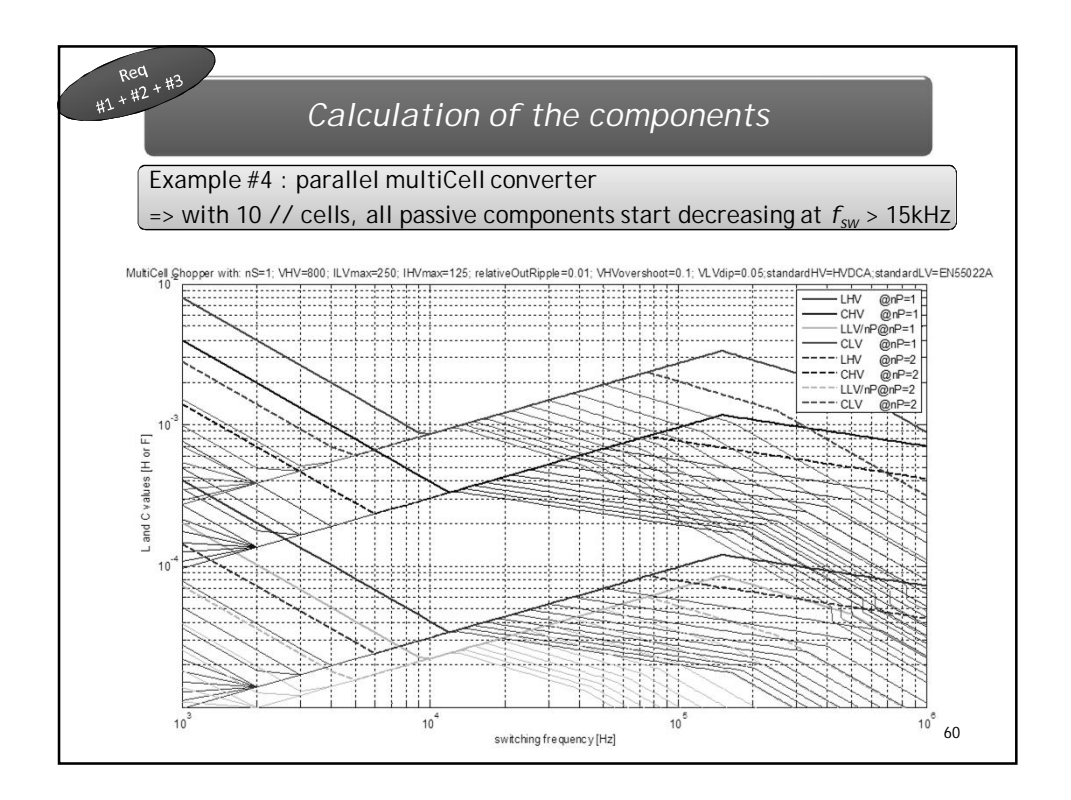

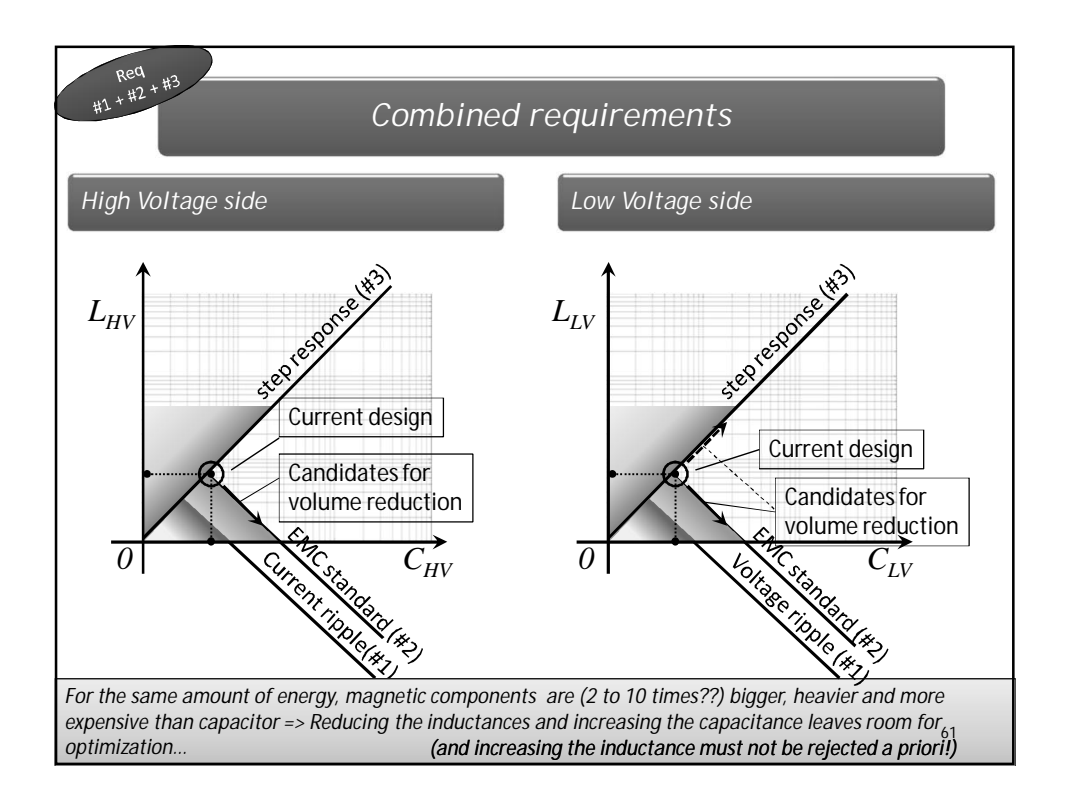

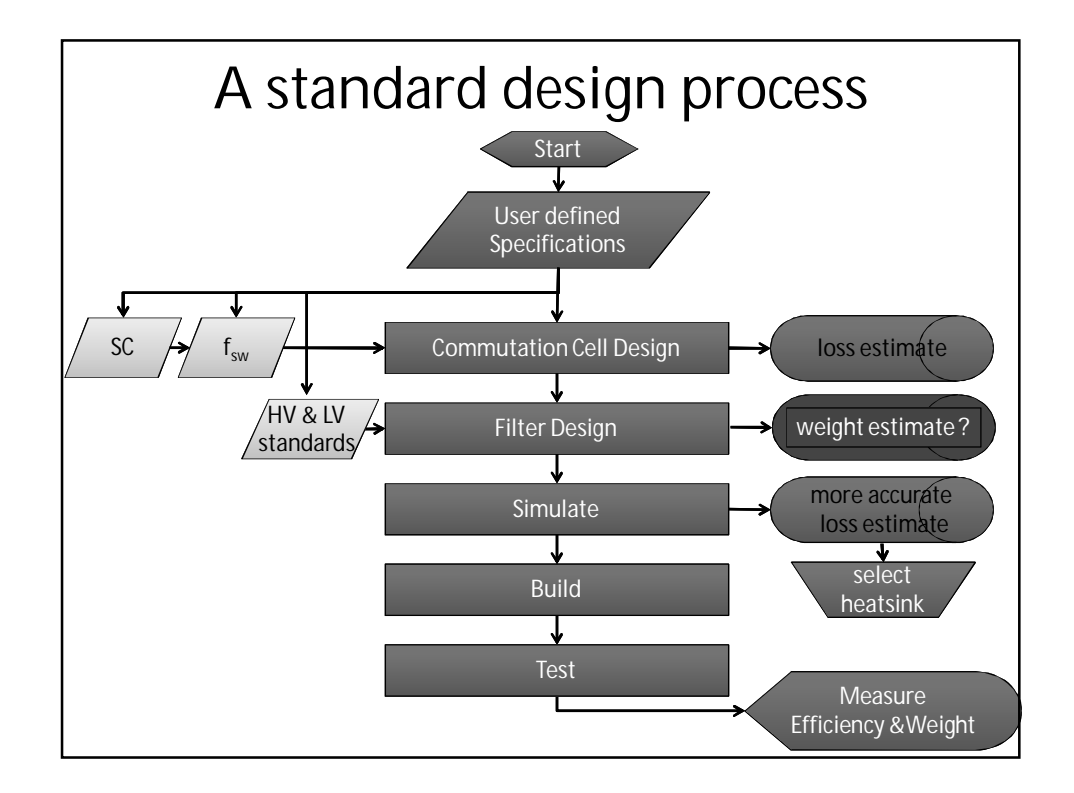

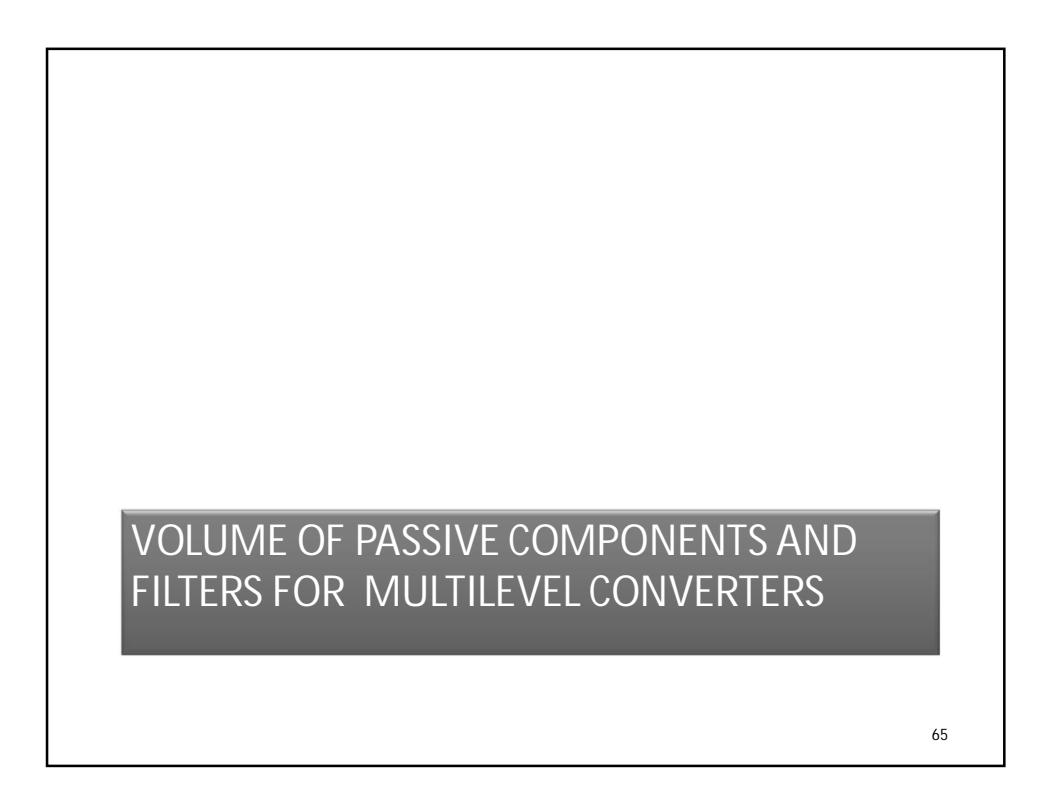

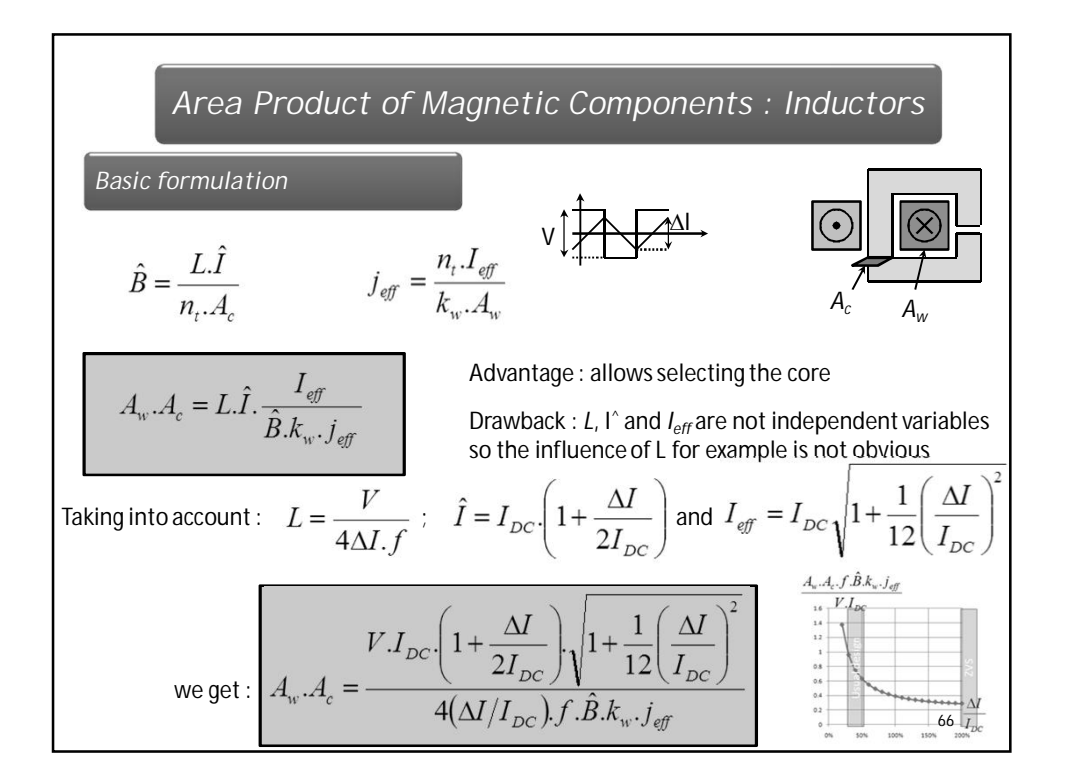

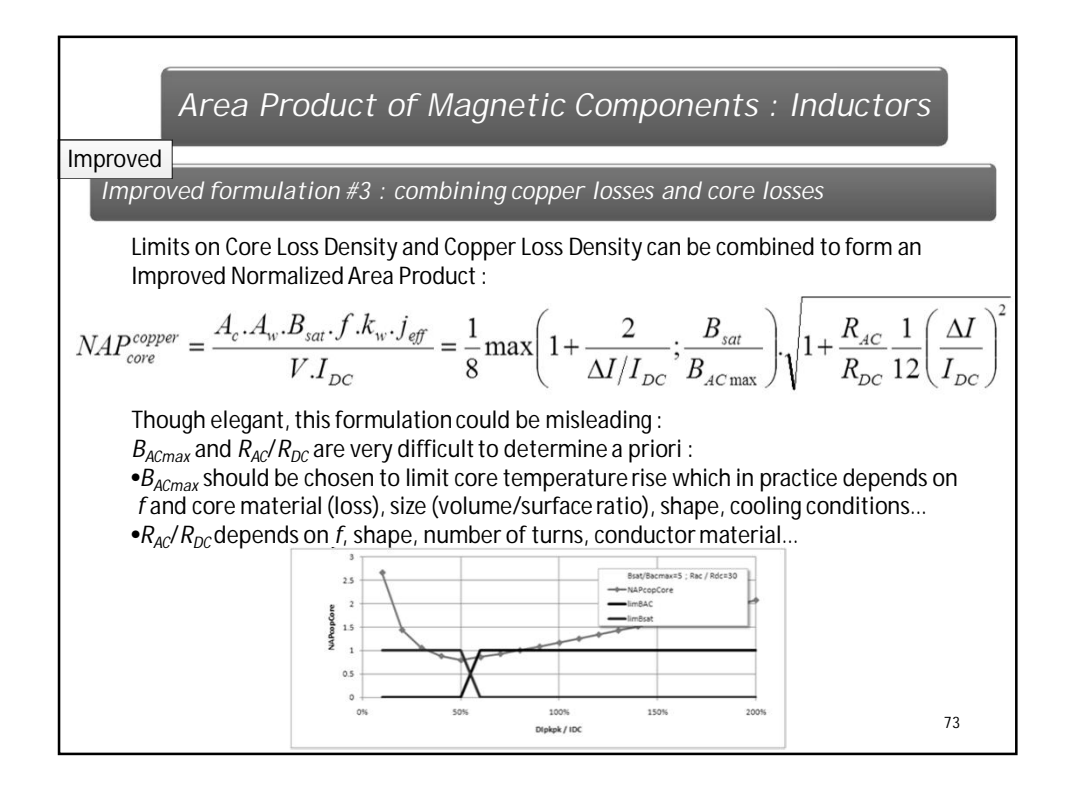

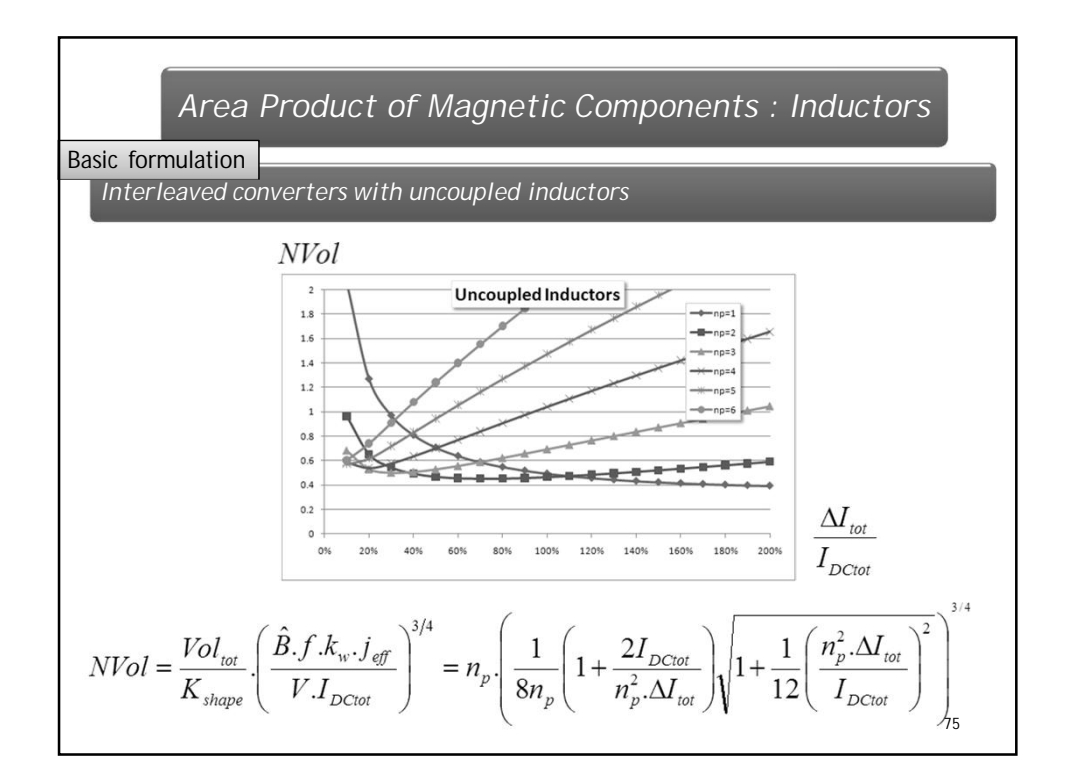

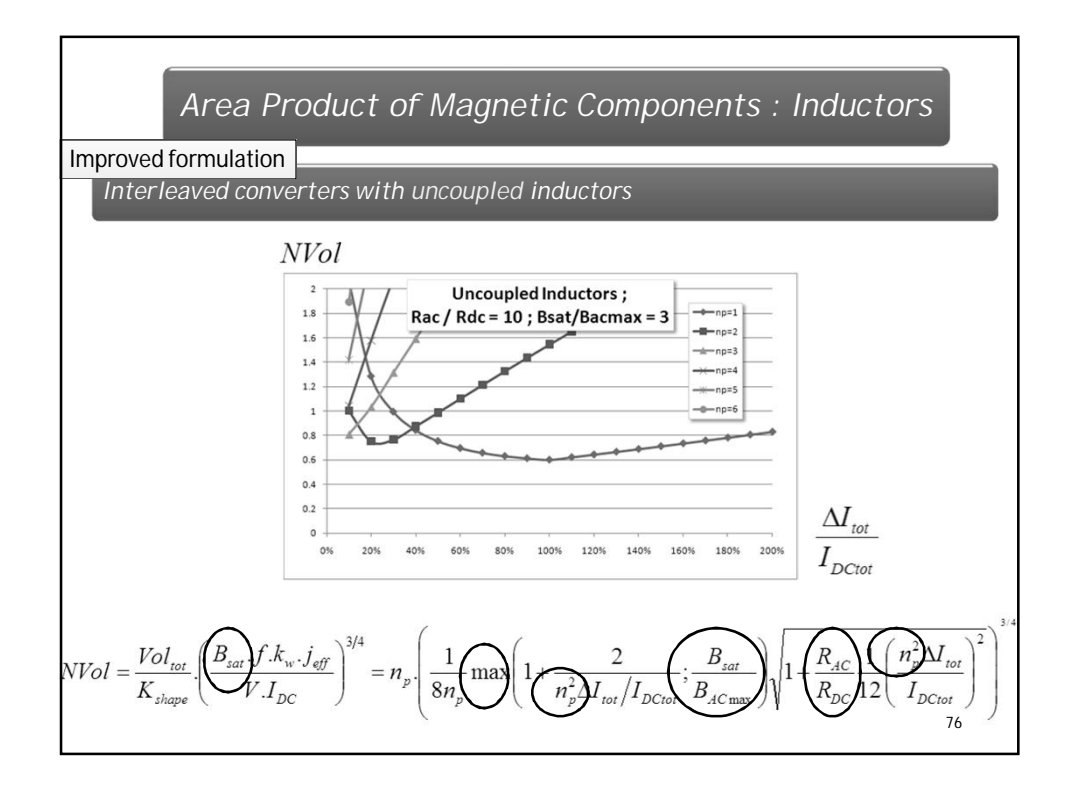

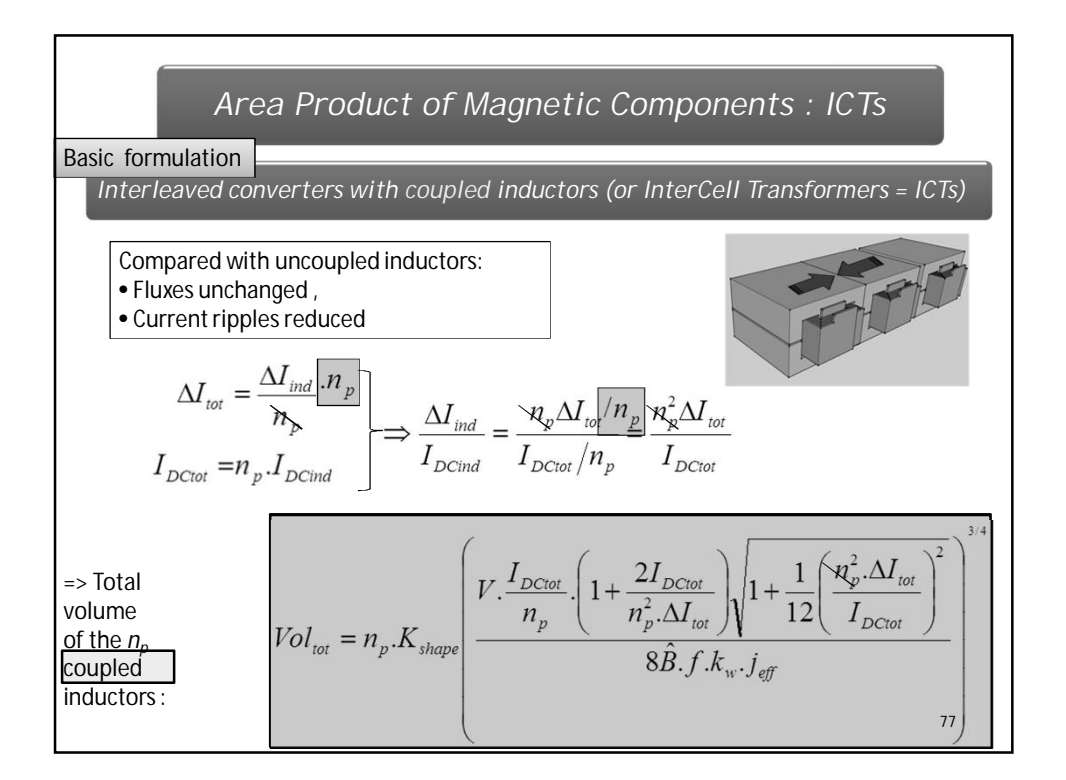

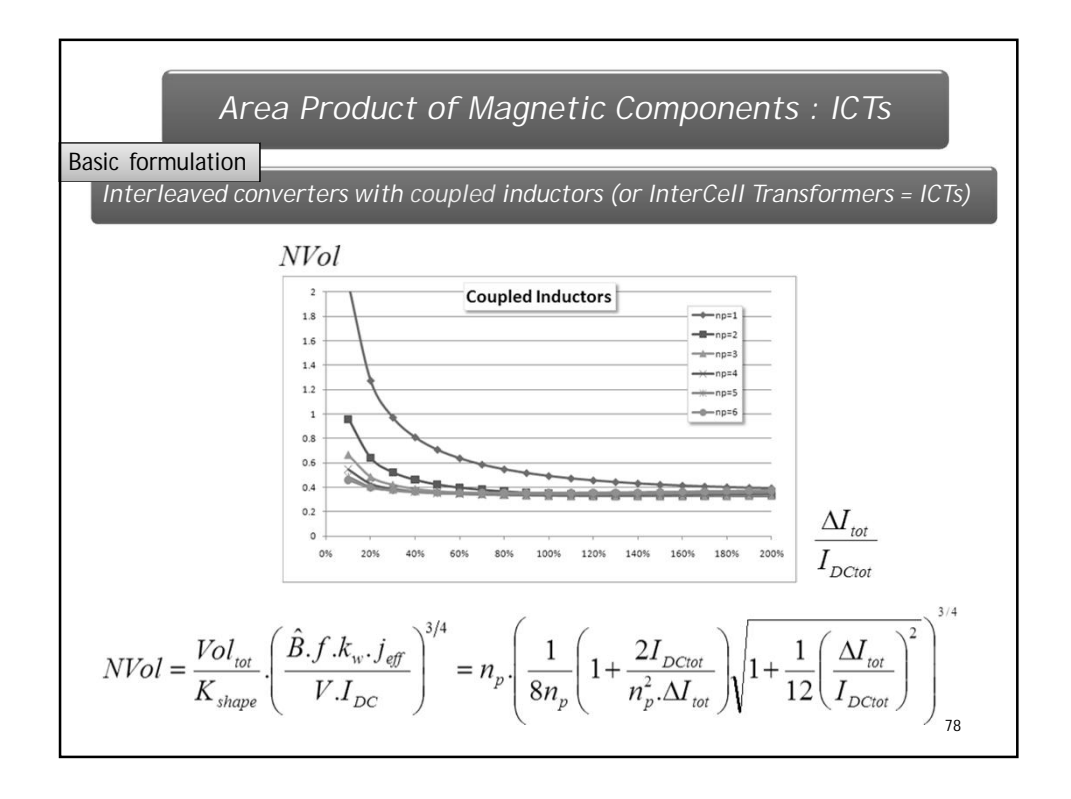

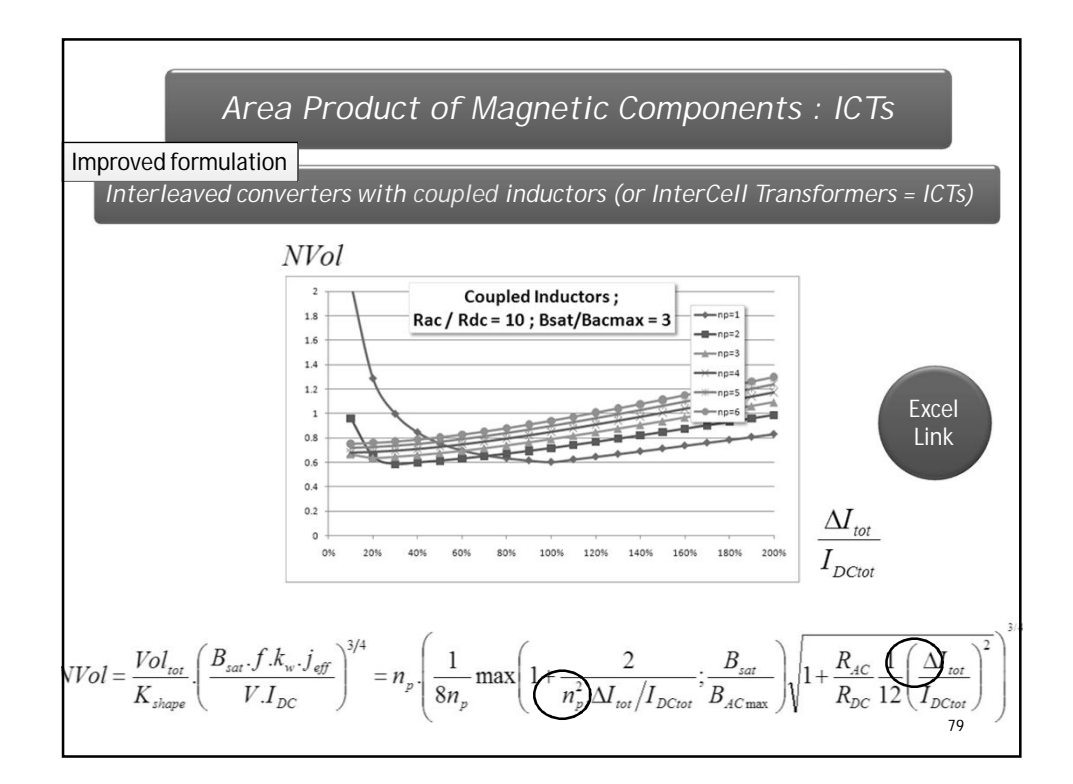

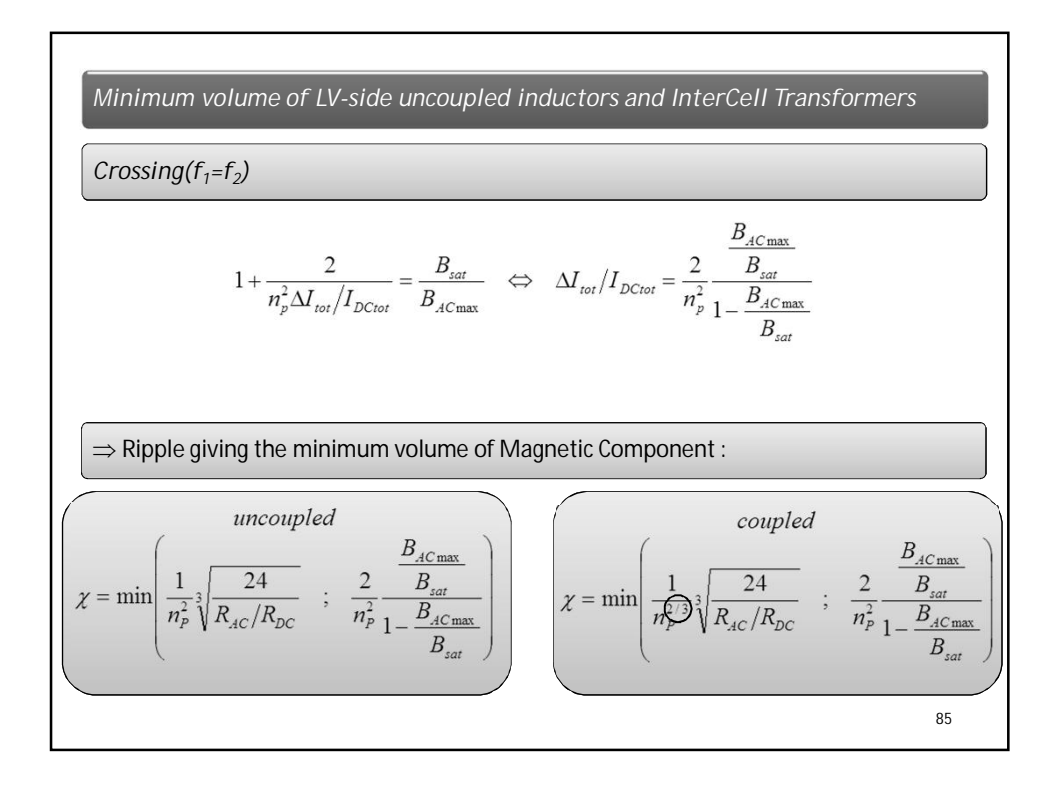

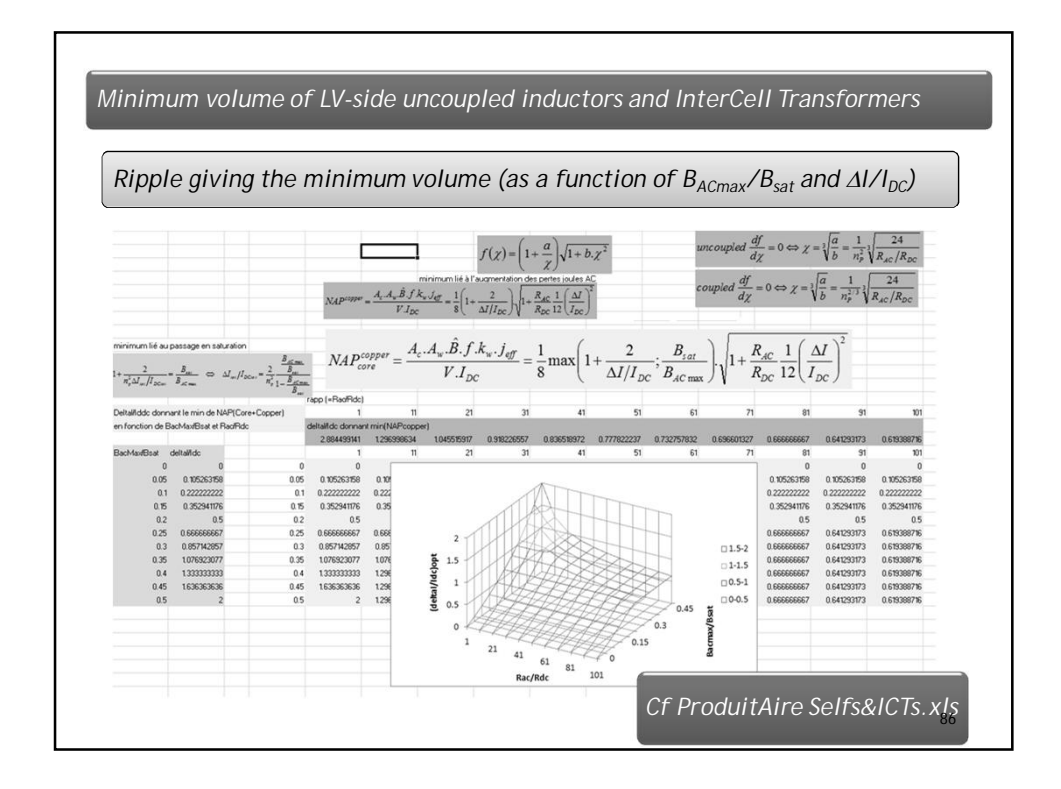

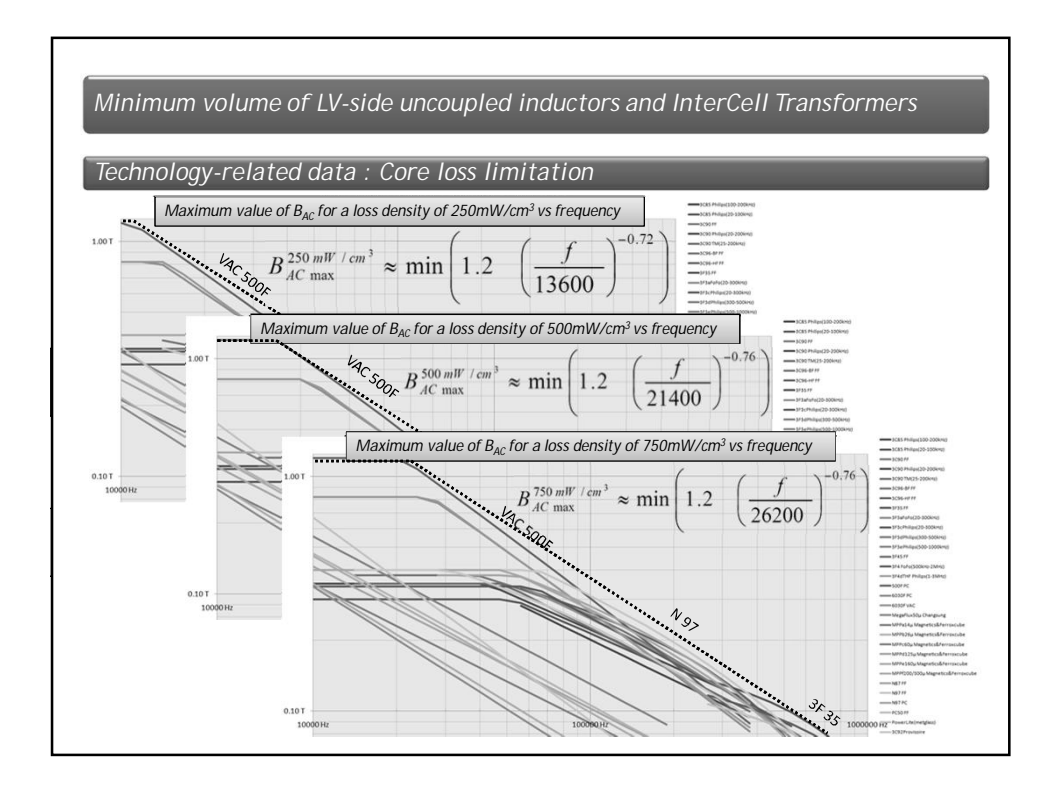

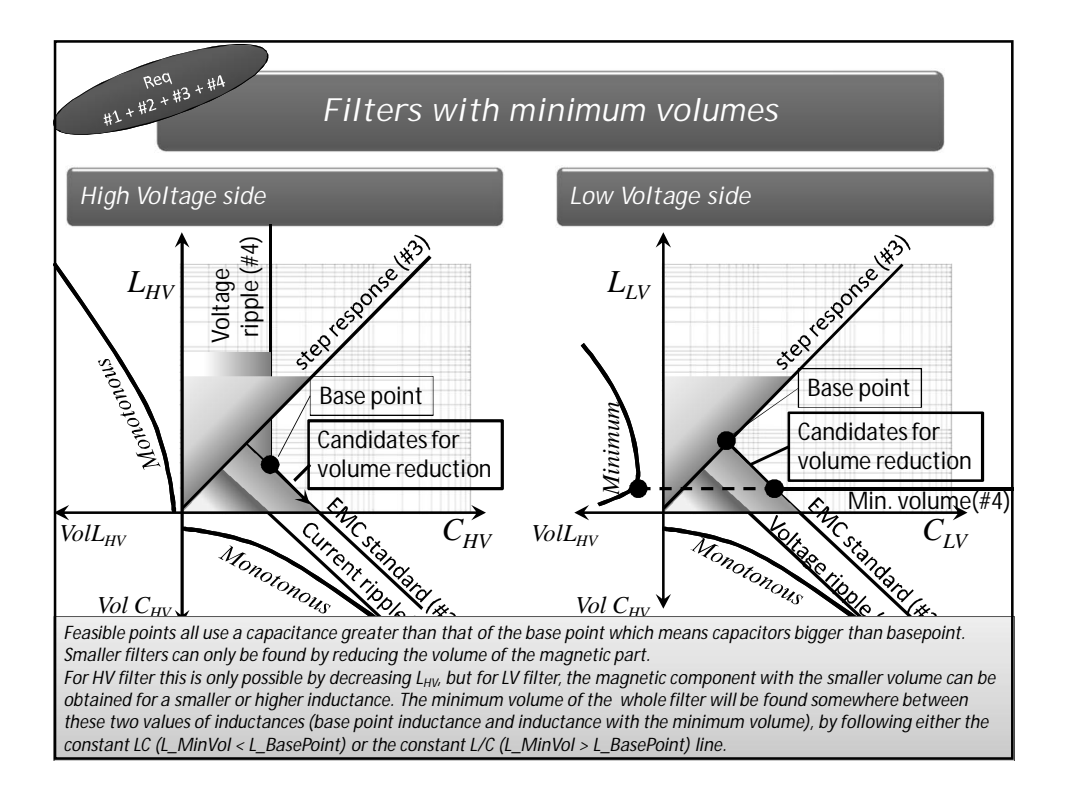

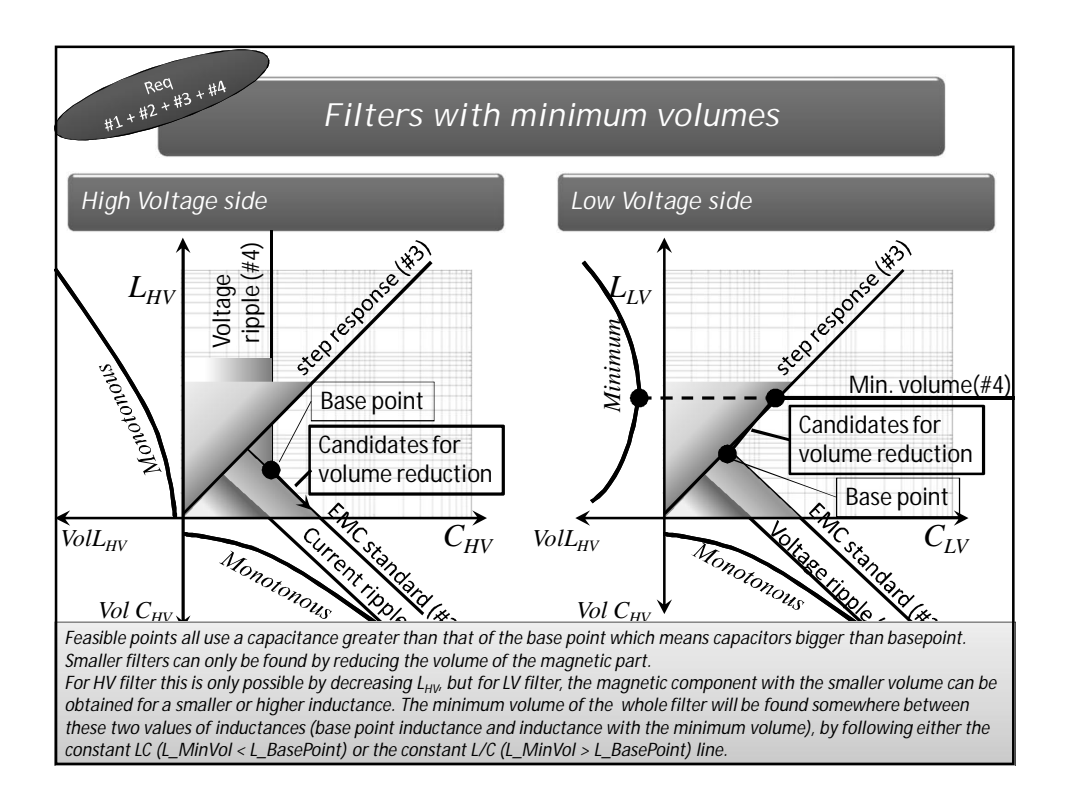

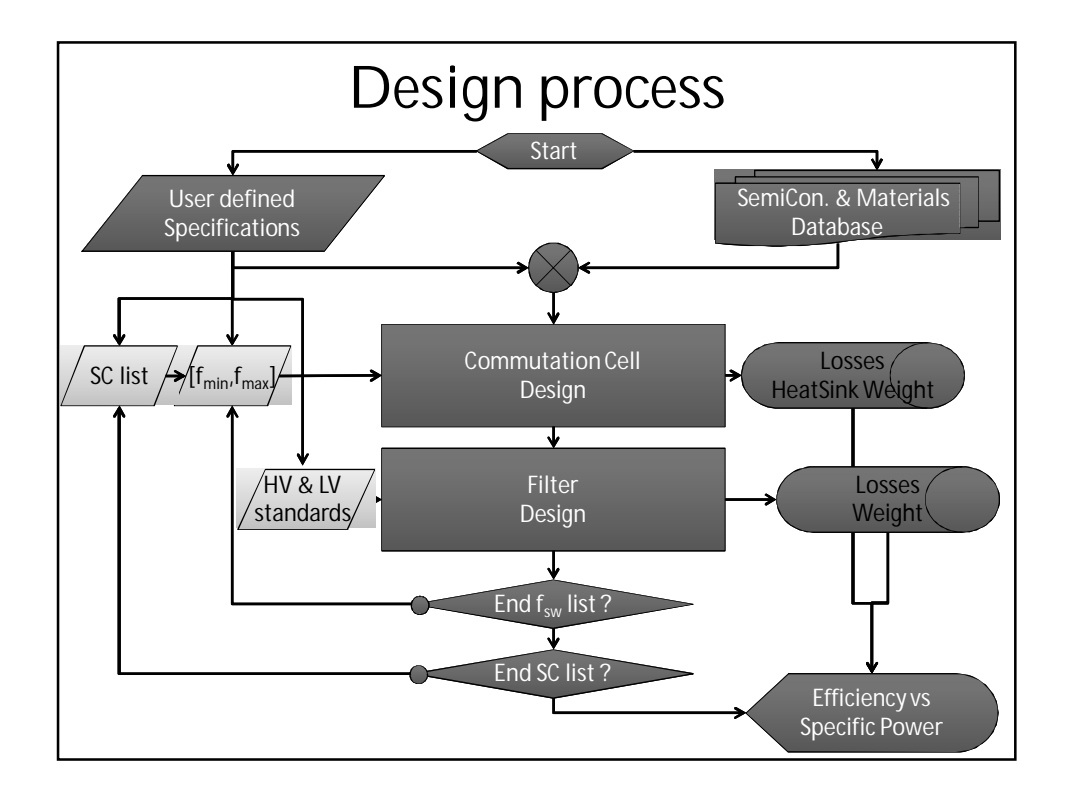

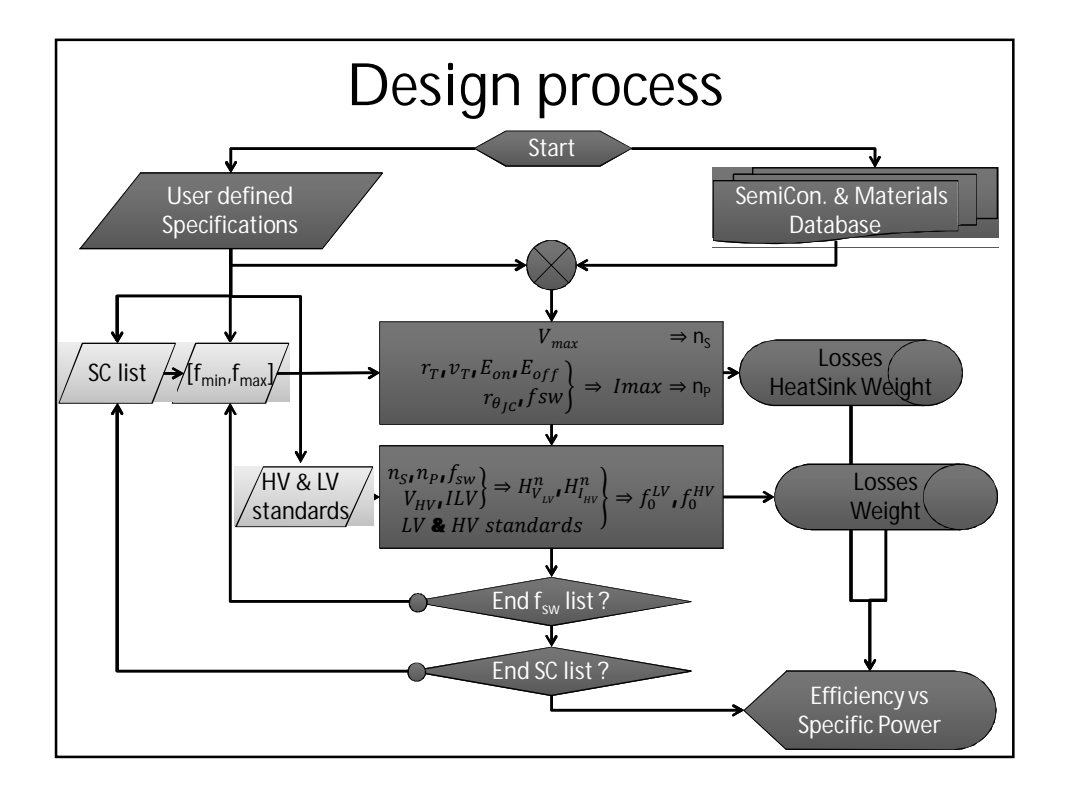

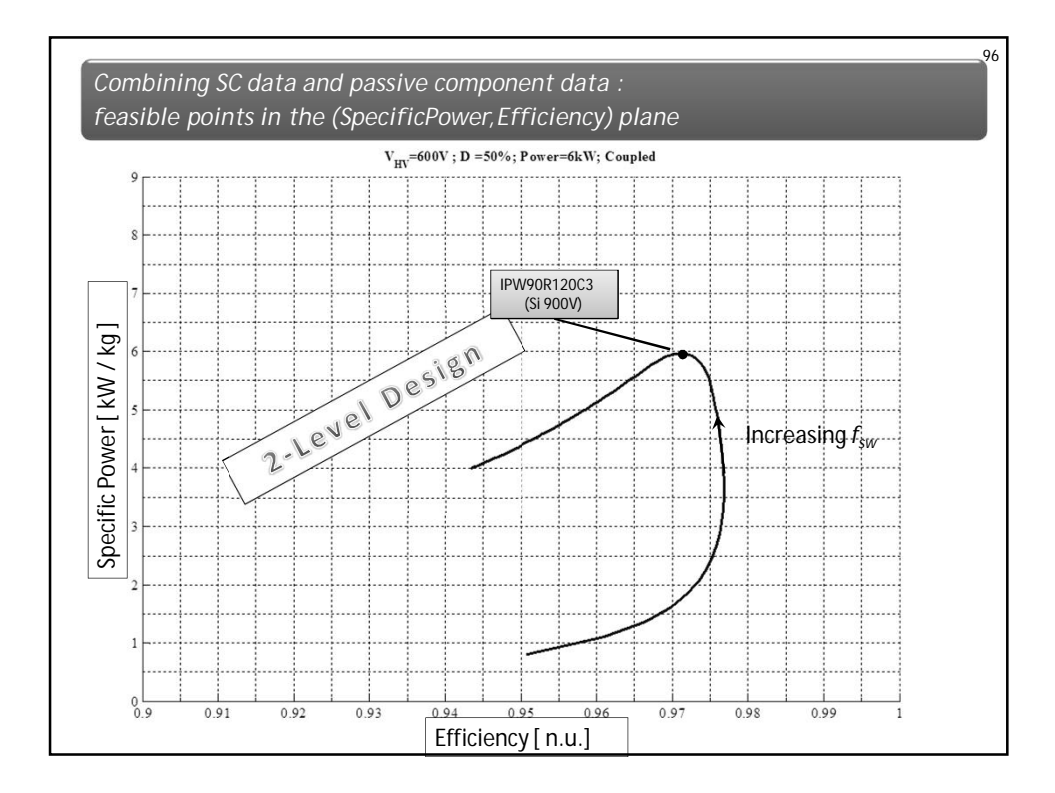

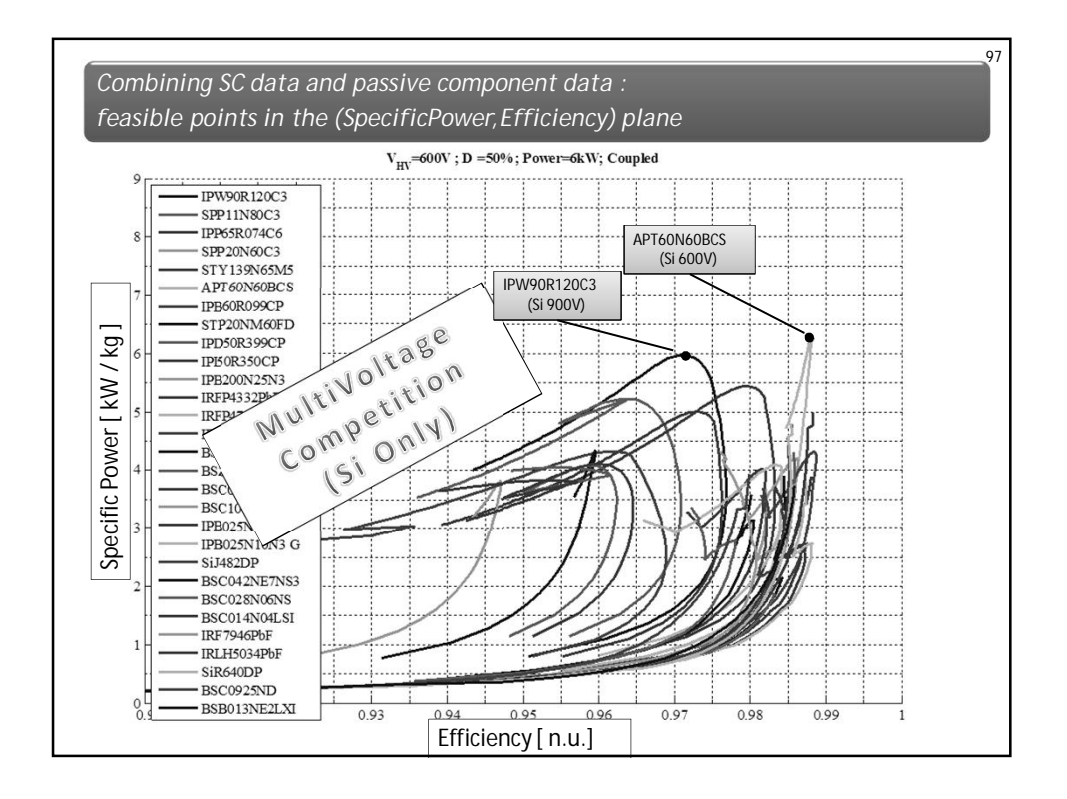

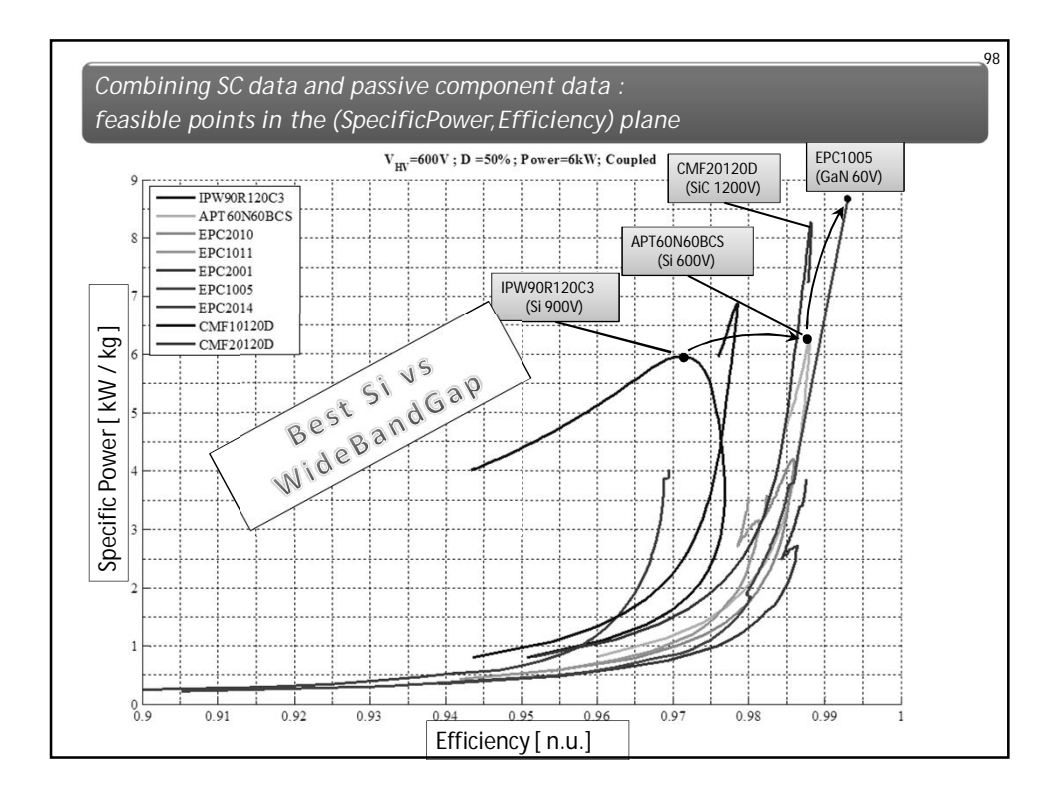

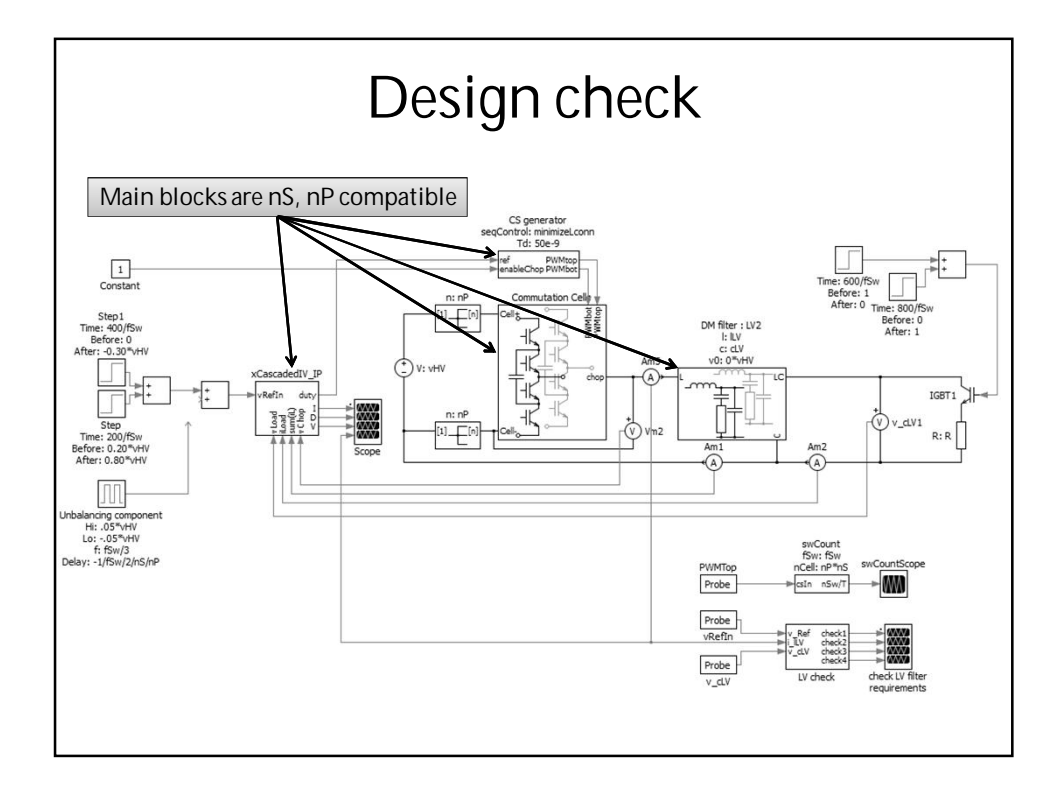

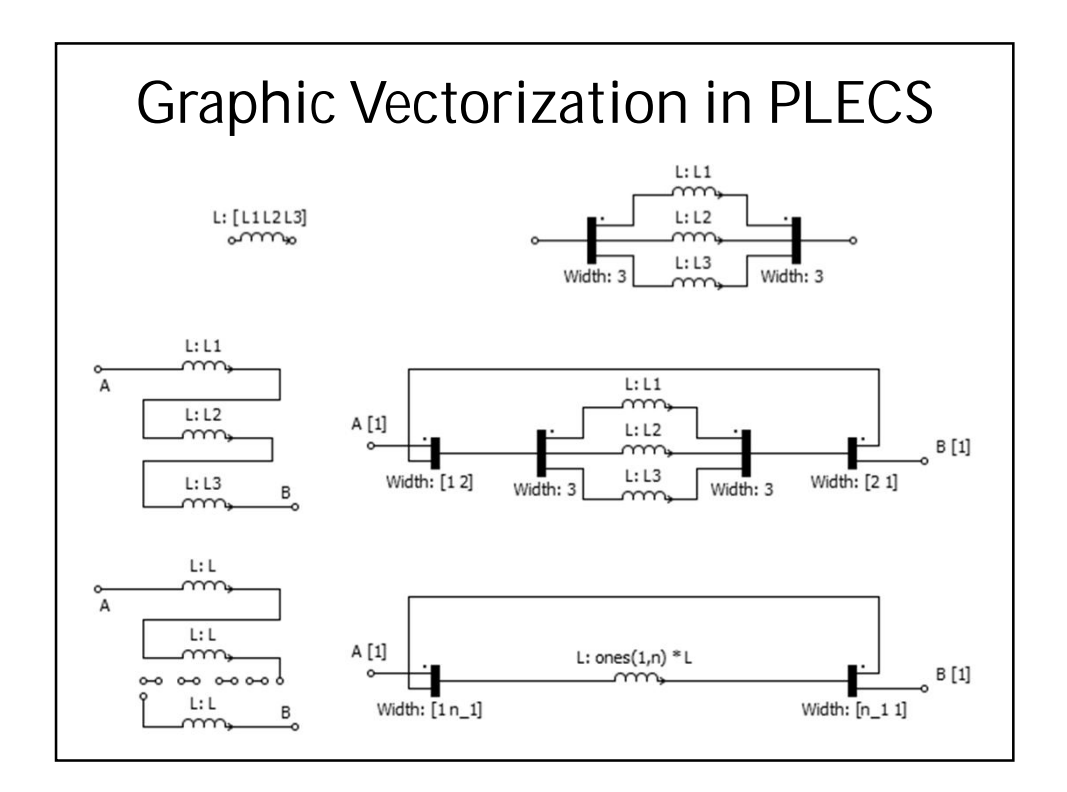

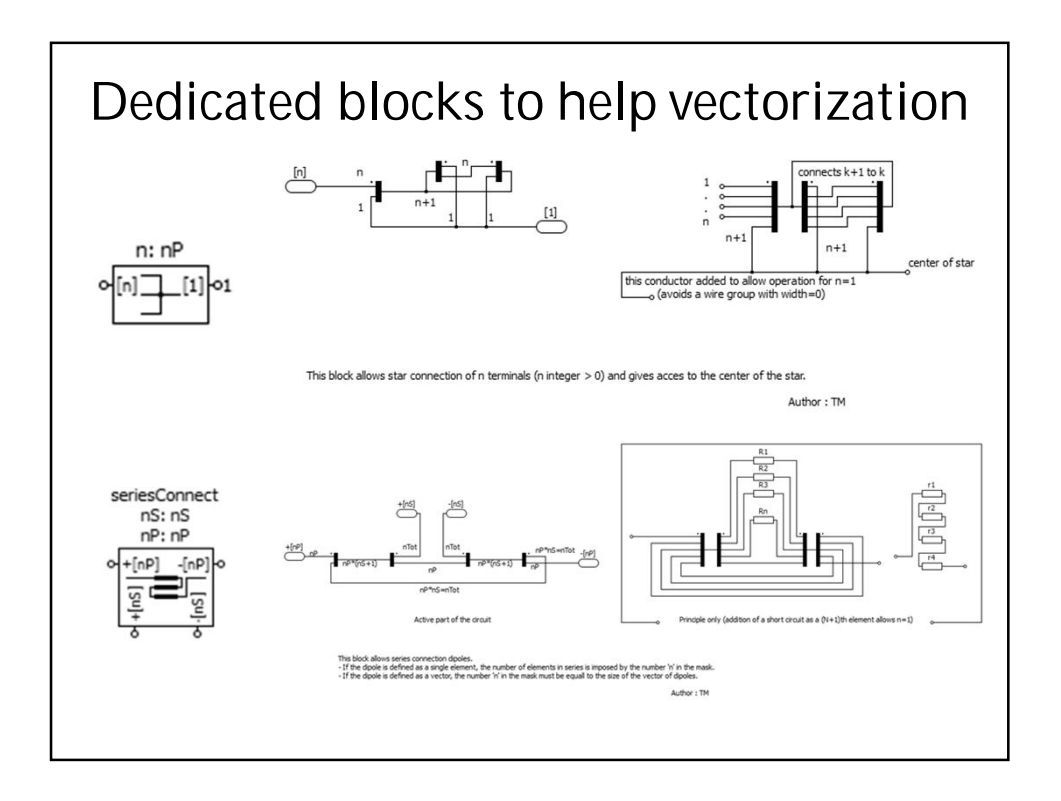

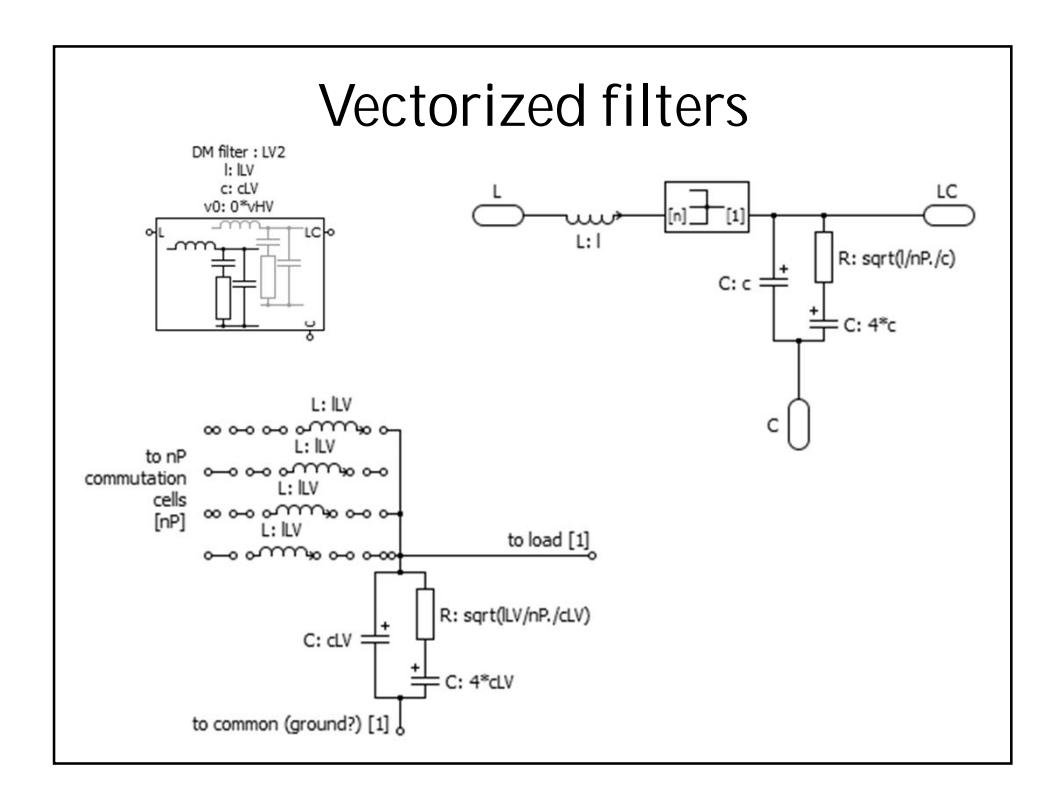

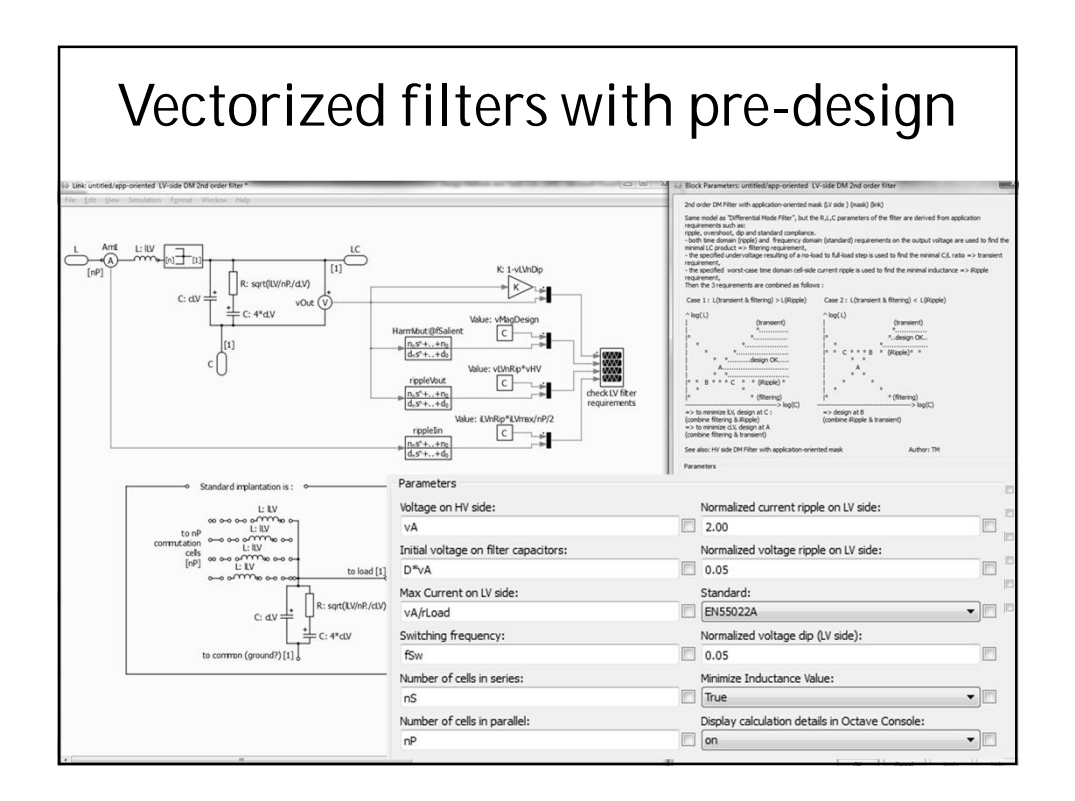

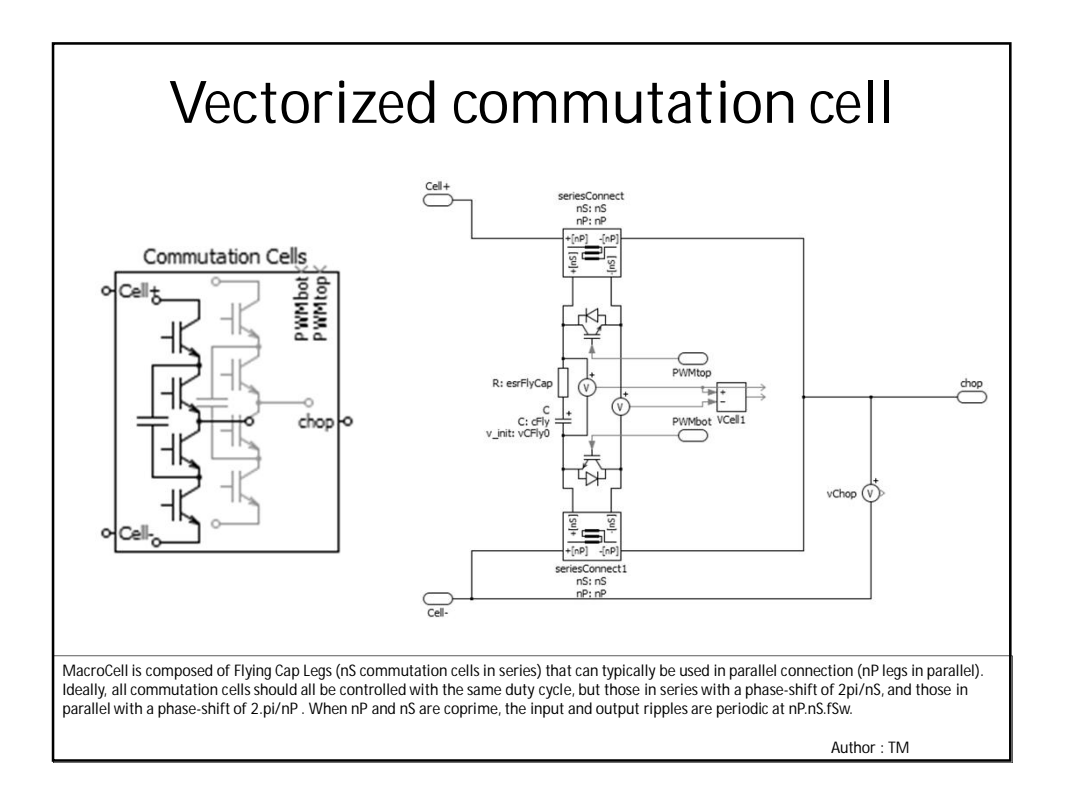

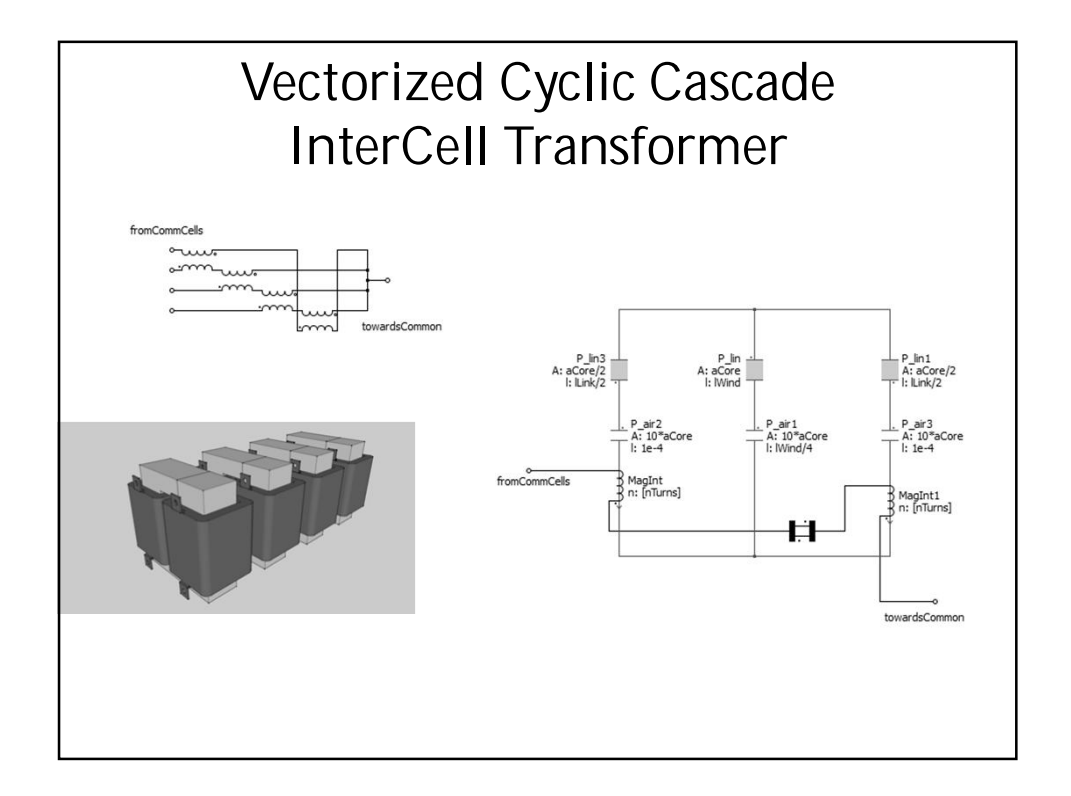

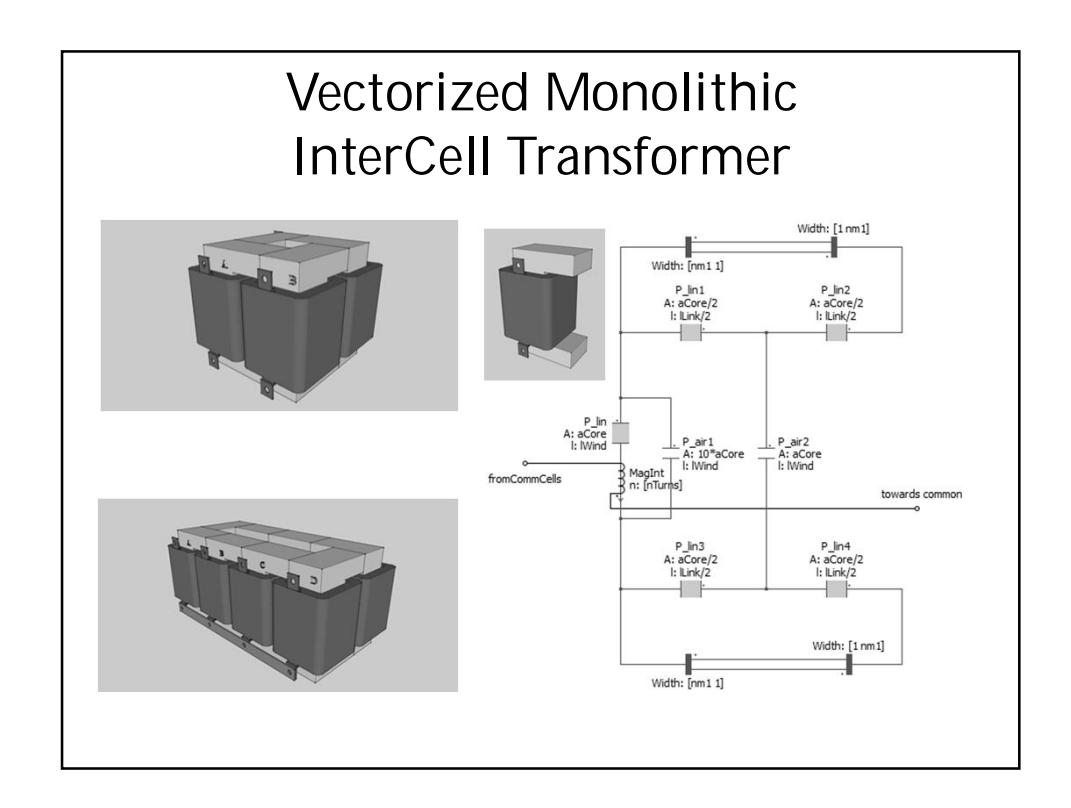

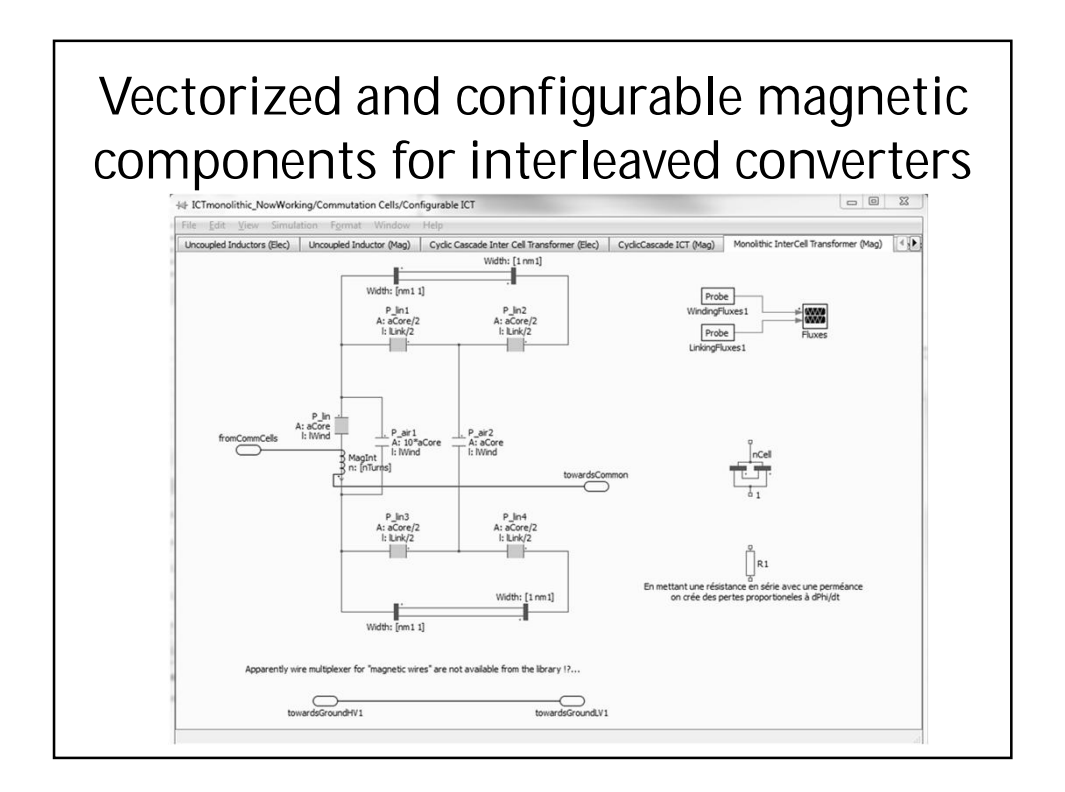

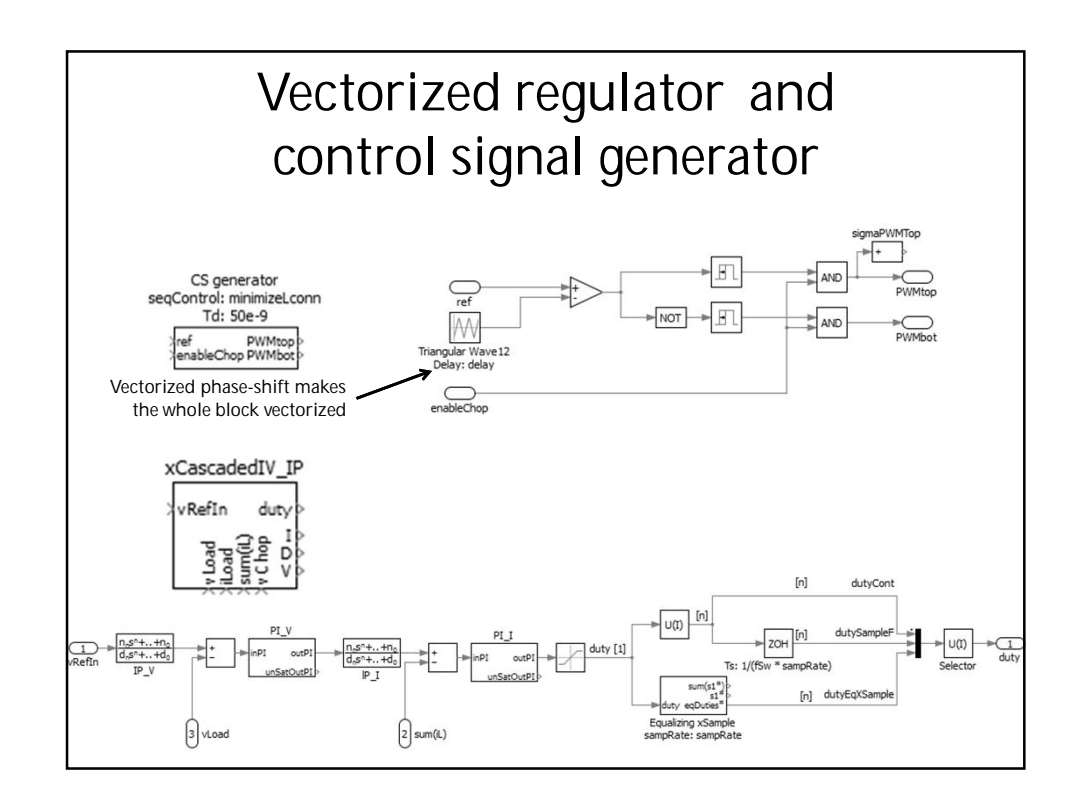

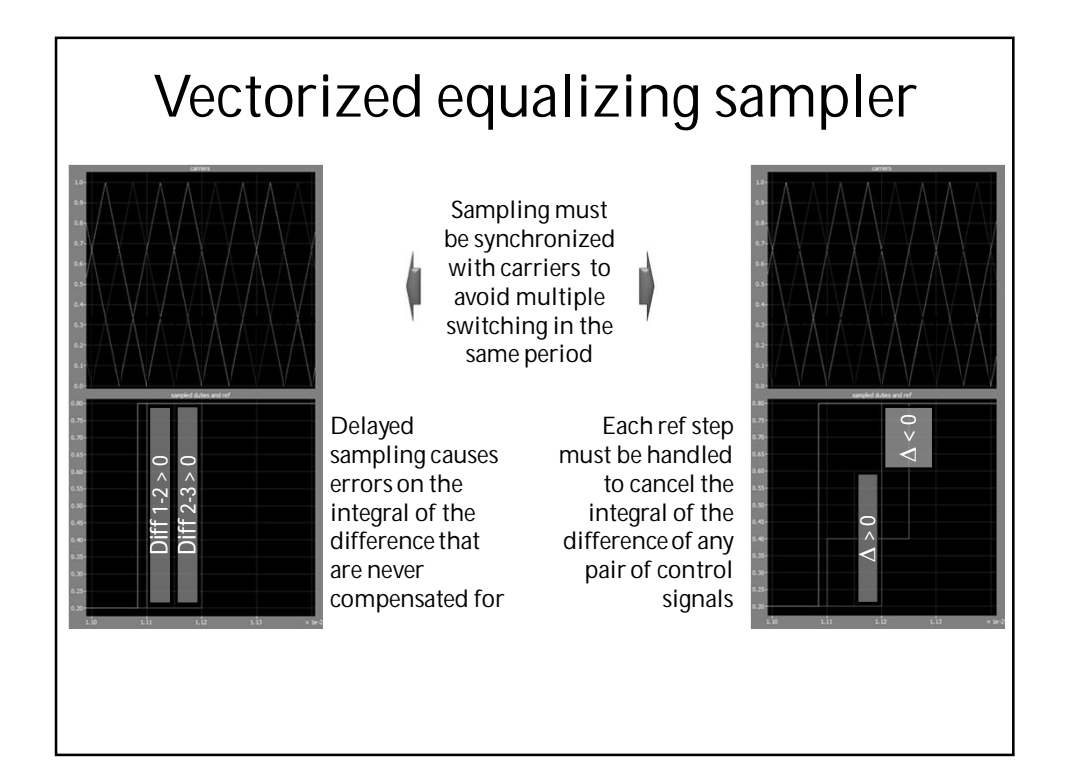

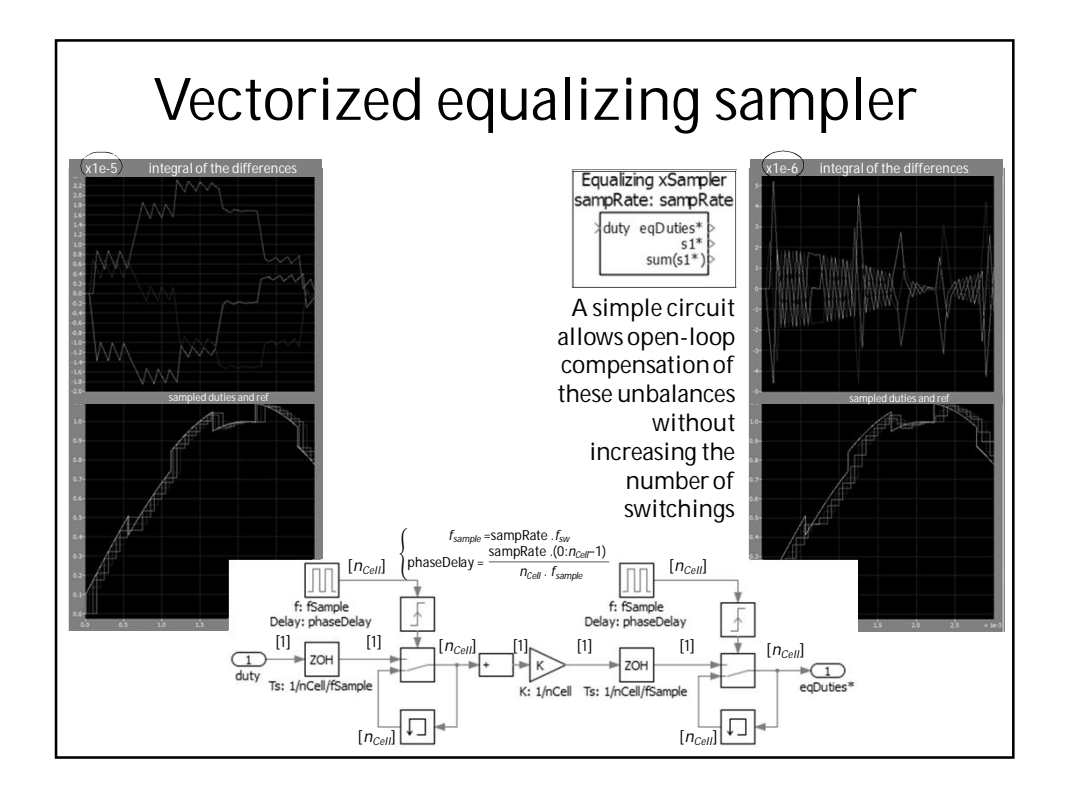

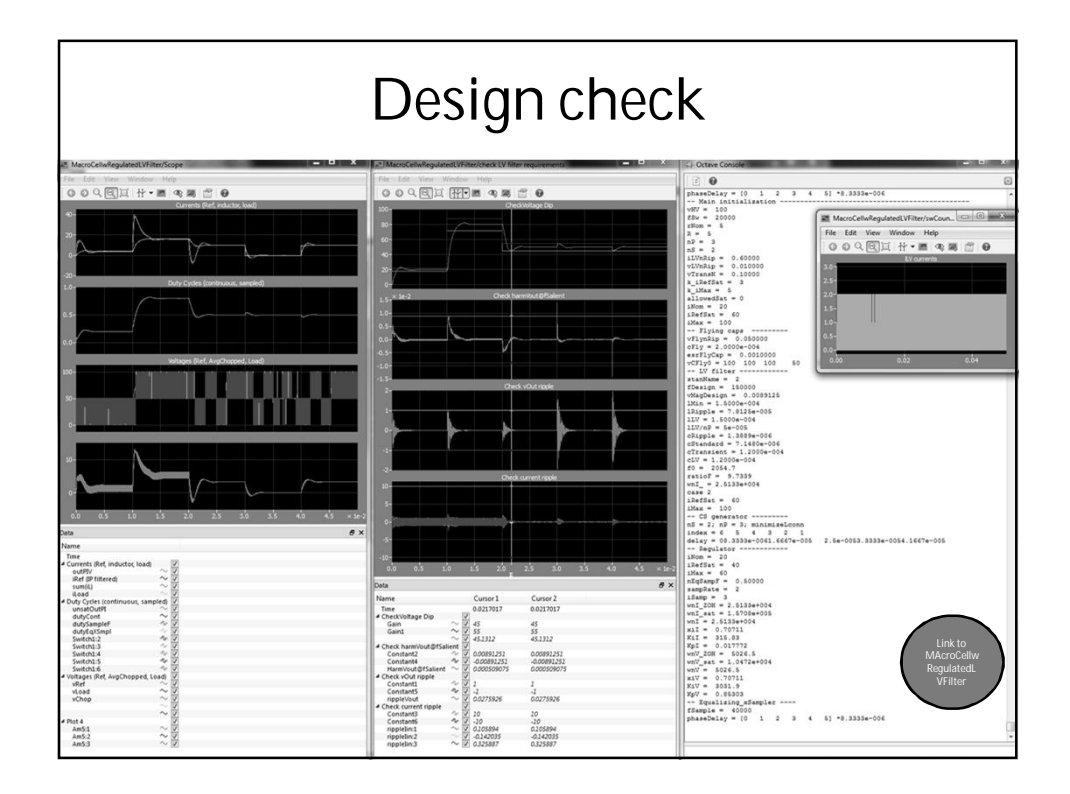

## **DESIGNING WITH OBJECTS AND OPTIMIZATION**

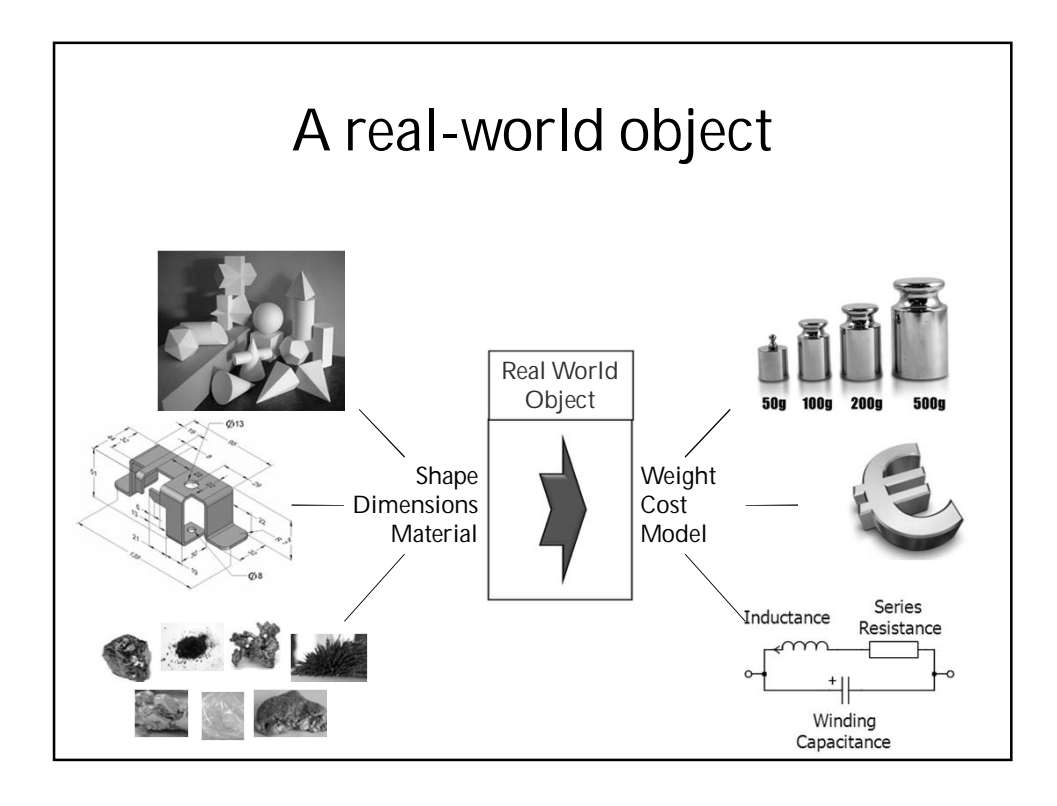

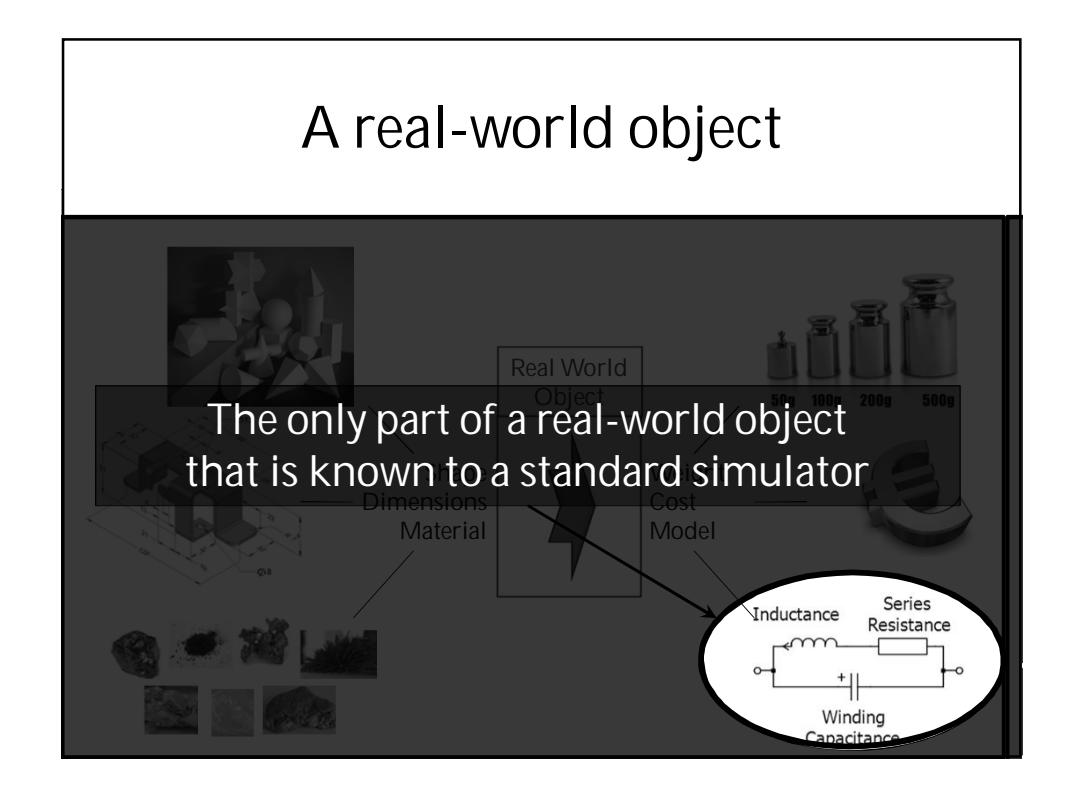

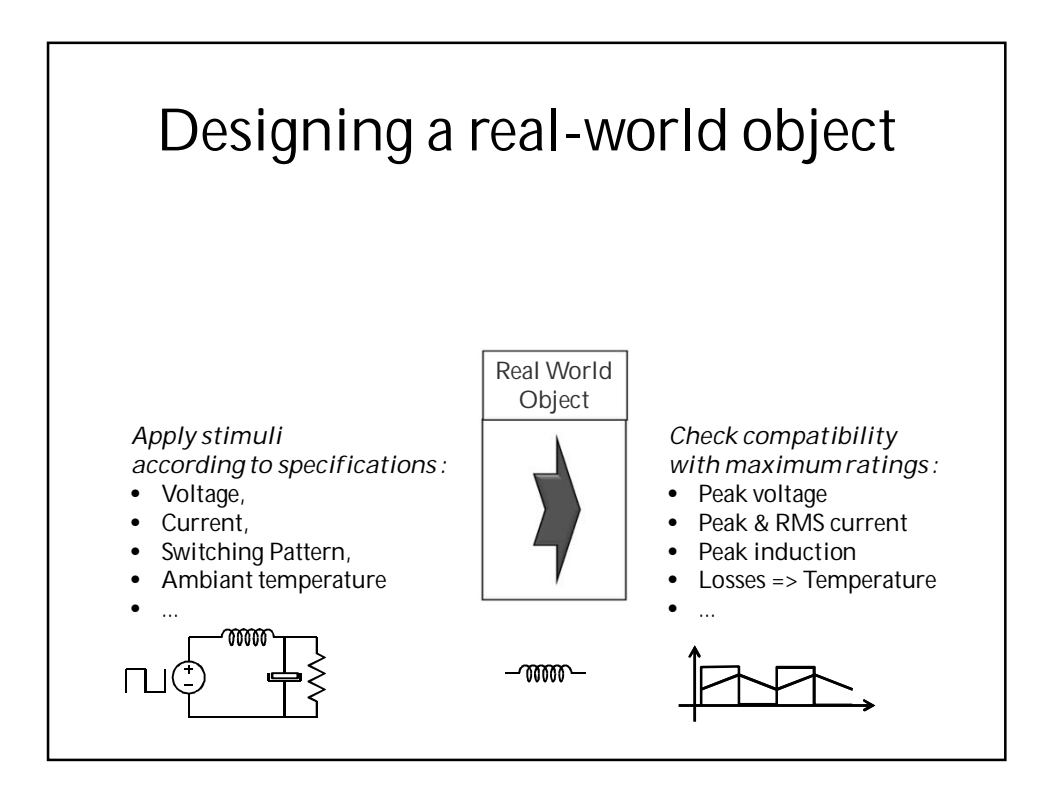

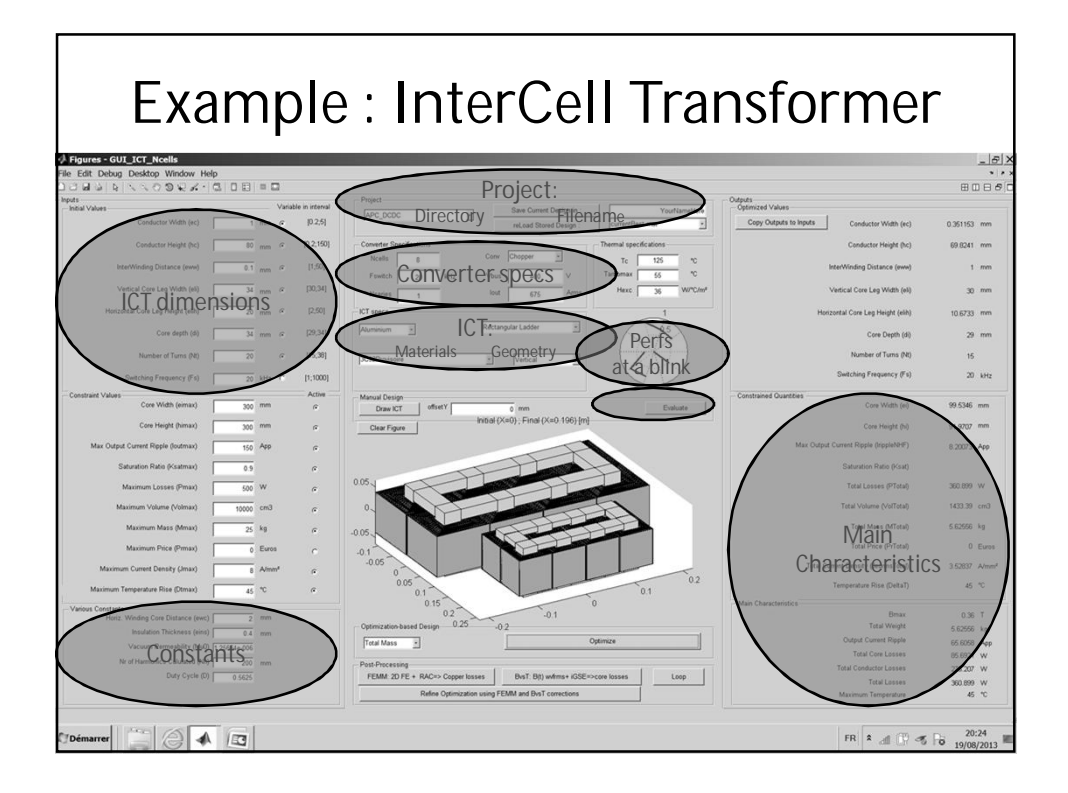

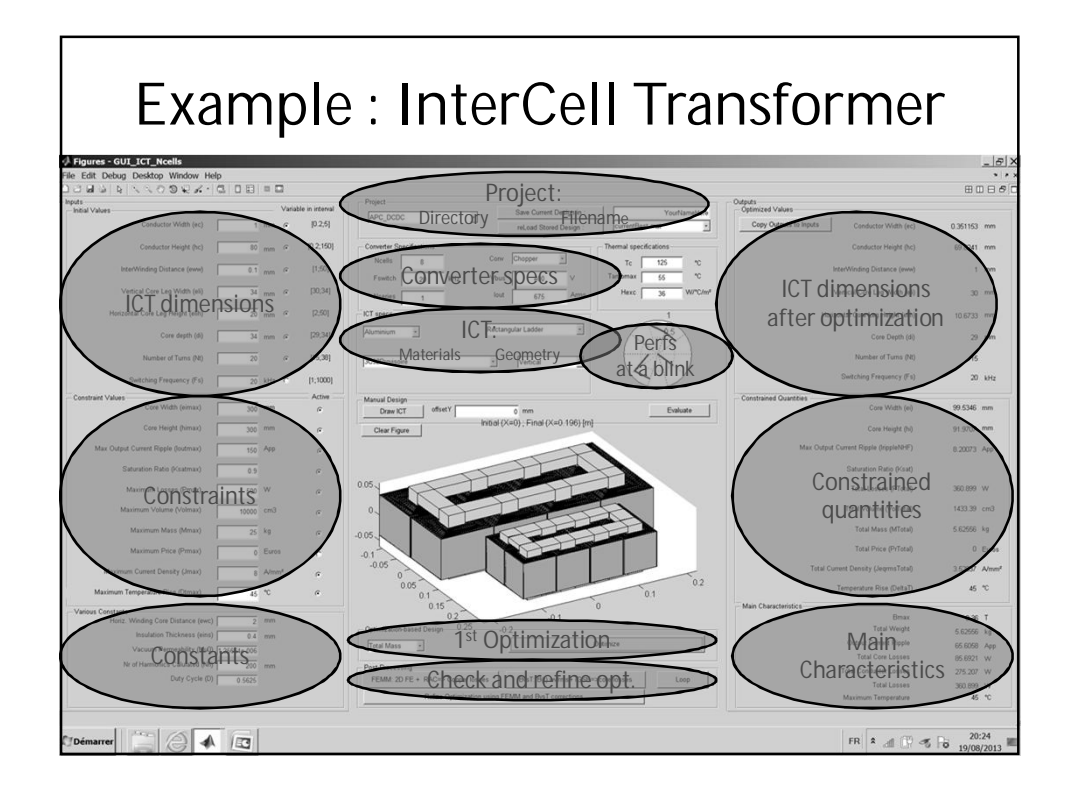

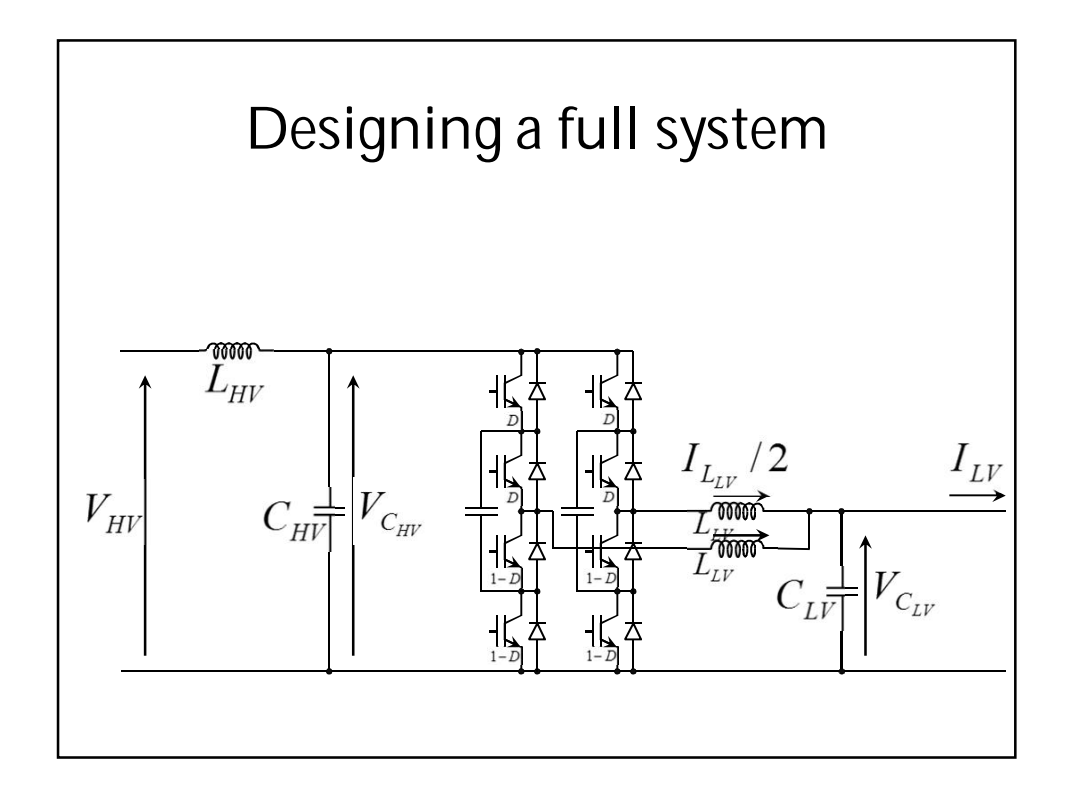

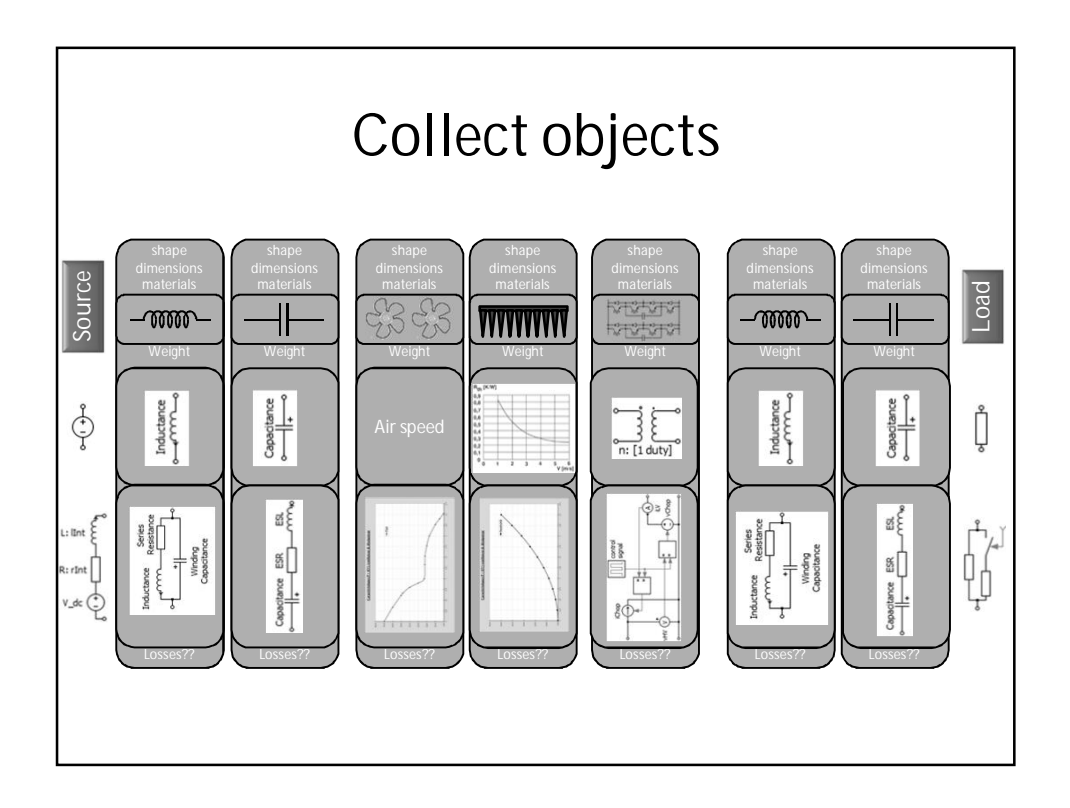

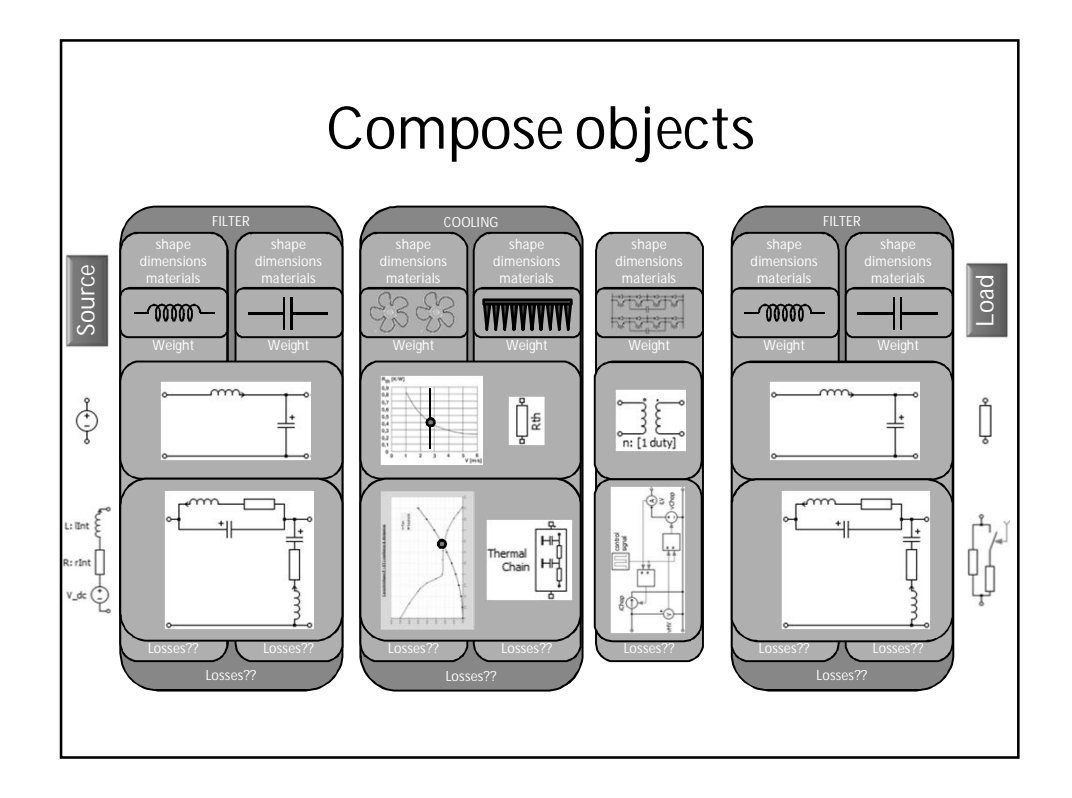

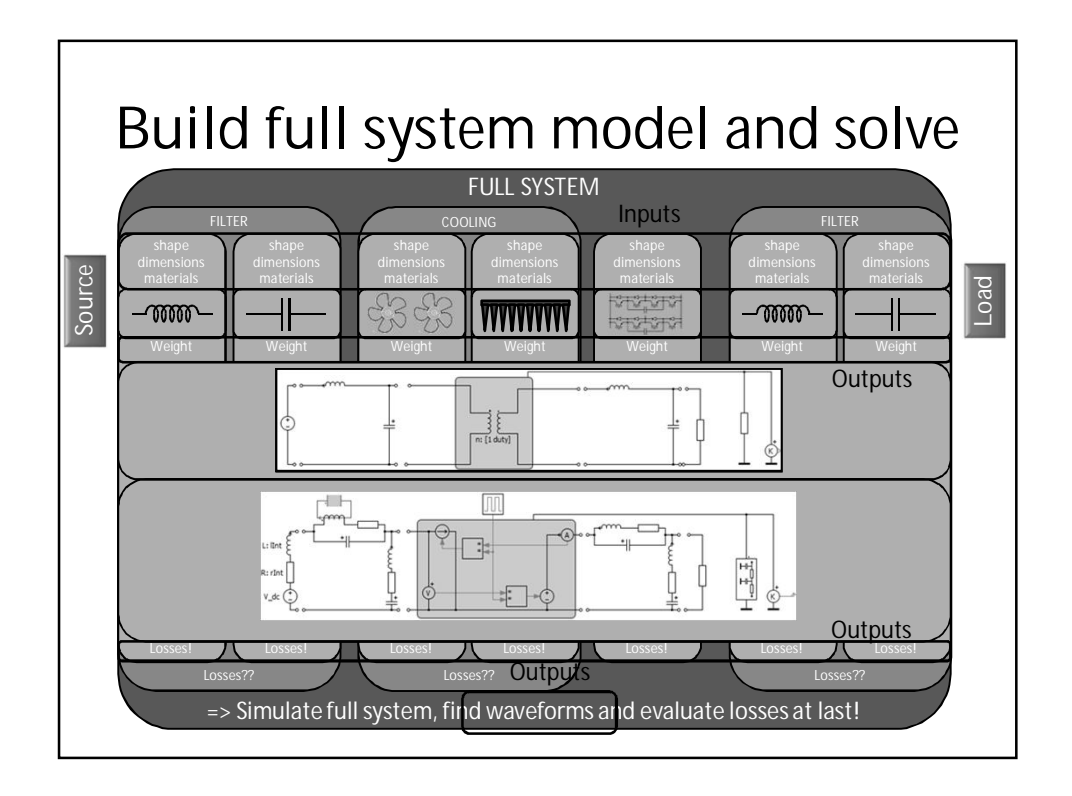

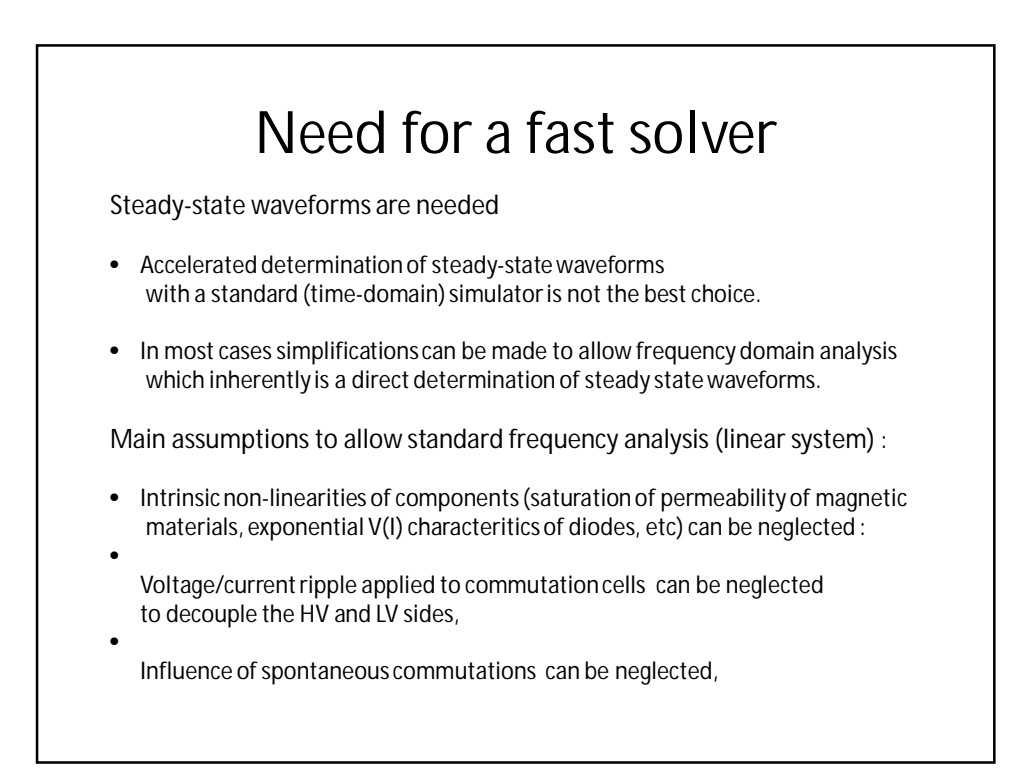

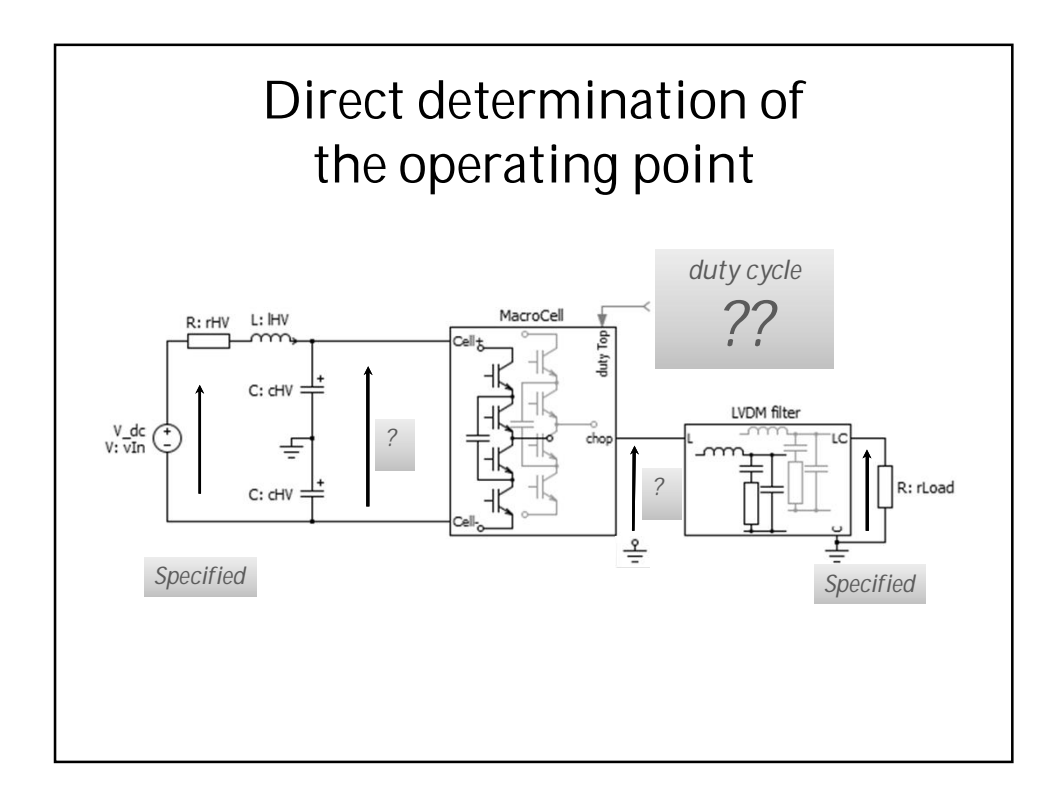

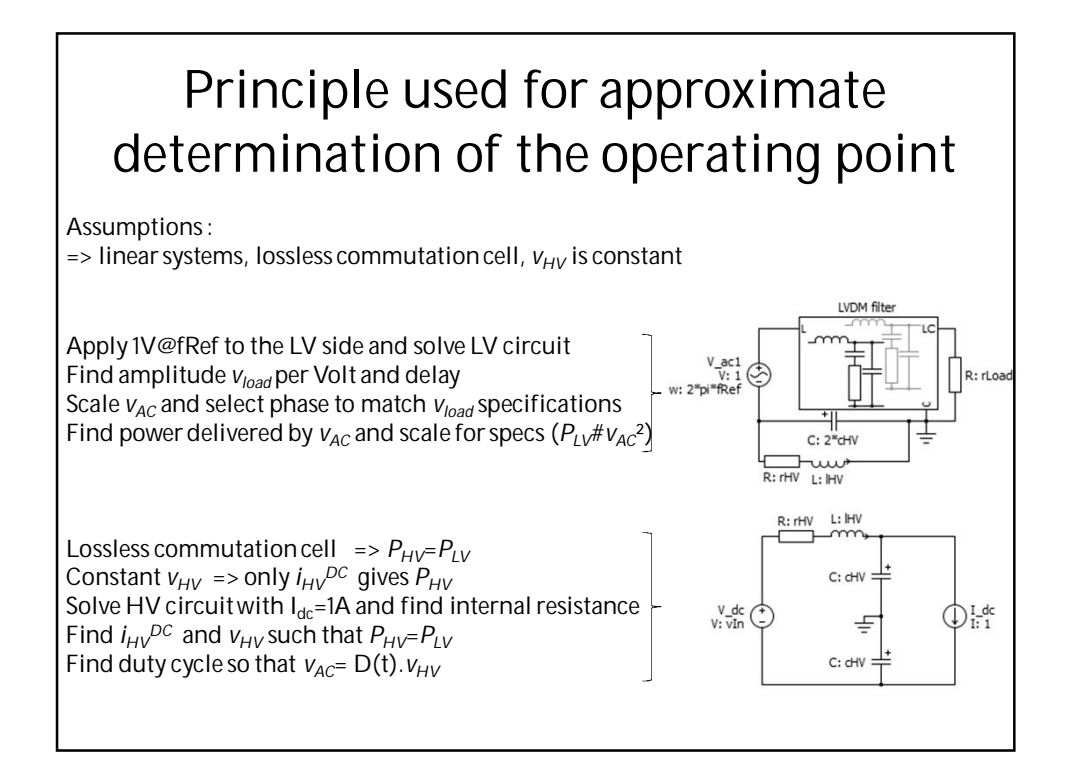

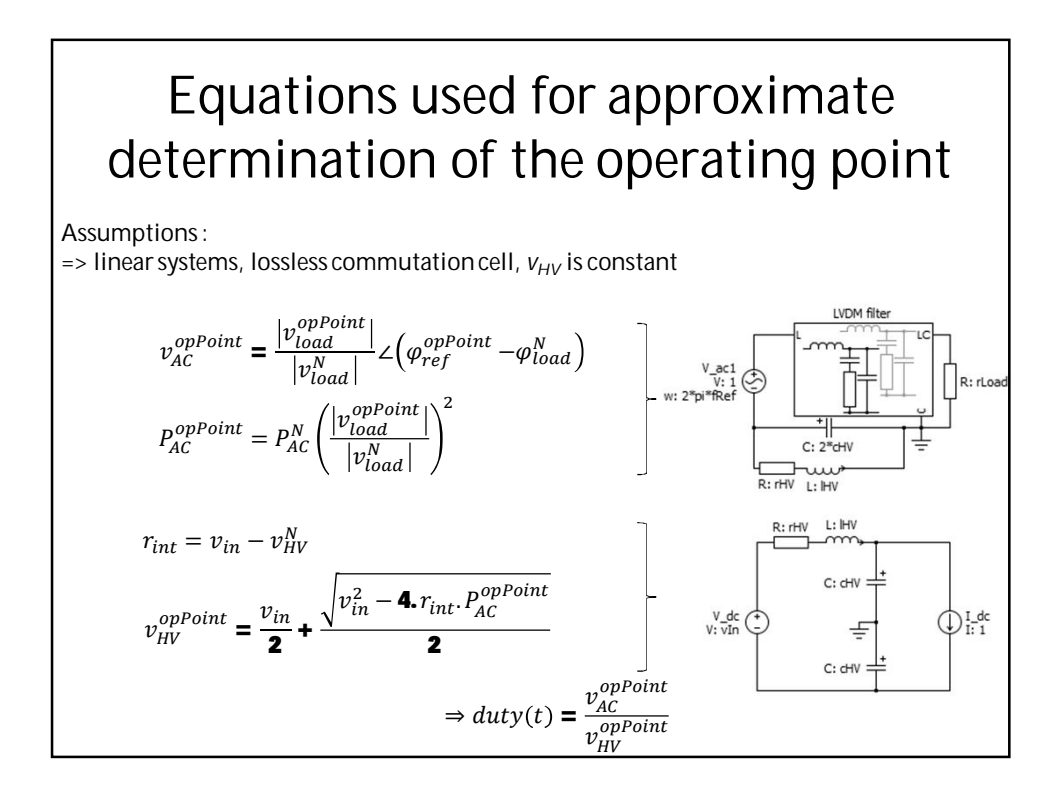

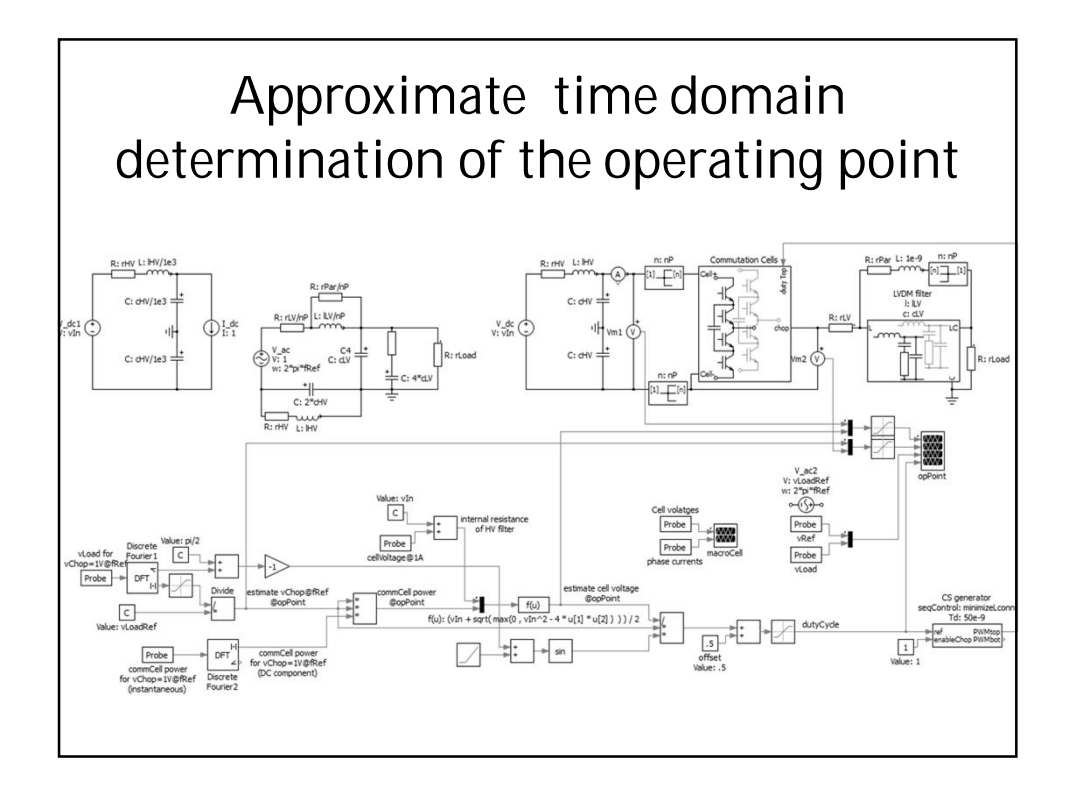

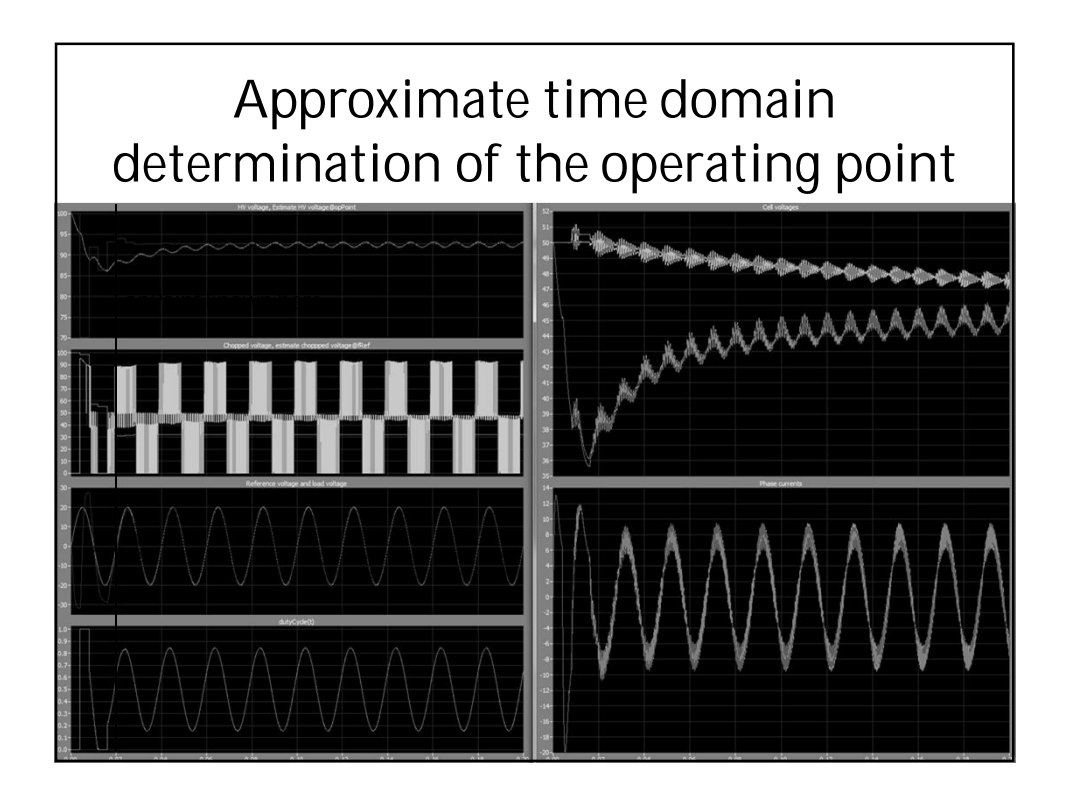

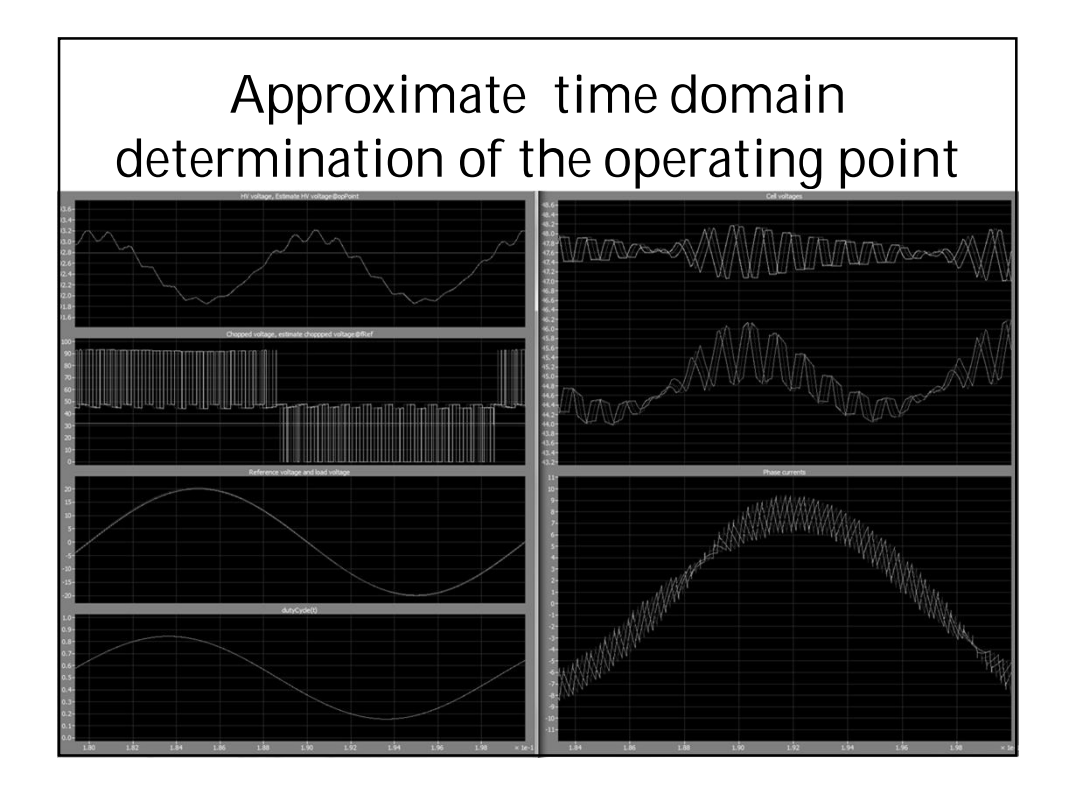

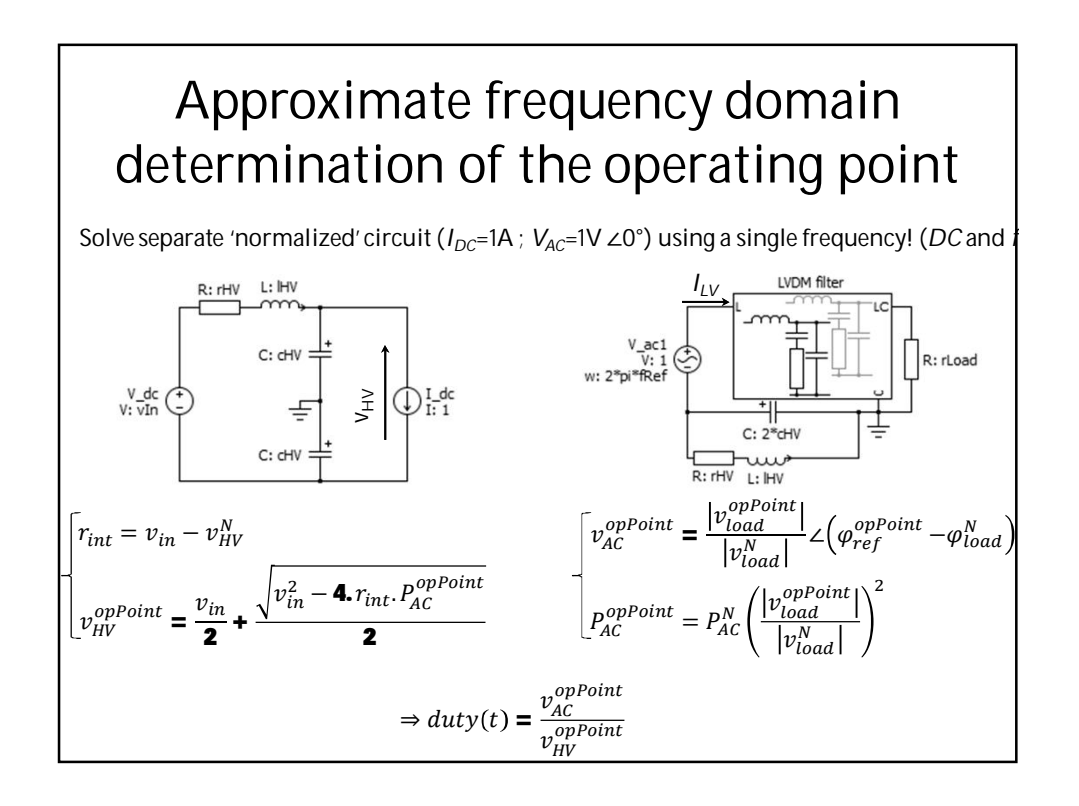

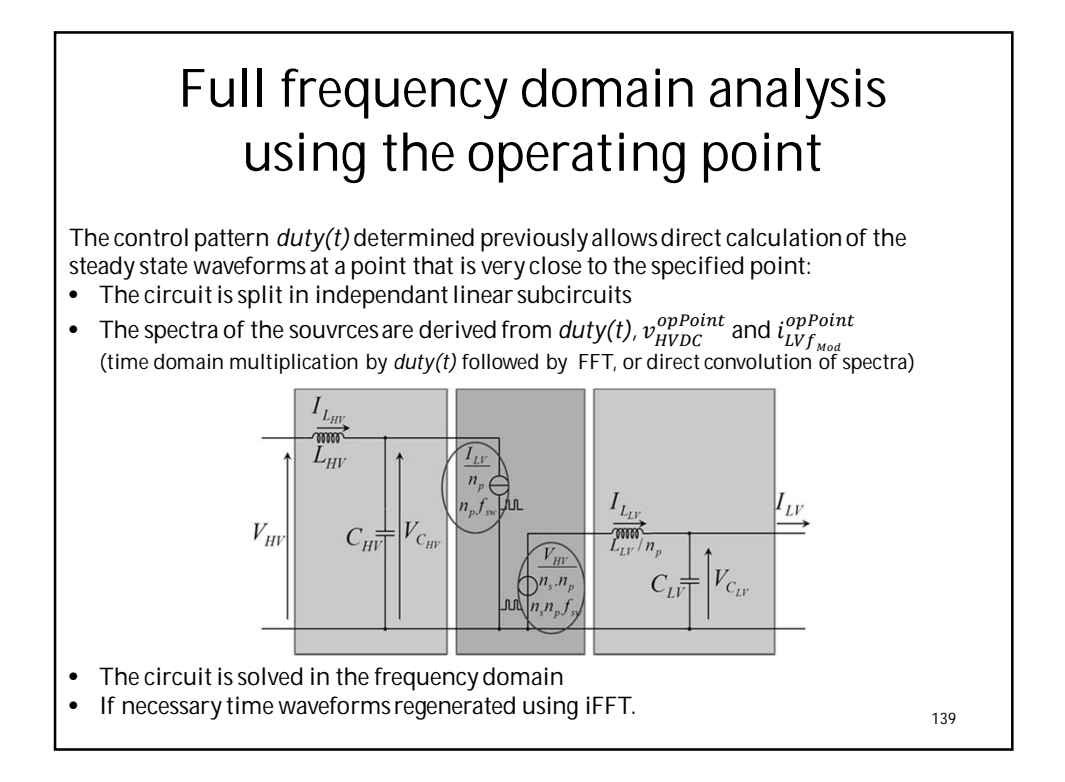

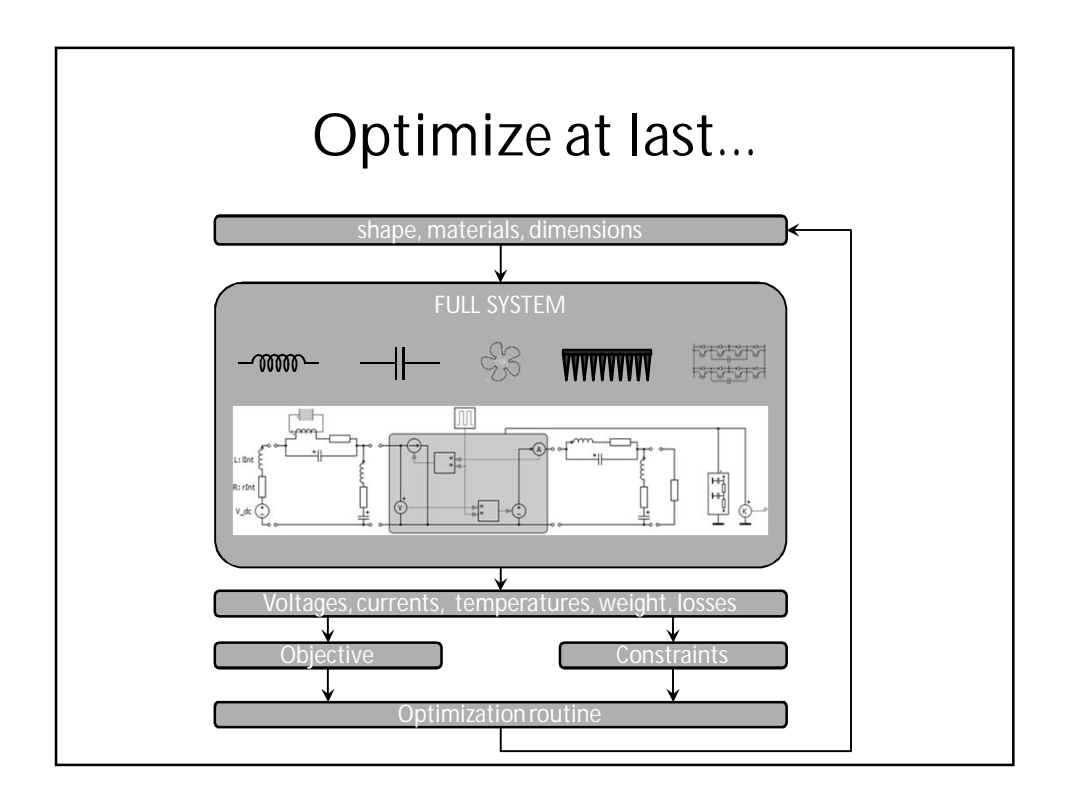